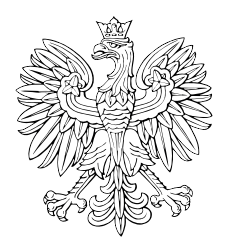

# DZIENNIK USTAW RZECZYPOSPOLITEJ POLSKIEJ

Warszawa, dnia 27 czerwca 2023 r.

Poz. 1202

## **ROZPORZĄDZENIE MINISTRA ZDROWIA**1)

z dnia 25 maja 2023 r.

#### **w sprawie programu pilotażowego w zakresie kompleksowej opieki rozwojowej nad dziećmi urodzonymi przedwcześnie KORD**

Na podstawie art. 48e ust. 5 ustawy z dnia 27 sierpnia 2004 r. o świadczeniach opieki zdrowotnej finansowanych ze środków publicznych (Dz. U. z 2022 r. poz. 2561, 2674 i 2770 oraz z 2023 r. poz. 605, 650 i 658) zarządza się, co następuje:

**§ 1.** Rozporządzenie określa warunki realizacji programu pilotażowego w zakresie kompleksowej opieki rozwojowej nad dziećmi urodzonymi przedwcześnie KORD, zwanego dalej "programem pilotażowym".

**§ 2.** Użyte w rozporządzeniu określenia oznaczają:

- 1) asystent opieki osobę posiadającą wykształcenie wyższe na kierunku kształcenia w zakresie nauk medycznych lub nauk o zdrowiu, która odpowiada za zbieranie informacji w zakresie programu pilotażowego otrzymanych od opiekuna prawnego dziecka, ustalanie terminów badań diagnostycznych i konsultacji u lekarzy specjalistów na podstawie indywidualnego planu leczenia i żywienia oraz prowadzenie dokumentacji sprawozdawczej, w tym gromadzenie danych sprawozdawczych;
- 2) baza wcześniaka system teleinformatyczny, utworzony i prowadzony przez lidera KORD, służący do koordynowania procesu diagnostyczno-leczniczego realizowanego w ramach programu pilotażowego oraz wspomagający realizację zadań, o których mowa w § 11 ust. 2 pkt 4, udostępniany przez lidera KORD ośrodkom koordynującym KORD, w którym są gromadzone dane zawarte w Karcie Dziecka Urodzonego Przedwcześnie, wprowadzane do systemu przez ośrodki koordynujące KORD;
- 3) dostęp zapewnienie realizacji świadczeń opieki zdrowotnej w innym miejscu udzielania świadczeń lub w innej lokalizacji niż ta, w której świadczenia te są udzielane;
- 4) Fundusz Narodowy Fundusz Zdrowia;
- 5) koordynator procesu leczenia lekarza specjalistę w dziedzinie neonatologii lub pediatrii, posiadającego co najmniej 3-letnie doświadczenie w opiece i leczeniu dzieci urodzonych poniżej 33. tygodnia ciąży z rozpoznaniem według Międzynarodowej Statystycznej Klasyfikacji Chorób i Problemów Zdrowotnych ICD-10, zwanej dalej "ICD-10":
	- a) P07.1 Inna niska urodzeniowa masa ciała lub
	- b) P07.2 Skrajne wcześniactwo, lub
	- c) P07.3 Inne przypadki wcześniactwa, lub
	- d) P07.0 Skrajnie niska urodzeniowa masa ciała

– obejmującego opieką co najmniej 20 dzieci rocznie, zatrudnionego w ośrodku koordynującym KORD, odpowiedzialnego za kwalifikację dziecka do programu pilotażowego oraz ustalenie indywidualnego planu leczenia i żywienia świadczeniobiorcy w ramach programu pilotażowego;

<sup>&</sup>lt;sup>1)</sup> Minister Zdrowia kieruje działem administracji rządowej – zdrowie, na podstawie § 1 ust. 2 rozporządzenia Prezesa Rady Ministrów z dnia 27 sierpnia 2020 r. w sprawie szczegółowego zakresu działania Ministra Zdrowia (Dz. U. z 2021 r. poz. 932).

- 6) lekarz specjalista lekarza, który posiada II stopień specjalizacji lub tytuł specjalisty w określonej dziedzinie medycyny;
- 7) lokalizacja budynek lub zespół budynków oznaczonych tym samym adresem albo oznaczonych innymi adresami, ale położonych obok siebie i tworzących funkcjonalną całość, w których jest zlokalizowane miejsce udzielania świadczeń opieki zdrowotnej;
- 8) miejsce udzielania świadczeń opieki zdrowotnej pomieszczenie lub zespół pomieszczeń w tej samej lokalizacji, powiązanych funkcjonalnie i organizacyjnie w celu wykonywania świadczeń opieki zdrowotnej;
- 9) opieka KORD kompleksowe świadczenia opieki zdrowotnej, realizowane na rzecz dziecka urodzonego poniżej 33. tygodnia ciąży albo dziecka urodzonego poniżej 37. tygodnia ciąży ze skrajnie niską urodzeniową masą ciała, udzielane od daty wypisu dziecka z oddziału neonatologicznego do ukończenia przez nie 3. roku życia (według wieku kalendarzowego), uwzględniające interwencje diagnostyczno-lecznicze z zakresów ambulatoryjnej opieki specjalistycznej, rehabilitacji leczniczej, opieki psychiatrycznej i leczenia uzależnień oraz porad żywieniowych i psychologicznych, niezbędne dla zapewnienia optymalnego rozwoju dziecka urodzonego przedwcześnie;
- 10) współczynnik korygujący współczynnik określający wysokość mnożnika świadczeń opieki zdrowotnej realizowanych w ramach programu pilotażowego, mających wpływ na wskaźniki oceny efektu zdrowotnego, za pomocą którego jest obliczana wysokość zobowiązania Funduszu wobec świadczeniodawcy biorącego udział w programie pilotażowym.

**§ 3.** Cel programu pilotażowego:

- 1) poprawa jakości i efektywności opieki rozwojowej nad dziećmi urodzonymi przedwcześnie przez zapewnienie kompleksowości działań niezbędnych do ich prawidłowego rozwoju, uniknięcie odległych powikłań wcześniactwa i możliwość wyrównywania ewentualnych nieprawidłowości rozwojowych tych dzieci w stosunku do ich rówieśników urodzonych w terminie;
- 2) ocena skuteczności i efektywności organizacyjnej kompleksowej opieki rozwojowej nad dziećmi urodzonymi przedwcześnie;
- 3) opracowanie standardu organizacyjnego i postępowania medycznego w zakresie opieki nad dziećmi urodzonymi przedwcześnie.

**§ 4.** Okres realizacji programu pilotażowego obejmuje:

- 1) etap organizacji, który trwa do 6 miesięcy od dnia wejścia w życie rozporządzenia, obejmujący:
	- a) przygotowanie przez lidera KORD i zatwierdzenie wytycznych, o których mowa w § 11 ust. 2 pkt 2, przez ministra właściwego do spraw zdrowia w okresie miesiąca od dnia wejścia w życie rozporządzenia,
	- b) podpisanie umów o udzielanie świadczeń opieki zdrowotnej w zakresie programu pilotażowego przez lidera KORD oraz ośrodki koordynujące KORD z Funduszem,
	- c) podpisanie umowy, o której mowa w § 17 ust. 3;
- 2) etap realizacji programu pilotażowego, podczas którego będą udzielane świadczenia opieki zdrowotnej, trwający 48 miesięcy od dnia zakończenia etapu organizacji;
- 3) etap ewaluacji programu pilotażowego, trwający 6 miesięcy od dnia zakończenia etapu realizacji.

**§ 5.** 1. Do programu pilotażowego kwalifikuje się dzieci urodzone przedwcześnie, od momentu wypisu z oddziału neonatologicznego po urodzeniu do ukończenia 3. roku życia, spełniające następujące kryteria:

- 1) urodzone poniżej 33. tygodnia ciąży z rozpoznaniem według ICD-10:
	- a) P07.1 Inna niska urodzeniowa masa ciała lub
	- b) P07.2 Skrajne wcześniactwo, lub
	- c) P07.3 Inne przypadki wcześniactwa;
- 2) z rozpoznaniem według ICD-10: P07.0 Skrajnie niska urodzeniowa masa ciała masa urodzeniowa równa 999 g lub mniejsza.

2. Kwalifikacja do programu pilotażowego odbywa się podczas hospitalizacji dziecka w oddziale neonatologicznym w ośrodku koordynującym KORD i jest przeprowadzana przez wyznaczonego koordynatora procesu leczenia.

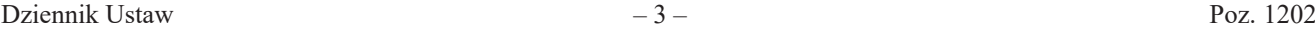

3. W przypadku konieczności objęcia opieką w ramach programu pilotażowego dziecka urodzonego przedwcześnie w innym podmiocie wykonującym działalność leczniczą niż ośrodek koordynujący KORD kwalifikacja do programu pilotażowego następuje przed jego wypisem z oddziału neonatologicznego tego podmiotu i jest dokonywana przez koordynatora procesu leczenia ośrodka koordynującego KORD, który ma objąć to dziecko opieką.

4. Kwalifikacja świadczeniobiorców do programu pilotażowego jest realizowana przez pierwszych 36 miesięcy trwania etapu realizacji programu pilotażowego.

5. Do programu pilotażowego nie kwalifikuje się dzieci, o których mowa w ust. 1, u których zdiagnozowano ciężkie i nieodwracalne upośledzenie albo nieuleczalną chorobę zagrażającą ich życiu, powstałe w prenatalnym okresie rozwoju dziecka lub w czasie porodu, lub dzieci, którym są udzielane świadczenia w ramach dziecięcej opieki koordynowanej.

**§ 6.** Opiekun prawny dziecka wyraża zgodę na objęcie programem pilotażowym po wcześniejszym uzyskaniu informacji o:

- 1) zasadach programu pilotażowego i ośrodkach koordynacyjnych KORD;
- 2) szczegółowych warunkach przetwarzania danych osobowych w ramach programu pilotażowego.

**§ 7.** 1. Opiekunowi prawnemu dziecka zakwalifikowanego do programu pilotażowego ośrodek koordynujący KORD wydaje w postaci papierowej lub elektronicznej Kartę Dziecka Urodzonego Przedwcześnie, której wzór określa załącznik nr 1 do rozporządzenia.

- 2. Karta, o której mowa w ust. 1, zawiera:
- 1) dane osobowe dziecka wraz z numerem PESEL matki;
- 2) informacje o przebiegu leczenia szpitalnego:
	- a) przebieg ciąży i porodu,
	- b) przebieg leczenia w oddziałach szpitalnych,
	- c) rozpoznanie kliniczne i zastosowane leczenie,
	- d) żywienie,
	- e) immunizacja i szczepienia,
	- f) wypis ze szpitala;
- 3) przebieg opieki w ramach programu pilotażowego w pierwszym, drugim i trzecim roku życia dziecka;
- 4) informacje o hospitalizacji dziecka w czasie trwania opieki w ramach programu pilotażowego oraz przyczynach hospitalizacji.

3. Opiekun prawny dziecka, o którym mowa w ust. 1, po otrzymaniu Karty Dziecka Urodzonego Przedwcześnie, składa deklarację wyboru ośrodka koordynującego KORD w zakresie kompleksowej opieki rozwojowej nad dziećmi urodzonymi przedwcześnie KORD, której wzór określa załącznik nr 2 do rozporządzenia.

**§ 8.** 1. Program pilotażowy obejmuje świadczenia opieki zdrowotnej z zakresów określonych w art. 15 ust. 2 pkt 2, 4 i 5 ustawy z dnia 27 sierpnia 2004 r. o świadczeniach opieki zdrowotnej finansowanych ze środków publicznych, skierowane do świadczeniobiorców z jednostkami chorobowymi, o których mowa w § 5 ust. 1, oraz świadczenia opieki zdrowotnej określone w zakresie świadczeń opieki zdrowotnej w ramach kompleksowej opieki rozwojowej dzieci urodzonych przedwcześnie KORD, stanowiącym załącznik nr 3 do rozporządzenia.

2. Realizacja świadczeń opieki zdrowotnej w ramach programu pilotażowego odbywa się zgodnie z warunkami organizacji udzielania świadczeń opieki zdrowotnej w ramach kompleksowej opieki rozwojowej dzieci urodzonych przedwcześnie KORD, określonymi w załączniku nr 4 do rozporządzenia.

**§ 9.** 1. Realizatorami programu pilotażowego są ośrodki wskazane w wykazie ośrodków koordynujących KORD pod warunkiem zawarcia z Funduszem umowy na jego realizację. Wykaz ośrodków koordynujących KORD określa załącznik nr 5 do rozporządzenia.

- 2. Warunkiem zawarcia umowy na realizację programu pilotażowego jest:
- 1) posiadanie umowy o udzielanie świadczeń opieki zdrowotnej z zakresu:
	- a) leczenia szpitalnego o profilu:
		- neonatologia trzeci poziom referencyjny,
		- położnictwo i ginekologia trzeci poziom referencyjny lub zapewnienie dostępu do oddziału o profilu położnictwo i ginekologia – trzeci poziom referencyjny, przy czym odległość pomiędzy świadczeniodawcami nie może być większa niż 1000 metrów,
	- b) ambulatoryjnej opieki specjalistycznej w poradni neonatologicznej;
- 2) realizowanie umowy o udzielanie świadczeń opieki zdrowotnej z zakresu opieki neonatologicznej trzeciego poziomu referencyjnego dla co najmniej 20 dzieci urodzonych przedwcześnie, poniżej 33. tygodnia ciąży – w roku poprzedzającym zawarcie umowy na realizację programu pilotażowego;
- 3) zapewnienie specjalistycznego zespołu terapeutycznego składającego się z:
	- a) koordynatora procesu leczenia w wymiarze równoważnika 1 etatu,
	- b) asystenta opieki w wymiarze równoważnika 1 etatu;
- 4) odbycie przez koordynatorów procesu leczenia, lekarzy neonatologów, lekarzy pediatrów oraz osoby prowadzące rehabilitację w ośrodkach lub w oddziałach dziennych rehabilitacji wieku rozwojowego, o których mowa w lp. 3 lit. b załącznika nr 1 do rozporządzenia Ministra Zdrowia z dnia 6 listopada 2013 r. w sprawie świadczeń gwarantowanych z zakresu rehabilitacji leczniczej (Dz. U. z 2021 r. poz. 265), szkolenia, o którym mowa w planie szkolenia on-line z zakresu monitorowania i rozwoju wczesnej rehabilitacji skrajnych wcześniaków do 3. roku życia, stanowiącym załącznik nr 6 do rozporządzenia, potwierdzonego pisemnie przez lidera KORD;
- 5) odbycie przez koordynatorów procesu leczenia, lekarzy neonatologów oraz asystenta opieki szkolenia, o którym mowa w planie szkolenia i monitorowania ośrodków koordynujących KORD, stanowiącym załącznik nr 7 do rozporządzenia, z wyłączeniem szkoleń monitorujących, w zakresie zasad realizacji programu pilotażowego, potwierdzonego pisemnie przez lidera KORD;
- 6) zapewnienie w lokalizacji badań laboratoryjnych, rentgenowskich, ultrasonograficznych oraz echokardiograficznych;
- 7) zapewnienie w dostępie badań elektroencefalografii, rezonansu magnetycznego oraz tomografii komputerowej;
- 8) zapewnienie dzieciom z zaburzeniami wieku rozwojowego dostępu do świadczeń z zakresu rehabilitacji leczniczej w warunkach ośrodka lub oddziału dziennego;
- 9) zapewnienie dostępu do konsultacji specjalistycznych z endokrynologii lub endokrynologii i diabetologii dziecięcej, okulistyki, chirurgii dziecięcej, neurologii dziecięcej, neurochirurgii, ortopedii, laryngologii dziecięcej lub laryngologii, logopedii, psychologii, psychiatrii, pulmonologii, onkologii i hematologii dziecięcej, genetyki oraz rehabilitacji medycznej;
- 10) zapewnienie dostępu do diagnostyki i terapii dla dzieci z podejrzeniem spektrum autyzmu lub ze spektrum autyzmu i zaburzeniami rozwoju psychicznego.

**§ 10.** 1. Realizację modułów postępowania diagnostyczno-leczniczego w ramach programu pilotażowego organizuje i koordynuje ośrodek koordynujący KORD.

- 2. Ośrodek koordynujący KORD:
- 1) prowadzi diagnostykę, leczenie, rehabilitację leczniczą i porady żywieniowe zgodnie z indywidualnymi potrzebami świadczeniobiorcy;
- 2) ustala indywidualny plan leczenia i żywienia;
- 3) zapewnia dostęp do konsultacji specjalistycznych udzielanych przez:
	- a) lekarzy specjalistów w dziedzinach, o których mowa w § 9 ust. 2 pkt 9,
	- b) psychologa lub psychologa klinicznego,
	- c) logopedę;
- 4) zapewnia dostęp do porad żywieniowych w celu wykluczenia niedoborów żywieniowych;
- 5) zapewnia dostęp do zabiegów okulistycznych dla dzieci z retinopatią według ICD-10: H35.1 zgodnie ze stanem klinicznym dziecka;
- 6) zapewnia dzieciom z zaburzeniami wieku rozwojowego dostęp do realizacji świadczeń opieki zdrowotnej z zakresu rehabilitacji leczniczej, udzielanych w warunkach ośrodka lub oddziału dziennego zgodnie ze stanem świadczeniobiorcy, oraz prowadzi:
	- a) monitorowanie rozwoju świadczeniobiorcy w oparciu o Kartę rozwoju psychoruchowego kartę monitorowania rozwoju dzieci z grupy ryzyka do 36. miesiąca życia, której wzór stanowi załącznik nr 8 do rozporządzenia,
	- b) edukację opiekunów prawnych świadczeniobiorcy dotyczącą stylu życia oraz czynników ryzyka;
- 7) zapewnia opiekunom prawnym świadczeniobiorcy możliwość kontaktu z ośrodkiem koordynującym KORD w dni robocze w godzinach od 8.00 do 15.00, a dodatkowo co najmniej raz w tygodniu w godzinach od 15.00 do 20.00, w tym zapewnia możliwość telefonicznego umawiania oraz uzgadniania zmiany terminu badań diagnostycznych i wizyt lekarskich;
- 8) wprowadza do bazy wcześniaka dane, o których mowa w § 7 ust. 2;
- 9) odnotowuje w dokumentacji medycznej świadczeniobiorcy przyczyny niezakwalifikowania do programu pilotażowego lub przerwania udziału w programie pilotażowym;
- 10) przekazuje lekarzowi podstawowej opieki zdrowotnej informacje o świadczeniach opieki zdrowotnej zrealizowanych w ramach opieki KORD i świadczeniach opieki zdrowotnej zalecanych do realizacji w podstawowej opiece zdrowotnej;
- 11) przekazuje do Funduszu dane dotyczące świadczeń ambulatoryjnych realizowanych w ramach programu pilotażowego, z uwzględnieniem wykonanych procedur medycznych według Międzynarodowej Klasyfikacji Chorób, rewizja dziewiąta ICD-9;
- 12) przekazuje do Funduszu dane do wyliczeń wskaźników i mierników, o których mowa w § 12 i § 13;
- 13) po zakończeniu realizacji programu pilotażowego zapewnia kontynuowanie leczenia w poradni neonatologicznej w przypadku dzieci wymagających takiej opieki;
- 14) opracowuje, wdraża i stosuje procedurę określającą zasady współpracy między koordynatorem procesu leczenia a specjalistami współpracującymi w realizacji świadczeń opieki zdrowotnej z zakresu psychologii, psychiatrii, logopedii, rehabilitacji leczniczej, żywienia oraz z pozostałym personelem medycznym sprawującym opiekę nad świadczeniobiorcą zakwalifikowanym do programu pilotażowego;
- 15) realizuje program pilotażowy zgodnie z wytycznymi, o których mowa w § 11 ust. 2 pkt 2, zatwierdzonymi przez ministra właściwego do spraw zdrowia.
	- **§ 11.** 1. Liderem KORD jest Instytut Matki i Dziecka w Warszawie.
	- 2. Lider KORD:
- 1) odpowiada za opracowanie standardu organizacyjnego i postępowania medycznego w zakresie opieki nad dzieckiem urodzonym przedwcześnie;
- 2) opracowuje, aktualizuje i modyfikuje wytyczne postępowania procesu diagnostyczno-leczniczego świadczeniobiorcy, które przedstawia do zatwierdzenia ministrowi właściwemu do spraw zdrowia;
- 3) przeprowadza dla ośrodków koordynujących KORD szkolenia:
	- a) określone w planie szkolenia i monitorowania ośrodków koordynujących KORD,
	- b) z korzystania z porad i konsultacji, w tym z wykorzystaniem systemów teleinformatycznych, środków komunikacji elektronicznej lub publicznie dostępnych usług telekomunikacyjnych;
- 4) prowadzi we współpracy z ośrodkami koordynującymi KORD i Funduszem:
	- a) ocenę mierników jakości i efektywności opieki rozwojowej nad dzieckiem urodzonym przedwcześnie KORD oraz analizę porównawczą i opracowanie statystyczne danych – odrębnie oraz zbiorczo dla wszystkich ośrodków koordynujących KORD,
	- b) ocenę wskaźników realizacji programu pilotażowego, o których mowa w § 12;
- 5) sporządza we współpracy z Funduszem:
	- a) sprawozdanie końcowe z realizacji programu pilotażowego oraz zbiorcze sprawozdanie końcowe z realizacji programu pilotażowego, o których mowa w § 16 ust. 1,
	- b) raport końcowy, o którym mowa w § 16 ust. 4;
- 6) udostępnia na swojej stronie internetowej:
	- a) Kartę Dziecka Urodzonego Przedwcześnie,
	- b) deklarację wyboru ośrodka koordynującego KORD w zakresie kompleksowej opieki rozwojowej nad dziećmi urodzonymi przedwcześnie KORD,
	- c) Kartę rozwoju psychoruchowego kartę monitorowania rozwoju dzieci z grupy ryzyka do 36. miesiąca życia;
- 7) tworzy i utrzymuje bazę wcześniaka oraz jest jej administratorem;
- 8) w zakresie realizacji zadań, o których mowa w pkt 1–6, zapewnia:
	- a) koordynatora procesu leczenia odpowiedzialnego za proces szkoleń, o których mowa w pkt 3, oraz ocenę wskaźników i mierników, o których mowa w § 12 i § 13,
	- b) sekretarkę medyczną odpowiedzialną za raporty sprawozdawcze z poszczególnych ośrodków koordynujących KORD, dotyczące stosowanego leczenia i ogólnego stanu zdrowia świadczeniobiorcy zakwalifikowanego do programu pilotażowego, oraz za udostępnienie, o którym mowa w pkt 6.

**§ 12.** Wskaźnikami realizacji programu pilotażowego są:

- 1) liczba dzieci urodzonych przedwcześnie, zakwalifikowanych do programu pilotażowego;
- 2) liczba konsultacji specjalistycznych danego typu, o których mowa w § 9 ust. 2 pkt 9, zleconych przez koordynatora procesu leczenia, udzielonych świadczeniobiorcom zakwalifikowanym do programu pilotażowego, w stosunku do liczby wszystkich konsultacji specjalistycznych udzielonych świadczeniobiorcom zakwalifikowanym do programu pilotażowego;
- 3) liczba świadczeniobiorców zakwalifikowanych do programu pilotażowego, którzy byli hospitalizowani w trakcie trwania programu pilotażowego, z podziałem na zakres świadczeń opieki zdrowotnej oraz główne rozpoznanie według kodu ICD-10, w stosunku do liczby wszystkich świadczeniobiorców zakwalifikowanych do programu pilotażowego;
- 4) liczba świadczeniobiorców zakwalifikowanych do programu pilotażowego, którzy zostali zakwalifikowani do rehabilitacji wieku rozwojowego według indywidualnego planu leczenia, w stosunku do liczby wszystkich świadczeniobiorców zakwalifikowanych do programu pilotażowego;
- 5) liczba świadczeń rehabilitacyjnych zrealizowanych w ramach opieki KORD;
- 6) liczba świadczeniobiorców zakwalifikowanych do programu pilotażowego, u których zrealizowano konsultację okulistyczną, w stosunku do liczby wszystkich świadczeniobiorców zakwalifikowanych do programu pilotażowego;
- 7) liczba świadczeniobiorców zakwalifikowanych do programu pilotażowego, u których zrealizowano konsultację psychologiczną, w stosunku do liczby wszystkich świadczeniobiorców zakwalifikowanych do programu pilotażowego;
- 8) liczba świadczeniobiorców zakwalifikowanych do programu pilotażowego, u których zrealizowano konsultację psychiatryczną, w stosunku do liczby wszystkich świadczeniobiorców zakwalifikowanych do programu pilotażowego;
- 9) liczba świadczeniobiorców zakwalifikowanych do programu pilotażowego, którzy przerwali udział w ramach opieki KORD na podstawie zaświadczenia koordynatora procesu leczenia, w stosunku do wszystkich świadczeniobiorców zakwalifikowanych do programu pilotażowego;
- 10) liczba świadczeniobiorców zakwalifikowanych do programu pilotażowego, z rozpoznaną retinopatią (według kodu ICD-10: H35.1), w stosunku do liczby wszystkich świadczeniobiorców zakwalifikowanych do programu pilotażowego;
- 11) liczba wizyt okulistycznych u świadczeniobiorców zakwalifikowanych do programu pilotażowego, z rozpoznaną retinopatią (według kodu ICD-10: H35.1), w stosunku do liczby wszystkich świadczeniobiorców z rozpoznaną retinopatią (według kodu ICD-10: H35.1) zakwalifikowanych do programu pilotażowego;
- 12) liczba świadczeniobiorców w programie pilotażowym, u których stwierdzono zaburzenia rozwoju psychicznego (według kodów ICD-10: F80, F82, F83, F88, F89, F90, F91, F93, F94, F98, F99) i którym udzielono porady psychologicznej, w stosunku do liczby wszystkich świadczeniobiorców zakwalifikowanych do programu pilotażowego;
- 13) liczba porad psychologicznych udzielonych w ramach programu pilotażowego;
- 14) liczba świadczeniobiorców w programie pilotażowym, u których stwierdzono zaburzenia rozwoju psychicznego (według kodów ICD-10: F80, F82, F83, F88, F89, F90, F91, F93, F94, F98, F99) i którym udzielono porady psychiatrycznej, w stosunku do liczby wszystkich świadczeniobiorców zakwalifikowanych do programu pilotażowego;
- 15) liczba porad psychiatrycznych udzielonych w ramach programu pilotażowego;
- 16) liczba świadczeniobiorców ze stwierdzonym spektrum autyzmu (według kodu ICD-10: F84 z rozszerzeniami), u których rozpoczęto terapię dla świadczeniobiorców ze spectrum autyzmu, w stosunku do liczby wszystkich świadczeniobiorców ze stwierdzonym spectrum autyzmu (według kodu ICD-10: F84 z rozszerzeniami) zakwalifikowanych do programu pilotażowego;
- 17) liczba wykonanych zabiegów fotokoagulacji laserowej u świadczeniobiorców zakwalifikowanych do programu pilotażowego z rozpoznaną retinopatią (według kodów ICD-10: H35.1), w stosunku do liczby wszystkich świadczeniobiorców z rozpoznaną retinopatią (według kodu ICD-10: H35.1) zakwalifikowanych do programu pilotażowego;
- 18) liczba świadczeniobiorców z rozpoznaną retinopatią (według kodu ICD-10: H35.1) leczonych terapią anty-VEGF w stosunku do liczby wszystkich świadczeniobiorców z rozpoznaną retinopatią (według kodu ICD-10: H35.1) zakwalifikowanych do programu pilotażowego;
- 19) liczba świadczeniobiorców zakwalifikowanych do programu pilotażowego, zaszczepionych w terminie (na podstawie kalendarza szczepień Programu Szczepień Ochronnych), w stosunku do wszystkich świadczeniobiorców zakwalifikowanych do programu pilotażowego.

**§ 13.** Ocena jakości i efektywności opieki rozwojowej nad dzieckiem urodzonym przedwcześnie KORD, pełnionej w ramach programu pilotażowego, jest prowadzona w stosunku do świadczeniobiorców zakwalifikowanych do programu pilotażowego i uwzględnia następujące mierniki:

- 1) liczba świadczeniobiorców, u których wskaźnik masy ciała BMI mieści się w granicach normy dla wieku (pomiar wskaźnika na ostatniej poradzie bilansowej w drugim i trzecim roku życia zgodnie z warunkami realizacji i organizacji udzielania świadczeń w ramach kompleksowej opieki rozwojowej dzieci urodzonych przedwcześnie KORD);
- 2) liczba świadczeniobiorców, u których ocena bilansu była pozytywna (zalecane wykonanie pomiaru na poradzie bilansowej po 12, 18 i 24 miesiącach oraz po zakończeniu programu pilotażowego);
- 3) liczba świadczeniobiorców przed drugim rokiem wieku korygowanego, u których rozpoznano zaburzenia ze spektrum autyzmu (według kodu ICD-10: F84) albo zaburzenia rozwoju psychicznego (według kodów ICD-10: F80, F82, F83, F88, F89, F90, F91, F93, F94, F98, F99) i u których podjęto terapię w terminie 60 dni od dnia rozpoznania;
- 4) liczba świadczeniobiorców z rozpoznaną retinopatią (według kodu ICD-10: H35.1), u których nie stwierdzono progresji retinopatii (według kodu ICD-10: H35.1) do stadium czwartego lub piątego.

**§ 14.** 1. Rozliczanie świadczeń opieki zdrowotnej realizowanych w ramach programu pilotażowego odbywa się zgodnie z umową, o której mowa w § 9 ust. 1, po zrealizowaniu poszczególnych świadczeń opieki zdrowotnej w ramach modułów postępowania diagnostyczno-leczniczego, z uwzględnieniem:

- 1) współczynników korygujących za osiągnięte efekty zdrowotne:
	- a) jeżeli u świadczeniobiorcy wskaźnik masy ciała BMI mieści się w granicach normy dla wieku (pomiar wskaźnika na ostatniej poradzie bilansowej w drugim i trzecim roku życia), to wartość zrealizowanej porady bilansowej jest korygowana o współczynnik 1,3,
	- b) jeżeli u świadczeniobiorcy ocena bilansu była pozytywna (zalecane wykonanie pomiaru na poradzie bilansowej po 12, 18 i 24 miesiącach i po zakończeniu programu pilotażowego), to wartość zrealizowanej porady bilansowej jest korygowana o współczynnik 1,3,
	- c) rozpoznanie u dziecka przed drugim rokiem wieku korygowanego, u którego rozpoznano spektrum autyzmu (według ICD-10: F84) albo zaburzenia rozwoju psychicznego (według ICD-10: F80, F82, F83, F88, F89, F90, F91, F93, F94, F98, F99) i u którego podjęto terapię w terminie 60 dni od dnia rozpoznania – wartość zrealizowanej porady specjalistycznej psychologicznej lub psychiatrycznej w programie pilotażowym jest korygowana o współczynnik 1,3,
	- d) w przypadku stwierdzonej u dziecka retinopatii (według ICD-10: H35.1), jeżeli nie stwierdzono progresji retinopatii do stadium 4. lub 5. – wartość zrealizowanej porady specjalistycznej okulistycznej w ramach programu pilotażowego jest korygowana o współczynnik 1,3;

2) ryczałtu miesięcznego dla ośrodków koordynujących KORD;

3) ryczałtu miesięcznego dla lidera KORD.

2. W przypadku gdy ze względów medycznych nie jest możliwe zrealizowanie u dziecka urodzonego przedwcześnie wszystkich świadczeń wynikających z indywidualnego planu leczenia, rozliczeniu podlegają wyłącznie elementy opieki KORD zrealizowane u tego dziecka bez uwzględnienia współczynników korygujących za osiągnięte efekty zdrowotne.

3. Środki finansowe na utworzenie i utrzymanie bazy wcześniaka minister właściwy do spraw zdrowia przekazuje liderowi KORD w ramach dotacji celowej.

**§ 15.** Monitorowanie i ewaluacja programu kompleksowej opieki nad dzieckiem urodzonym przedwcześnie KORD w okresie do 3. roku życia obejmuje coroczną ocenę wartości wskaźników i mierników, o których mowa w § 12 i § 13, oraz ich porównanie w perspektywie rok do roku, w poszczególnych ośrodkach koordynujących KORD, w zakresie jakości opieki nad dzieckiem urodzonym przedwcześnie w pierwszym, drugim i trzecim roku życia.

**§ 16.** 1. Lider KORD we współpracy z Funduszem sporządza sprawozdanie końcowe z realizacji programu pilotażowego oraz zbiorcze sprawozdanie końcowe z realizacji programu pilotażowego – z uwzględnieniem wskaźników i mierników, o których mowa w § 12 i § 13.

2. Sprawozdanie końcowe z realizacji programu pilotażowego sporządza się z podziałem na poszczególne ośrodki koordynujące KORD.

3. Zbiorcze sprawozdanie końcowe sporządza się łącznie dla wszystkich ośrodków koordynujących KORD wraz z analizą porównawczą i opracowaniem statystycznym danych.

4. Na podstawie sprawozdań, o których mowa w ust. 1, lider KORD we współpracy z Funduszem sporządza raport końcowy zawierający ocenę wyników programu pilotażowego.

5. Prezes Funduszu opiniuje raport końcowy, o którym mowa w ust. 4, i przekazuje go ministrowi właściwemu do spraw zdrowia w terminie 6 miesięcy od dnia zakończenia etapu realizacji programu pilotażowego, o którym mowa w § 4 pkt 2.

6. Raport końcowy, o którym mowa w ust. 4, podlega publikacji w Biuletynie Informacji Publicznej, na stronie podmiotowej Funduszu, w terminie do 30 dni od dnia jego sporządzenia.

**§ 17.** 1. Podmiotem obowiązanym do wdrożenia, finansowania, monitorowania i ewaluacji programu pilotażowego jest Fundusz, z zastrzeżeniem ust. 2.

2. Podmiotem obowiązanym do finansowania utworzenia i utrzymania bazy wcześniaka jest minister właściwy do spraw zdrowia.

3. Dotację, o której mowa w § 14 ust. 3, minister właściwy do spraw zdrowia przekazuje na podstawie umowy określającej:

1) szczegółowy opis zadania, o którym mowa w § 11 ust. 2 pkt 7, oraz termin jego wykonania;

2) wysokość udzielonej dotacji;

3) terminy na wykorzystanie dotacji w okresie, o którym mowa w § 4;

4) termin i sposób rozliczenia udzielonej dotacji;

5) termin zwrotu niewykorzystanej części dotacji, nie dłuższy niż 15 dni wykonania zadania, o którym mowa w pkt 1.

**§ 18.** Rozporządzenie wchodzi w życie po upływie 14 dni od dnia ogłoszenia.

Minister Zdrowia: *A. Niedzielski*

Załączniki do rozporządzenia Ministra Zdrowia z dnia 25 maja 2023 r. (Dz. U. poz. 1202)

**Załącznik nr 1**

*WZÓR*

PESEL dziecka: PESEL matki:

#### **KARTA DZIECKA URODZONEGO PRZEDWCZEŚNIE**

#### **Program pilotażowy w zakresie kompleksowej opieki rozwojowej nad dziećmi urodzonymi przedwcześnie KORD**

# **CZĘŚĆ I**

#### **DANE INFORMACYJNE**

do uzupełnienia, gdy kwalifikuje się dziecko urodzone przedwcześnie do programu pilotażowego w zakresie kompleksowej opieki rozwojowej nad dziećmi urodzonymi przedwcześnie KORD na podstawie dokumentacji szpitalnej

# **IMIĘ I NAZWISKO DZIECKA**: *KLIKNIJ TUTAJ, ABY WPISAĆ IMIĘ I NAZWISKO*

*DZIECKA*

PESEL DZIECKA (*a w przypadku dzieci, które nie mają nadanego numeru PESEL – PESEL opiekuna prawnego albo seria i numer paszportu albo innego dokumentu stwierdzającego tożsamość)*: *wpisz odpowiedź*

PESEL MATKI (*a w przypadku osób, które nie mają nadanego numeru PESEL – seria i numer paszportu albo innego dokumentu stwierdzającego tożsamość)*: *wpisz odpowiedź*

DATA URODZENIA DZIECKA (D/M/R): *wybierz datę*

NUMER DOKUMENTACJI MEDYCZNEJ: *wpisz odpowiedź*

#### Część A: poród

1. Miejsce urodzenia**:** 

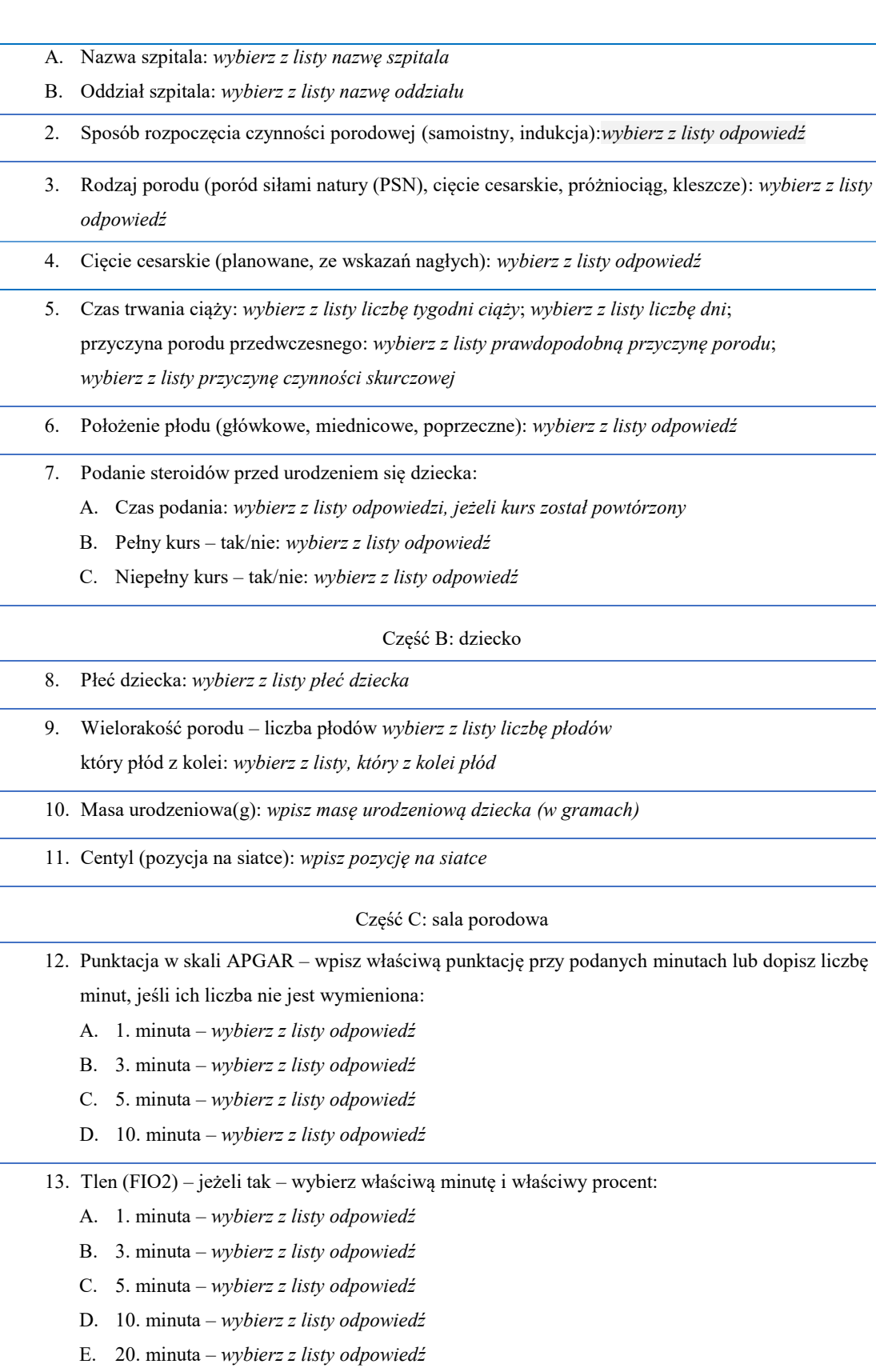

14. Resuscytacja – tak/nie: *wybierz* 

14.1.Intubacja – 1, 2, 3, 4, 5, 10 min (w każdej minucie – tak/nie): A. 1. minuta: *wybierz z listy odpowiedź* B. 2. minuta: *wybierz z listy odpowiedź* C. 3. minuta: *wybierz z listy odpowiedź* D. 4. minuta: *wybierz z listy odpowiedź* E. 5. minuta: *wybierz z listy odpowiedź* F. 10. minuta: *wybierz z listy odpowiedź* 14.2.Masaż serca – 1, 2, 3, 4, 5, 10 min (w każdej minucie – tak/nie): A. 1. minuta: *wybierz z listy odpowiedź* B. 2. minuta: *wybierz z listy odpowiedź* C. 3. minuta: *wybierz z listy odpowiedź* D. 4. minuta: *wybierz z listy odpowiedź* E. 5. minuta: *wybierz z listy odpowiedź* F. 10. minuta: *wybierz z listy odpowiedź* G. *wpisz inny czas: wybierz z listy odpowiedź* 14.3. Adrenalina – czy podano – jeżeli tak: *zaznacz*  14.4. Wentylacja – jeżeli tak: NEOPUFF: 1, 2, 3, 4, 5, 10 min (w każdej minucie – tak/nie): A. 1. minuta: *wybierz z listy odpowiedź* B. 2. minuta: *wybierz z listy odpowiedź* C. 3. minuta: *wybierz z listy odpowiedź* D. 4. minuta: *wybierz z listy odpowiedź* E. 5. minuta: *wybierz z listy odpowiedź* F. 10. minuta: *wybierz z listy odpowiedź* G. *wpisz inny czas: wybierz z listy odpowiedź*  15. CPAP – tak/nie: *wybierz z listy odpowiedź* 16. Oddech własny – tak/nie: *wybierz z listy odpowiedź* 17. PH krwi pępowinowej *–* Liczba, BE: *wpisz liczbę* 18. Czy był podany surfaktant – jeżeli tak, jaka dawka: *wybierz z listy odpowiedź*  Część D: rozpoznania i zastosowane leczenie 19. Przetrwały przewód tętniczy (PDA) – jeżeli tak: *zaznacz odpowiedź* A. Leczenie farmakologiczne – jeżeli tak: a) ibuprofen – tak/nie: *wybierz z listy odpowiedź*, doba życia zastosowania leczenia: *wybierz z listy odpowiedź*, liczba kursów zastosowanego leczenia: *wybierz z listy odpowiedź* b) paracetamol – tak/nie: *wybierz z listy odpowiedź* , doba życia zastosowania leczenia: *wybierz z listy odpowiedź*, liczba kursów zastosowanego leczenia: *wybierz z listy odpowiedź* B. Leczenie chirurgiczne, PDA – jeżeli tak, która doba życia: *wpisz odpowiedź*

- 20. Mechaniczna wentylacja jeżeli tak:
- A. Wentylacja konwencjonalna tak/nie: *wybierz z listy odpowiedź*
- B. Wentylacja objętościowa gwarantowana tak/nie: *wybierz z listy odpowiedź*
- C. Wentylacja HFO tak/nie: *wybierz z listy odpowiedź*
- D. Inny rodzaj wentylacji tak/nie: *wybierz z listy odpowiedź*
- 20.1. Max FiO2: *wybierz z listy odpowiedź*
- 20.2. Ekstubacja:
	- a) data ostatecznego odłączenia od respiratora: *wybierz datę*
	- b) ostateczne odłączenie od respiratora doba życia: *wpisz odpowiedź*
- 20.3.Okresy stosowania mechanicznej wentylacji:
	- a) data rozpoczęcia: *wybierz datę*
	- b) data zakończenia: *wybierz datę*
- 20.4. Powikłania ze strony układu oddechowego jeżeli tak: *zaznacz odpowiedź*
- A. Rozedma śródmiąższowa jeżeli tak, podaj czas wystąpienia (doba życia): *wpisz odpowiedź*
- B. Odma opłucnowa jeżeli tak, podaj czas wystąpienia (doba życia):

*wpisz czas wystąpienia i dobę życia* 

- a) leczenie (opis): *opisz leczenie*
- b) czas ustąpienia (doba życia): *wpisz odpowiedź*
- C. Krwawienie z płuc jeżeli tak, podaj czas wystąpienia (doba życia): *wybierz dobę życia*
- 21. CPAP jeżeli tak: *zaznacz odpowiedź*
- A. Data ostatecznego zakończenia (doba życia): *wpisz odpowiedź*
- B. Okresy stosowania CPAP:
	- a) data rozpoczęcia: *wybierz datę*
	- b) data zakończenia: *wybierz datę*
- 22. Tlenoterapia (FIO2 powyżej 0,21 powyżej 24h/24) jeżeli tak: *wybierz z listy odpowiedź*
- 23. Dysplazja oskrzelowo-płucna (rozpoznanie po ukończeniu 36 tygodnia wieku postkoncepcyjnego) jeżeli tak, jaka postać (lista): *wybierz z listy odpowiedź*
- 24. Nadciśnienie płucne jeżeli tak: *zaznacz odpowiedź*
- A. Leczenie wziewnym tlenkiem azotu tak/nie: *wybierz z listy odpowiedź*
- B. Inne leczenie jakie tak/nie: *wybierz z listy odpowiedź*
- 25. Patologia OUN jeżeli tak: *zaznacz*
- 25.1.Krwawienia dokomorowe jeżeli tak:*zaznacz odpowiedź* i wybierz stopień I, II, III: *wybierz z listy odpowiedź*
- A. L tak/nie: *wybierz z listy odpowiedź*
- B. P tak/nie: *wybierz z listy odpowiedź*
- 25.2.Zawał krwotoczny jeżeli tak: *zaznacz odpowiedź*

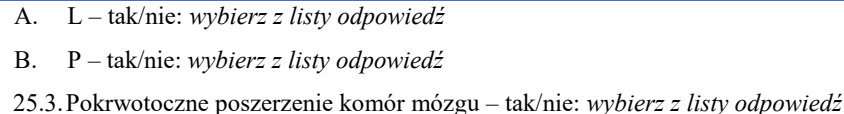

- A. odbarczenie drogą nakłucia lędźwiowego jeżeli tak, jaka liczba zastosowanych nakłuć: *wybierz z listy odpowiedź*
- B. odbarczenie drogą nakłucia przezciemiączkowego jeżeli tak, jaka liczba nakłuć: *wybierz z listy odpowiedź*
- 25.4. Inne krwawienia (opis): *wprowadź opis*
- 25.5.PVL (klasyfikacja) jeżeli tak: *zaznacz odpowiedź* i wybierz stopień I, II, III, IV: *wybierz z listy odpowiedź*
- A. L tak/nie: *wybierz z listy odpowiedź*
- B. P tak/nie: *wybierz z listy odpowiedź*
- 25.6. Inne patologie OUN jakie, opisz: *wprowadź opis*
- 26. Wady wrodzone i zakażenia wrodzone jeżeli tak, wpisz poniżej rozpoznanie(-nia) według kodów ICD-10: *wpisz odpowiedź*
- 27. Zakażenia o wczesnym początku jeżeli tak: *zaznacz odpowiedź*
- 28. Zakażenia późne jeżeli tak: patogeny (wybierz z listy lub podaj inny jaki): *wybierz z listy odpowiedź* ; *wpisz, jeżeli inny niż na liście*
- 29. Rozpoznanie kliniczne (zaznacz, jeżeli jest potwierdzone mikrobiologicznie, wybierz z listy patogen): *wybierz z listy odpowiedź*
- A. Zapalenie płuc: *zaznacz odpowiedź*
- B. Zapalenie opon mózgowych: *zaznacz odpowiedź*
- C. Sepsa: *zaznacz odpowiedź*
- D. Zapalenie kości: *zaznacz odpowiedź*
- E. Zakażenie układu moczowego: *zaznacz odpowiedź*
- 30. Antybiotykoterapia jeżeli tak: *zaznacz odpowiedź*
- A. Liczba dni łącznie: *wybierz z listy odpowiedź*
- B. Liczba stosowanych antybiotyków: *wpisz odpowiedź*
- C. Klasa zastosowanych antybiotyków:
- ☐ aminoglikozydy jeżeli tak, wpisz liczbę zastosowanych antybiotyków tej klasy: *wpisz odpowiedź*
- ☐ beta-laktaminy jeżeli tak, wpisz liczbę zastosowanych antybiotyków tej klasy: *wpisz odpowiedź*
- ☐ fluorochinolony jeżeli tak, wpisz liczbę zastosowanych antybiotyków tej klasy: *wpisz odpowiedź*
- ☐ glikopeptydy jeżeli tak, wpisz liczbę zastosowanych antybiotyków tej klasy: *wpisz odpowiedź*
- ☐ linkozamidy jeżeli tak, wpisz liczbę zastosowanych antybiotyków tej klasy: *wpisz odpowiedź*
- ☐ makrolidy jeżeli tak, wpisz liczbę zastosowanych antybiotyków tej klasy: *wpisz odpowiedź*

- 31. Zaburzenia gospodarki wapniowo-fosforanowej tak/nie: *wybierz z listy odpowiedź* jeżeli tak – czy zastosowano leczenie: *wybierz z listy odpowiedź*
- 32. Niedokrwistość jeżeli tak: *zaznacz odpowiedź*
- A. Leczenie erytropoetyną tak/nie: *wybierz z listy odpowiedź*
- B. Liczba transfuzji uzupełniających: *wybierz z listy odpowiedź*
- C. Leczenie farmakologiczne: tak/nie: *wybierz z listy odpowiedź*
- 33. Leczenie przeciwbólowe jeżeli tak: *zaznacz odpowiedź*
- A. Leki (jeśli inny lek jaki): *wybierz z listy substancję*, inny: *wpisz inny lek*
- 34. Retinopatia wcześniaków jeżeli tak: *zaznacz odpowiedź*
- A. Stopień rozwoju zmian (I, II, III, IV, V stadium): *wybierz z listy odpowiedź*  jeśli inne: *wpisz stopień rozwoju zmian*
- B. Leczenie Lucentis jeżeli tak: *zaznacz odpowiedź*

#### Data zabiegu:

- a) *wprowadź datę pierwszego zabiegu*
- b) *wprowadź datę drugiego zabiegu*
- c) *wprowadź datę kolejnego zabiegu*
- C. Leczenie fotokoagulacją jeżeli tak: *zaznacz odpowiedź*

#### Data zabiegu:

- a) *wprowadź datę pierwszego zabiegu*
- b) *wprowadź datę drugiego zabiegu*
- c) *wprowadź datę kolejnego zabiegu*
- 35. Martwicze zapalenie jelit jeżeli tak: *zaznacz odpowiedź*
- A. Stopień (IIa, IIb, IIIa, IIIb): *wybierz z listy odpowiedź*
- B. Doba życia: *wybierz z listy odpowiedź*
- C. Leczenie:
	- a) zachowawcze jeżeli tak: *zaznacz odpowiedź*
	- b) operacyjne jeżeli tak: *zaznacz odpowiedź*
- 36. Perforacja przewodu pokarmowego jeżeli tak: *zaznacz odpowiedź*

#### Część E: żywienie

- 37. Sposób żywienia:
- A. Żywienie pozajelitowe:
	- a) data rozpoczęcia żywienia: *wybierz datę*
	- b) żywienie pozajelitowe (całkowite, częściowe): *wybierz odpowiedź*
	- c) data zakończenia żywienia: *wybierz datę*

#### B. Żywienie enteralne:

- a) data rozpoczęcia żywienia enteralnego: *wybierz datę* , która doba życia: *wpisz odpowiedź*
- b) data osiągnięcia pełnego żywienia enteralnego: *wybierz datę* , która doba życia: *wpisz odpowiedź*

#### 38. Dostęp do przewodu pokarmowego:

- A. Karmienie doustne jeżeli tak: *zaznacz odpowiedź*
- B. Zgłębnik żołądkowy jeżeli tak: *zaznacz odpowiedź*
- C. Zgłębnik dojelitowy jeżeli tak: *zaznacz odpowiedź*
- D. Gastrostomia jeżeli tak: *zaznacz odpowiedź*
- E. Jejunostomia jeżeli tak: *zaznacz odpowiedź*

#### 39. Rodzaj pokarmu:

- A. PM pokarm matki jeżeli tak: *zaznacz odpowiedź*
- B. MM mleko modyfikowane jeżeli tak: *zaznacz odpowiedź*
- C. ME mieszanki eliminacyjne jeżeli tak: *zaznacz odpowiedź*
- D. PM+HMF jeżeli tak: *zaznacz odpowiedź*
- E. PB pokarm z banku mleka kobiecego jeżeli tak: *zaznacz odpowiedź*
- F. Pełna podaż żywienia enteralnego doba życia: *wybierz z listy odpowiedź*
- 40. Zaburzenia ssania (stymulacja odruchu ssania) jeżeli tak: *zaznacz odpowiedź*

#### Część F: immunizacja i szczepienia

- 41. Czy podano immunizację (paliwizumab): *zaznacz odpowiedź*  Jeżeli tak, podaj datę podania immunizacji: *wybierz datę*
- 42. Jakie szczepienia wykonano na oddziale noworodkowym:
- A. Szczepionka przeciw WZW b jeżeli tak: *zaznacz odpowiedź*  Jeżeli tak, podaj liczbę dawek WZW b: *wybierz z listy odpowiedź* i datę podania ostatniej dawki: *wybierz datę*
- B. Szczepionka BCG przeciw gruźlicy jeżeli tak: *zaznacz odpowiedź* Jeżeli tak, podaj datę szczepienia: *wybierz datę*
- C. Szczepionki 5 w 1 (szczepionka pięcioskładnikowa) jeżeli tak: *zaznacz odpowiedź* Jeżeli tak, podaj datę szczepienia: *wybierz datę*
- D. Szczepionka 6 w 1 (szczepionka sześcioskładnikowa) jeżeli tak: *zaznacz odpowiedź*  Jeżeli tak, podaj datę szczepienia: *wybierz datę*
- E. Szczepienie przeciwko pneumokokom jeżeli tak: *zaznacz odpowiedź*  Jeżeli tak, podaj datę szczepienia: *wybierz datę* i podaj rodzaj szczepionki (walentność): *wpisz odpowiedź*
- F. Szczepienie przeciw rotawirusom jeżeli tak: *zaznacz odpowiedź*

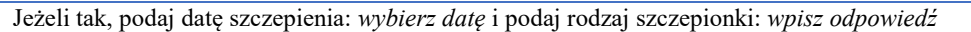

43. Powikłania poszczepienne – jeżeli tak: *zaznacz odpowiedź* i opisz powikłania: *opisz powikłania*

Część G: badania przesiewowe noworodków

44. Pobranie badania przesiewowego na bibułę – jeżeli tak: *zaznacz odpowiedź* 

Informacja o nieprawidłowym wyniku badania: *wpisz wynik badania*

45. Wykonano przesiewowe badanie słuchu – jeżeli tak: *zaznacz odpowiedź* 

Wynik prawidłowy – tak/nie: *wybierz z listy odpowiedź*

#### Część H: wypis ze szpitala

- 46. Tryb wypisu dziecka z uwzględnieniem docelowej placówki służby zdrowia, jeśli dotyczy: *wybierz z listy odpowiedź*
- 47. Data wypisu dziecka: *wybierz datę*
- 48. Okres pobytu w szpitalu od urodzenia: od *wybierz datę* do *wybierz datę*
- 49. Ukończony tydzień ciąży przy urodzeniu: *wybierz z listy liczbę tygodni ciąży*, *wybierz z listy liczbę dni*
- 50. Wiek postkoncepcyjny przy wypisie: *wpisz* o*dpowiedź* wiek korygowany przy wypisie: *wpisz odpowiedź*
- 51. Masa urodzeniowa w gramach: *wpisz masę urodzeniową*
- 52. Masa w dniu wypisu: *wpisz masę w dniu wypisu*
- 53. Centyl masy urodzeniowej (pozycja na siatce): *wpisz pozycję na siatce*
- 54. Centyl masy przy wypisie (pozycja na siatce): *wpisz pozycję na siatce*
- 55. Urodzeniowy obwód głowy (cm): *wpisz urodzeniowy obwód głowy*
- 56. Wypisowy obwód głowy (cm): *wpisz wypisowy obwód głowy*

#### **KARTA DZIECKA URODZONEGO PRZEDWCZEŚNIE**

#### **Program pilotażowy w zakresie kompleksowej opieki rozwojowej nad dziećmi urodzonymi przedwcześnie KORD**

# **CZĘŚĆ II**

### **PORADA ZERO**

#### **W PIERWSZYM ROKU ŻYCIA**

# **Porada kwalifikacyjna do programu pilotażowego w zakresie kompleksowej opieki rozwojowej**

#### **nad dziećmi urodzonymi przedwcześnie KORD (w trakcie hospitalizacji)**

#### 0/1/1. DATA PORADY: *wybierz datę*

0/1/2. WYWIAD: *wpisz wywiad*

#### 0/1/3. BADANIA LABORATORYJNE (OBLIGATORYJNIE MORFOLOGIA KRWI):

- A. Rodzaj badania zaznacz na liście rodzaj badania oraz wpisz jego wynik; w przypadku morfologii wstaw skan/PDF z pliku:
- a.  $\Box$  Morfologia wynik badania:
	- a) Hemoglobina: *wpisz wyniki badania*
	- b) Wstaw obraz

- b. ☐ Żelazo wynik badania: *wpisz wyniki badania*
- c. ☐ Ferrytyna wynik badania: *wpisz wyniki badania*
- d. ☐ Retikulocyty wynik badania: *wpisz wyniki badania*
- e. ☐ CHr wynik badania: *wpisz wyniki badania*

- f. ☐ CRP wynik badania: *wpisz wyniki badania*
- g. ☐ Koagulogram wynik badania: *wpisz wyniki badania*
- h. ☐ ALAT wynik badania: *wpisz wyniki badania*
- i. ☐ ASPAT wynik badania: *wpisz wyniki badania*
- j. ☐ GGPT wynik badania: *wpisz wyniki badania*
- k. ☐ Wapń wynik badania: *wpisz wyniki badania*
- l. ☐ Fosfor wynik badania: *wpisz wyniki badania*
- m. ☐ Sód wynik badania: *wpisz wyniki badania*
- n. ☐ Potas wynik badania: *wpisz wyniki badania*
- o. ☐ Mocznik wynik badania: *wpisz wyniki badania*
- p. ☐ Kreatynina wynik badania: *wpisz wyniki badania*
- q. ☐ Glukoza wynik badania: *wpisz wyniki badania*
- r. ☐ Albuminy wynik badania: *wpisz wyniki badania*
- s. ☐ Hormon adrenokortykotropowy (ACTH) wynik badania: *wpisz wyniki badania*
- t. ☐ Hormon folikulotropowy (FSH) wynik badania: *wpisz wyniki badania*
- u. ☐ Hormon luteinizujący (LH) wynik badania: *wpisz wyniki badania*
- v. ☐ Hormon tyreotropowy (TSH) wynik badania: *wpisz wyniki badania*
- w. ☐ FT3 wynik badania: *wpisz wyniki badania*
- x. ☐ FT4 wynik badania: *wpisz wyniki badania*
- y. ☐ Alfafetoproteina wynik badania: *wpisz wyniki badania*
- z. ☐ Hormon wzrostu (GH) wynik badania: *wpisz wyniki badania*
- aa. ☐ Kortyzol wynik badania: *wpisz wyniki badania*
- bb. ☐ Witamina D wynik badania: *wpisz wyniki badania*
- cc. ☐ Badanie ogólne moczu:
	- wynik badania prawidłowy tak/nie: *wybierz z listy odpowiedź* Jeżeli wynik nieprawidłowy: *wpisz nieprawidłowe wyniki*
- dd. ☐ Wydalanie wapnia w moczu wynik badania: *wpisz wyniki badania*
- ee. ☐ Wydalanie fosforu w moczu wynik badania: *wpisz wyniki badania*
- ff. ☐ Wydalanie kreatyniny w moczu wynik badania: *wpisz wyniki badania*
- gg. ☐ Wydalanie hormonów w moczu wynik badania: *wpisz wyniki badania*

#### 0/1/4. BADANIA OBRAZOWE:

#### A. ☐ Badanie RTG:

- a. RTG: *wybierz z listy odpowiedź* data badania: *wybierz datę* wynik badania prawidłowy – tak/nie: *wybierz z listy odpowiedź* Jeżeli wynik nieprawidłowy, wpisz wnioski: *wpisz wnioski*
- b. RTG: *wybierz z listy odpowiedź* data badania: *wybierz datę* wynik badania prawidłowy – tak/nie: *wybierz z listy odpowiedź* Jeżeli wynik nieprawidłowy, wpisz wnioski: *wpisz wnioski*

#### B. ☐ Badania USG:

- a. USG: *wybierz z listy odpowiedź*  data badania: *wybierz datę* wynik badania prawidłowy – tak/nie: *wybierz z listy odpowiedź* Jeżeli wynik nieprawidłowy, wpisz wnioski: *wpisz wnioski*
- b. USG: *wybierz z listy odpowiedź*  data badania: *wybierz datę* wynik badania prawidłowy – tak/nie: *wybierz z listy odpowiedź* Jeżeli wynik nieprawidłowy, wpisz wnioski: *wpisz wnioski*

#### C. ☐ Echokardiografia:

data badania: *wybierz datę* wynik badania prawidłowy – tak/nie: *wybierz z listy odpowiedź* Jeżeli wynik nieprawidłowy, wpisz wnioski: *wpisz wnioski* 

#### $D. \Box$  EEG:

data badania: *wybierz datę* wynik badania prawidłowy – tak/nie: *wybierz z listy odpowiedź* Jeżeli wynik nieprawidłowy, wpisz wnioski: *wpisz wnioski* 

- E. ☐ Tomografia komputerowa:
	- a. TK: *wybierz z listy odpowiedź*  data badania: *wybierz datę* wynik badania prawidłowy – tak/nie: *wybierz z listy odpowiedź* Jeżeli wynik nieprawidłowy, wpisz wnioski: *wpisz wnioski*
	- b. TK: *wybierz z listy odpowiedź* data badania: *wybierz datę* wynik badania prawidłowy – tak/nie: *wybierz z listy odpowiedź* Jeżeli wynik nieprawidłowy, wpisz wnioski: *wpisz wnioski*
- F. ☐ Rezonans magnetyczny:
	- a. RM: *wybierz z listy odpowiedź*

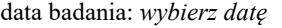

wynik badania prawidłowy – tak/nie: *wybierz z listy odpowiedź* Jeżeli wynik nieprawidłowy, wpisz wnioski: *wpisz wnioski* 

b. RM: *wybierz z listy odpowiedź* data badania: *wybierz datę* wynik badania prawidłowy – tak/nie: *wybierz z listy odpowiedź* Jeżeli wynik nieprawidłowy, wpisz wnioski: *wpisz wnioski* 

#### 0/1/5. CZY STWIERDZONO RETINOPATIĘ (według kodu ICD-10: H35.1) – tak/nie:

*wybierz z listy odpowiedź*

Jeśli tak, które stadium: *wybierz z listy odpowiedź*

Jeśli inne: *wpisz odpowiedź*

#### 0/1/6. USTALENIE INDYWIDUALNEGO PLANU ŻYWIENIA:

#### 0/1/6/1. KARTA MONITOROWANIA EFEKTÓW ŻYWIENIA

Proszę o wypełnienie karty monitorowania efektów żywienia

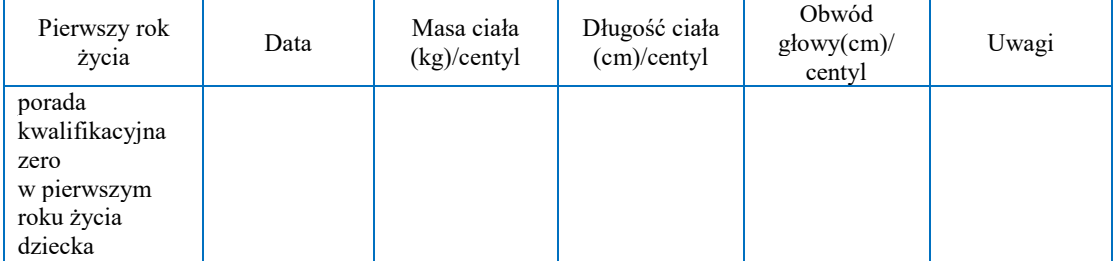

0/1/6/2. PLAN ŻYWIENIA (OPIS): *opisz plan żywienia*

- A. Pokarm matki: *wybierz z listy, ile razy dziennie*
- B. Pokarm matki + wzmacniacz mleka kobiecego: *wybierz z listy, ile razy dziennie*
- C. Mieszanka dla niemowląt urodzonych przedwcześnie:

*wybierz z listy, ile razy dziennie*

- D. Mieszanka dla niemowląt urodzonych o czasie: *wybierz z listy, ile razy dziennie*
- E. Mieszanka eliminacyjna: *wybierz z listy, ile razy dziennie*
- F. Mieszanka wysokoenergetyczna: *wybierz z listy, ile razy dziennie*
- G. Suplementacja witamin jeżeli tak (jakich): *wpisz odpowiedź*
- H. Suplementacja żelaza *–* jeżeli tak: *zaznacz odpowiedź*
- I. Suplementacja wapniowo-fosforanowa (jeżeli stosowano BMF, proszę uznać to za suplementację) jeżeli tak: *zaznacz odpowiedź*

0/1/7. USTALENIE INDYWIDUALNEGO PLANU LECZENIA (OPIS): *wpisz plan leczenia* 

0/1/8. ZLECENIE KONSULTACJI SPECJALISTY(-TÓW):

*wpisz rodzaje konsultacji do wykonania do następnej wizyty* 

0/1/9. UWAGI DODATKOWE: *wpisz uwagi dodatkowe*

0/1/10. CZY SZCZEPIENIA DZIECKA WYKONANO ZGODNIE Z KALENDARZEM SZCZEPIEŃ – tak/nie: *wybierz z listy odpowiedź*

Jeśli dziecko jest niezaszczepione, proszę podać powód: *wpisz powód*

#### **Imię i nazwisko, numer prawa wykonywania zawodu:** *wpisz imię i nazwisko*

Przy wydruku: podpis

#### **KARTA DZIECKA URODZONEGO PRZEDWCZEŚNIE**

#### **Program pilotażowy w zakresie kompleksowej opieki rozwojowej nad dziećmi urodzonymi przedwcześnie KORD**

# **PORADA PIERWSZA W PIERWSZYM ROKU ŻYCIA (80–100 dni od porady kwalifikującej)**

1/1/1. DATA PORADY: *wybierz datę*

1/1/2. WYWIAD OD CZASU POPRZEDNIEJ PORADY: *wpisz wywiad*

1/1/3. BADANIA LABORATORYJNE (OBLIGATORYJNIE MORFOLOGIA KRWI):

- A. Rodzaj badania zaznacz na liście rodzaj badania oraz wpisz jego wynik; w przypadku morfologii wstaw skan/PDF z pliku:
- a. ☐ Morfologia wynik badania:
	- a) Hemoglobina: *wpisz wyniki badania*
	- b) Wstaw obraz

- b. ☐ Żelazo wynik badania: *wpisz wyniki badania*
- c. ☐ Ferrytyna wynik badania: *wpisz wyniki badania*
- d. ☐ Retikulocyty wynik badania: *wpisz wyniki badania*
- e. ☐ CHr wynik badania: *wpisz wyniki badania*
- f. ☐ CRP wynik badania: *wpisz wyniki badania*

- g. ☐ Koagulogram wynik badania: *wpisz wyniki badania*
- h. ☐ ALAT wynik badania: *wpisz wyniki badania*
- i. ☐ ASPAT wynik badania: *wpisz wyniki badania*
- j. ☐ GGPT wynik badania: *wpisz wyniki badania*
- k. ☐ Wapń wynik badania: *wpisz wyniki badania*
- l. ☐ Fosfor wynik badania: *wpisz wyniki badania*
- m. ☐ Sód wynik badania: *wpisz wyniki badania*
- n. ☐ Potas wynik badania: *wpisz wyniki badania*
- o. ☐ Mocznik wynik badania: *wpisz wyniki badania*
- p. ☐ Kreatynina wynik badania: *wpisz wyniki badania*
- q. ☐ Glukoza wynik badania: *wpisz wyniki badania*
- r. ☐ Albuminy wynik badania: *wpisz wyniki badania*
- s. ☐ Hormon adrenokortykotropowy (ACTH) wynik badania: *wpisz wyniki badania*
- t. ☐ Hormon folikulotropowy (FSH) wynik badania: *wpisz wyniki badania*
- u. ☐ Hormon luteinizujący (LH) wynik badania: *wpisz wyniki badania*
- v. ☐ Hormon tyreotropowy (TSH) wynik badania: *wpisz wyniki badania*
- w. ☐ FT3 wynik badania: *wpisz wyniki badania*
- x. ☐ FT4 wynik badania: *wpisz wyniki badania*
- y. ☐ Alfafetoproteina wynik badania: *wpisz wyniki badania*
- z. ☐ Hormon wzrostu (GH) wynik badania: *wpisz wyniki badania*
- aa. ☐ Kortyzol wynik badania: *wpisz wyniki badania*
- bb. ☐ Witamina D wynik badania: *wpisz wyniki badania*
- cc. ☐ Badanie ogólne moczu: wynik badania prawidłowy – tak/nie: *wybierz z listy odpowiedź* Jeżeli wynik nieprawidłowy: *wpisz nieprawidłowe wyniki*
- dd. ☐ Wydalanie wapnia w moczu wynik badania: *wpisz wyniki badania*
- ee. ☐ Wydalanie fosforu w moczu wynik badania: *wpisz wyniki badania*
- ff. ☐ Wydalanie kreatyniny w moczu wynik badania: *wpisz wyniki badania*
- gg. ☐ Wydalanie hormonów w moczu wynik badania: *wpisz wyniki badania*

#### 1/1/4. BADANIA OBRAZOWE:

- A. ☐ Badanie RTG:
	- a. RTG: *wybierz z listy odpowiedź* data badania: *wybierz datę* wynik badania prawidłowy – tak/nie: *wybierz z listy odpowiedź* Jeżeli wynik nieprawidłowy, wpisz wnioski: *wpisz wnioski*

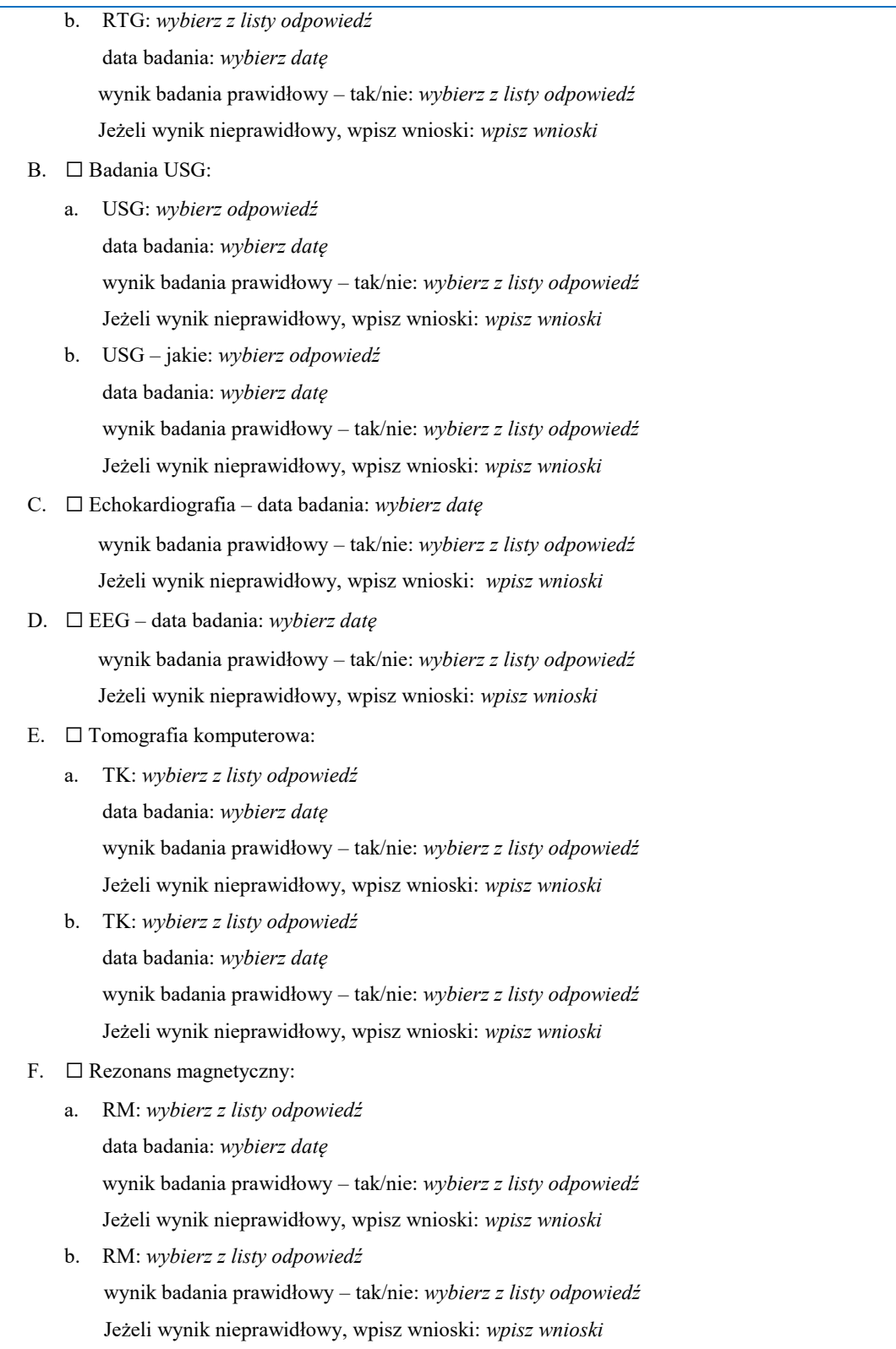

#### 1/1/5. OPIS KONSULTACJI SPECJALISTY(-TÓW): *wpisz konsultację*

#### 1/1/6. CZY STWIERDZONO RETINOPATIĘ (według kodu ICD-10: H35.1) – tak/nie:

*wybierz z listy odpowiedź*

Jeśli tak, które stadium: *wybierz z listy odpowiedź*

Jeśli inne: *wpisz odpowiedź*

#### 1/1/7. USTALENIE INDYWIDUALNEGO PLANU ŻYWIENIA:

#### 1/1/7/1. KARTA MONITOROWANIA EFEKTÓW ŻYWIENIA

Proszę o wypełnienie karty monitorowania efektów żywienia

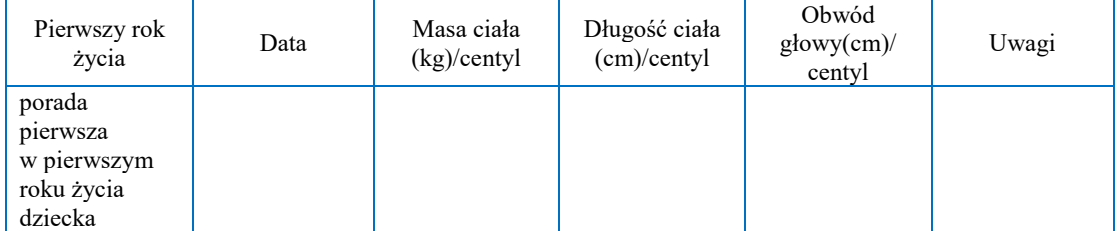

1/1/7/2. PLAN ŻYWIENIA (OPIS): *opisz plan żywienia*

- A. Pokarm matki: *wybierz z listy, ile razy dziennie*
- B. Pokarm matki + wzmacniacz mleka kobiecego: *wybierz z listy, ile razy dziennie*
- C. Mieszanka dla niemowląt urodzonych przedwcześnie: *wybierz z listy, ile razy dziennie*
- D. Mieszanka dla niemowląt urodzonych o czasie: *wybierz z listy, ile razy dziennie*
- E. Mieszanka eliminacyjna: *wybierz z listy, ile razy dziennie*
- F. Mieszanka wysokoenergetyczna: *wybierz z listy, ile razy dziennie*
- G. Suplementacja witamin jeżeli tak (jakich): *wpisz odpowiedź*
- H. Suplementacja żelaza *–* jeżeli tak: *zaznacz odpowiedź*
- I. Suplementacja wapniowo-fosforanowa (jeżeli stosowano BMF, proszę uznać to za suplementację) jeżeli tak: *zaznacz odpowiedź*

1/1/8. USTALENIE INDYWIDUALNEGO PLANU LECZENIA (OPIS): *wpisz plan leczenia*

1/1/9. ZLECENIE KONSULTACJI SPECJALISTY(-TÓW):

*wpisz rodzaje konsultacji do wykonania do następnej wizyty* 

1/1/10. UWAGI DODATKOWE: *wpisz uwagi dodatkowe*

1/1/11. CZY SZCZEPIENIA DZIECKA WYKONANO ZGODNIE Z KALENDARZEM SZCZEPIEŃ – tak/nie: *wybierz z listy odpowiedź*

Jeśli dziecko jest niezaszczepione, proszę podać powód: *wpisz powód*

**Imię i nazwisko, numer prawa wykonywania zawodu:** *wpisz imię i nazwisko* 

Przy wydruku: podpis

#### **KARTA DZIECKA URODZONEGO PRZEDWCZEŚNIE**

#### **Program pilotażowy w zakresie kompleksowej opieki rozwojowej nad dziećmi urodzonymi przedwcześnie KORD**

# **PORADA DRUGA W PIERWSZYM ROKU ŻYCIA (170–190 dni od porady kwalifikującej)**

2/1/1. DATA PORADY: *wybierz datę*

2/1/2. WYWIAD OD CZASU POPRZEDNIEJ PORADY: *wpisz wywiad*

2/1/3. BADANIA LABORATORYJNE (OBLIGATORYJNIE MORFOLOGIA KRWI):

- A. Rodzaj badania zaznacz na liście rodzaj badania oraz wpisz jego wynik; w przypadku morfologii wstaw skan/PDF z pliku:
- a. ☐ Morfologia wynik badania:
	- a) Hemoglobina: *wpisz wyniki badania*
	- b) Wstaw obraz

- b. ☐ Żelazo wynik badania: *wpisz wyniki badania*
- c. ☐ Ferrytyna wynik badania: *wpisz wyniki badania*
- d. ☐ Retikulocyty wynik badania: *wpisz wyniki badania*
- e. ☐ CHr wynik badania: *wpisz wyniki badania*
- f. ☐ CRP wynik badania: *wpisz wyniki badania*

- g. ☐ Koagulogram wynik badania: *wpisz wyniki badania*
- h. ☐ ALAT wynik badania: *wpisz wyniki badania*
- i. ☐ ASPAT wynik badania: *wpisz wyniki badania*
- j. ☐ GGPT wynik badania: *wpisz wyniki badania*
- k. ☐ Wapń wynik badania: *wpisz wyniki badania*
- l. ☐ Fosfor wynik badania: *wpisz wyniki badania*
- m. ☐ Sód wynik badania: *wpisz wyniki badania*
- n. ☐ Potas wynik badania: *wpisz wyniki badania*
- o. ☐ Mocznik wynik badania: *wpisz wyniki badania*
- p. ☐ Kreatynina wynik badania: *wpisz wyniki badania*
- q. ☐ Glukoza wynik badania: *wpisz wyniki badania*
- r. ☐ Albuminy wynik badania: *wpisz wyniki badania*
- s. ☐ Hormon adrenokortykotropowy (ACTH) wynik badania: *wpisz wyniki badania*
- t. ☐ Hormon folikulotropowy (FSH) wynik badania: *wpisz wyniki badania*
- u. ☐ Hormon luteinizujący (LH) wynik badania: *wpisz wyniki badania*
- v. ☐ Hormon tyreotropowy (TSH) wynik badania: *wpisz wyniki badania*
- w. ☐ FT3 wynik badania: *wpisz wyniki badania*
- x. ☐ FT4 wynik badania: *wpisz wyniki badania*
- y. ☐ Alfafetoproteina wynik badania: *wpisz wyniki badania*
- z. ☐ Hormon wzrostu (GH) wynik badania: *wpisz wyniki badania*
- aa. ☐ Kortyzol wynik badania: *wpisz wyniki badania*
- bb. ☐ Witamina D wynik badania: *wpisz wyniki badania*
- cc. ☐ Badanie ogólne moczu: wynik badania prawidłowy – tak/nie: *wybierz z listy odpowiedź* jeżeli wynik nieprawidłowy: *wpisz nieprawidłowe wyniki*
- dd. ☐ Wydalanie wapnia w moczu wynik badania: *wpisz wyniki badania*
- ee. ☐ Wydalanie fosforu w moczu wynik badania: *wpisz wyniki badania*
- ff. ☐ Wydalanie kreatyniny w moczu wynik badania: *wpisz wyniki badania*
- gg. ☐ Wydalanie hormonów w moczu wynik badania: *wpisz wyniki badania*

#### 2/1/4. BADANIA OBRAZOWE:

#### A. ☐ Badanie RTG:

- a. RTG: *wybierz z listy odpowiedź* data badania: *wybierz datę* wynik badania prawidłowy – tak/nie: *wybierz z listy odpowiedź* Jeżeli wynik nieprawidłowy, wpisz wnioski: *wpisz wnioski*
- b. RTG jakie: *wybierz z listy odpowiedź* data badania: *wybierz datę* wynik badania prawidłowy – tak/nie: *wybierz z listy odpowiedź* Jeżeli wynik nieprawidłowy, wpisz wnioski: *wpisz wnioski*

#### B. ☐ Badania USG:

- a. USG: *wybierz z listy odpowiedź*  data badania: *wybierz datę* wynik badania prawidłowy – tak/nie: *wybierz z listy odpowiedź* Jeżeli wynik nieprawidłowy, wpisz wnioski: *wpisz wnioski*
- b. USG jakie: *wpisz odpowiedź* data badania: *wybierz datę* wynik badania prawidłowy – tak/nie: *wybierz z listy odpowiedź* Jeżeli wynik nieprawidłowy, wpisz wnioski: *wpisz wnioski*

#### C. ☐ Echokardiografia – data badania: *wybierz datę*

wynik badania prawidłowy – tak/nie: *wybierz z listy odpowiedź* Jeżeli wynik nieprawidłowy, wpisz wnioski: *wpisz wnioski* 

#### D. ☐ EEG – data badania: *wybierz datę*

wynik badania prawidłowy – tak/nie: *wybierz z listy odpowiedź* Jeżeli wynik nieprawidłowy, wpisz wnioski: *wpisz wnioski* 

#### E. ☐ Tomografia komputerowa:

- a. TK: *wybierz z listy odpowiedź*  data badania: *wybierz datę* wynik badania prawidłowy – tak/nie: *wybierz z listy odpowiedź* Jeżeli wynik nieprawidłowy, wpisz wnioski: *wpisz wnioski*
- b. TK: *wybierz z listy odpowiedź* data badania: *wybierz datę* wynik badania prawidłowy – tak/nie: *wybierz z listy odpowiedź* Jeżeli wynik nieprawidłowy, wpisz wnioski: *wpisz wnioski*

#### F. ☐ Rezonans magnetyczny:

a. RM: *wybierz z listy odpowiedź*  data badania: *wybierz datę* wynik badania prawidłowy – tak/nie: *wybierz z listy odpowiedź*

Jeżeli wynik nieprawidłowy, wpisz wnioski: *wpisz wnioski* 

b. RM: *wybierz z listy odpowiedź* data badania: *wybierz datę* wynik badania prawidłowy – tak/nie: *wybierz z listy odpowiedź* Jeżeli wynik nieprawidłowy, wpisz wnioski: *wpisz wnioski* 

2/1/5. OPIS KONSULTACJI SPECJALISTY(-TÓW): *wpisz konsultację* 

2/1/6. CZY STWIERDZONO RETINOPATIĘ (według kodu ICD-10: H35.1) – tak/nie:

*wybierz z listy odpowiedź*

Jeśli tak, które stadium: *wybierz z listy odpowiedź*

Jeśli inne: *wpisz odpowiedź*

#### 2/1/7. USTALENIE INDYWIDUALNEGO PLANU ŻYWIENIA:

#### 2/1/7/1. KARTA MONITOROWANIA EFEKTÓW ŻYWIENIA

Proszę o wypełnienie karty monitorowania efektów żywienia

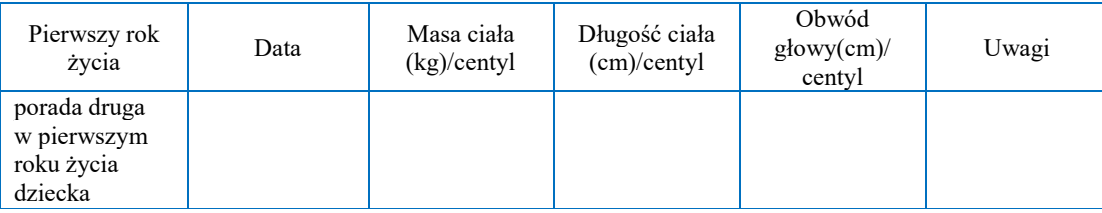

2/1/7/2. PLAN ŻYWIENIA (OPIS): *opisz plan żywienia*

- A. Pokarm matki: *wybierz z listy, ile razy dziennie*
- B. Pokarm matki + wzmacniacz mleka kobiecego: *wybierz z listy, ile razy dziennie*
- C. Mieszanka dla niemowląt urodzonych przedwcześnie: *wybierz z listy, ile razy dziennie*
- D. Mieszanka dla niemowląt urodzonych o czasie: *wybierz z listy, ile razy dziennie*
- E. Mieszanka eliminacyjna: *wybierz z listy, ile razy dziennie*
- F. Mieszanka wysokoenergetyczna: *wybierz z listy, ile razy dziennie*
- G. Suplementacja witamin jeżeli tak (jakich): *wpisz odpowiedź*
- H. Suplementacja żelaza *–* jeżeli tak: *zaznacz odpowiedź*
- I. Suplementacja wapniowo-fosforanowa (jeżeli stosowano BMF, proszę uznać to za suplementację) jeżeli tak: *zaznacz odpowiedź*
- J. Pokarmy uzupełniające *–* jakie: *wpisz odpowiedź*

2/1/8. USTALENIE INDYWIDUALNEGO PLANU LECZENIA (OPIS): *wpisz plan leczenia*

2/1/9. ZLECENIE KONSULTACJI SPECJALISTY(-TÓW):

*wpisz rodzaje konsultacji do wykonania do następnej wizyty* 

2/1/10. UWAGI DODATKOWE: *wpisz uwagi dodatkowe*

2/1/11. CZY SZCZEPIENIA DZIECKA WYKONANO ZGODNIE Z KALENDARZEM SZCZEPIEŃ – tak/nie: *wybierz z listy odpowiedź*

Jeśli dziecko jest niezaszczepione, proszę podać powód: *wpisz powód*

**Imię i nazwisko, numer prawa wykonywania zawodu:** *wpisz imię i nazwisko* 

Przy wydruku: podpis

#### **KARTA DZIECKA URODZONEGO PRZEDWCZEŚNIE**

#### **Program pilotażowy w zakresie kompleksowej opieki rozwojowej nad dziećmi urodzonymi przedwcześnie KORD**

# **PORADA TRZECIA W PIERWSZYM ROKU ŻYCIA (260–280 dni od porady kwalifikującej)**

3/1/1. DATA PORADY: *wybierz datę*

3/1/2. WYWIAD OD CZASU POPRZEDNIEJ PORADY: *wpisz wywiad*

3/1/3. BADANIA LABORATORYJNE (OBLIGATORYJNIE MORFOLOGIA KRWI):

- A. Rodzaj badania zaznacz na liście rodzaj badania oraz wpisz jego wynik; w przypadku morfologii wstaw skan/PDF z pliku:
- a. ☐ Morfologia wynik badania:
	- a) Hemoglobina *wpisz wyniki badania*
	- b) Wstaw obraz

- b. ☐ Żelazo wynik badania: *wpisz wyniki badania*
- c. ☐ Ferrytyna wynik badania: *wpisz wyniki badania*
- d. ☐ Retikulocyty wynik badania: *wpisz wyniki badania*
- e. ☐ CHr wynik badania: *wpisz wyniki badania*
- f. ☐ CRP wynik badania: *wpisz wyniki badania*
- g. ☐ Koagulogram wynik badania: *wpisz wyniki badania*

- h. ☐ ALAT wynik badania: *wpisz wyniki badania*
- i. ☐ ASPAT wynik badania: *wpisz wyniki badania*
- j. ☐ GGPT wynik badania: *wpisz wyniki badania*
- k. ☐ Wapń wynik badania: *wpisz wyniki badania*
- l. ☐ Fosfor wynik badania: *wpisz wyniki badania*
- m. ☐ Sód wynik badania: *wpisz wyniki badania*
- n. ☐ Potas wynik badania: *wpisz wyniki badania*
- o. ☐ Mocznik wynik badania: *wpisz wyniki badania*
- p. ☐ Kreatynina wynik badania: *wpisz wyniki badania*
- q. ☐ Glukoza wynik badania: *wpisz wyniki badania*
- r. ☐ Albuminy wynik badania: *wpisz wyniki badania*
- s. ☐ Hormon adrenokortykotropowy (ACTH) wynik badania: *wpisz wyniki badania*
- t. ☐ Hormon folikulotropowy (FSH) wynik badania: *wpisz wyniki badania*
- u. ☐ Hormon luteinizujący (LH) wynik badania: *wpisz wyniki badania*
- v. ☐ Hormon tyreotropowy (TSH) wynik badania: *wpisz wyniki badania*
- w. ☐ FT3 wynik badania: *wpisz wyniki badania*
- x. ☐ FT4 wynik badania: *wpisz wyniki badania*
- y. ☐ Alfafetoproteina wynik badania: *wpisz wyniki badania*
- z. ☐ Hormon wzrostu (GH) wynik badania: *wpisz wyniki badania*
- aa. ☐ Kortyzol wynik badania: *wpisz wyniki badania*
- bb. ☐ Witamina D wynik badania: *wpisz wyniki badania*
- cc. ☐ Badanie ogólne moczu: wynik badania prawidłowy – tak/nie: *wybierz z listy odpowiedź* Jeżeli wynik nieprawidłowy: *wpisz nieprawidłowe wyniki*
- dd. ☐ Wydalanie wapnia w moczu wynik badania: *wpisz wyniki badania*
- ee. ☐ Wydalanie fosforu w moczu wynik badania: *wpisz wyniki badania*
- ff. ☐ Wydalanie kreatyniny w moczu wynik badania: *wpisz wyniki badania*
- gg. ☐ Wydalanie hormonów w moczu wynik badania: *wpisz wyniki badania*

#### 3/1/4. BADANIA OBRAZOWE:

#### A. ☐ Badanie RTG:

- a. RTG: *wybierz z listy odpowiedź* data badania: *wybierz datę* wynik badania prawidłowy – tak/nie: *wybierz z listy odpowiedź* Jeżeli wynik nieprawidłowy, wpisz wnioski: *wpisz wnioski*
- b. RTG *wybierz z listy odpowiedź* data badania: *wybierz datę* wynik badania prawidłowy – tak/nie: *wybierz z listy odpowiedź* Jeżeli wynik nieprawidłowy, wpisz wnioski: *wpisz wnioski*

#### B. ☐ Badania USG:

- a. USG: *wybierz z listy odpowiedź*  data badania: *wybierz datę* wynik badania prawidłowy – tak/nie: *wybierz z listy odpowiedź* Jeżeli wynik nieprawidłowy, wpisz wnioski: *wpisz wnioski*
- b. USG: *wybierz z listy odpowiedź*  data badania: *wybierz datę* wynik badania prawidłowy – tak/nie: *wybierz z listy odpowiedź* Jeżeli wynik nieprawidłowy, wpisz wnioski: *wpisz wnioski*

#### C. ☐ Echokardiografia – data badania: *wybierz datę*

wynik badania prawidłowy – tak/nie: *wybierz z listy odpowiedź* Jeżeli wynik nieprawidłowy, wpisz wnioski: *wpisz wnioski* 

#### D. ☐ EEG – data badania: *wybierz datę*

wynik badania prawidłowy – tak/nie: *wybierz z listy odpowiedź* Jeżeli wynik nieprawidłowy, wpisz wnioski: *wpisz wnioski* 

#### E. ☐ Tomografia komputerowa:

- a. TK: *wybierz z listy odpowiedź* data badania: *wybierz datę* wynik badania prawidłowy – tak/nie: *wybierz z listy odpowiedź* Jeżeli wynik nieprawidłowy, wpisz wnioski: *wpisz wnioski*
- b. TK: *wybierz z listy odpowiedź* data badania: *wybierz datę* wynik badania prawidłowy – tak/nie: *wybierz z listy odpowiedź* Jeżeli wynik nieprawidłowy, wpisz wnioski: *wpisz wnioski*

#### F. ☐ Rezonans magnetyczny:

a. RM: *wybierz z listy odpowiedź* data badania: *wybierz datę* wynik badania prawidłowy – tak/nie: *wybierz z listy odpowiedź*

Jeżeli wynik nieprawidłowy, wpisz wnioski: *wpisz wnioski* 

b. RM: *wybierz z listy odpowiedź* data badania: *wybierz datę* wynik badania prawidłowy – tak/nie: *wybierz z listy odpowiedź* Jeżeli wynik nieprawidłowy, wpisz wnioski: *wpisz wnioski*

3/1/5. OPIS KONSULTACJI SPECJALISTY(-TÓW): *wpisz konsultację* 

3/1/6. CZY STWIERDZONO RETINOPATIĘ (według kodu ICD-10: H35.1) – tak/nie:

*wybierz z listy odpowiedź*

Jeśli tak, które stadium: *wybierz z listy odpowiedź*

Jeśli inne: *wpisz odpowiedź*

#### 3/1/7. USTALENIE INDYWIDUALNEGO PLANU ŻYWIENIA:

#### 3/1/7/1. KARTA MONITOROWANIA EFEKTÓW ŻYWIENIA

Proszę o wypełnienie karty monitorowania efektów żywienia

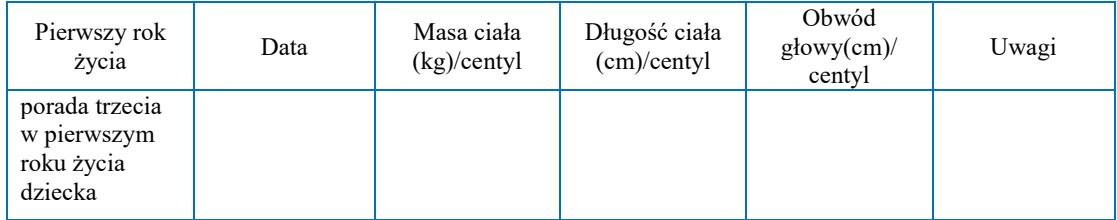

3/1/7/2. PLAN ŻYWIENIA (OPIS): *opisz plan żywienia*

A. Pokarm matki: *wybierz z listy, ile razy dziennie*

- B. Mieszanka dla niemowląt urodzonych o czasie: *wybierz z listy, ile razy dziennie*
- C. Mieszanka eliminacyjna: *wybierz z listy, ile razy dziennie*
- D. Mieszanka wysokoenergetyczna: *wybierz z listy, ile razy dziennie*
- E. Pokarmy uzupełniające *–* jakie: *wpisz odpowiedź*
- F. Suplementacja witamin jeżeli tak (jakich): *wpisz odpowiedź*
- G. Suplementacja żelaza *–* jeżeli tak: *zaznacz odpowiedź*
- H. Suplementacja wapniowo-fosforanowa (jeżeli stosowano BMF, proszę uznać to za suplementację) jeżeli tak: *zaznacz odpowiedź*

3/1/8. USTALENIE INDYWIDUALNEGO PLANU LECZENIA (OPIS): *wpisz plan leczenia*

#### 3/1/9. ZLECENIE KONSULTACJI SPECJALISTY(-TÓW):

*wpisz rodzaje konsultacji do wykonania do następnej wizyty* 

#### 3/1/10. UWAGI DODATKOWE:

*wpisz uwagi dodatkowe*

#### 3/1/11. CZY SZCZEPIENIA DZIECKA WYKONANO ZGODNIE Z KALENDARZEM SZCZEPIEŃ – tak/nie: *wybierz z listy odpowiedź*

Jeśli dziecko jest niezaszczepione, proszę podać powód: *wpisz powód*

#### **Imię i nazwisko, numer prawa wykonywania zawodu:** *wpisz imię i nazwisko*

Przy wydruku: podpis
## **KARTA DZIECKA URODZONEGO PRZEDWCZEŚNIE**

## **Program pilotażowy w zakresie kompleksowej opieki rozwojowej nad dziećmi urodzonymi przedwcześnie KORD**

# **BILANS OPIEKI PO PIERWSZYM ROKU ŻYCIA (350–370 dni od porady kwalifikującej)**

B/1/1. DATA PORADY: *wybierz datę*

B/1/2. WYWIAD OD CZASU POPRZEDNIEJ PORADY: *wpisz wywiad*

B/1/3. BADANIA LABORATORYJNE (OBLIGATORYJNIE MORFOLOGIA KRWI):

- A. Rodzaj badania zaznacz na liście rodzaj badania oraz wpisz jego wynik; w przypadku morfologii wstaw skan/PDF z pliku:
- a. ☐ Morfologia wynik badania:
	- a) Hemoglobina: *wpisz wyniki badania*
	- b) Wstaw obraz

- b. ☐ Żelazo wynik badania: *wpisz wyniki badania*
- c. ☐ Ferrytyna wynik badania: *wpisz wyniki badania*
- d. ☐ Retikulocyty wynik badania: *wpisz wyniki badania*
- e. ☐ CHr wynik badania: *wpisz wyniki badania*
- f. ☐ CRP wynik badania: *wpisz wyniki badania*
- g. ☐ Koagulogram wynik badania: *wpisz wyniki badania*

- h. ☐ ALAT wynik badania: *wpisz wyniki badania*
- i. ☐ ASPAT wynik badania: *wpisz wyniki badania*
- j. ☐ GGPT wynik badania: *wpisz wyniki badania*
- k. ☐ Wapń wynik badania: *wpisz wyniki badania*
- l. ☐ Fosfor wynik badania: *wpisz wyniki badania*
- m. ☐ Sód wynik badania: *wpisz wyniki badania*
- n. ☐ Potas wynik badania: *wpisz wyniki badania*
- o. ☐ Mocznik wynik badania: *wpisz wyniki badania*
- p. ☐ Kreatynina wynik badania: *wpisz wyniki badania*
- q. ☐ Glukoza wynik badania: *wpisz wyniki badania*
- r. ☐ Albuminy wynik badania: *wpisz wyniki badania*
- s. ☐ Hormon adrenokortykotropowy (ACTH) wynik badania: *wpisz wyniki badania*
- t. ☐ Hormon folikulotropowy (FSH) wynik badania: *wpisz wyniki badania*
- u. ☐ Hormon luteinizujący (LH) wynik badania: *wpisz wyniki badania*
- v. ☐ Hormon tyreotropowy (TSH) wynik badania: *wpisz wyniki badania*
- w. ☐ FT3 wynik badania: *wpisz wyniki badania*
- x. ☐ FT4 wynik badania: *wpisz wyniki badania*
- y. ☐ Alfafetoproteina wynik badania: *wpisz wyniki badania*
- z. ☐ Hormon wzrostu (GH) wynik badania: *wpisz wyniki badania*
- aa. ☐ Kortyzol wynik badania: *wpisz wyniki badania*
- bb. ☐ Witamina D wynik badania: *wpisz wyniki badania*
- cc. ☐ Badanie ogólne moczu: wynik badania prawidłowy – tak/nie: *wybierz z listy odpowiedź* Jeżeli wynik nieprawidłowy: *wpisz nieprawidłowe wyniki*
- dd. ☐ Wydalanie wapnia w moczu wynik badania: *wpisz wyniki badania*
- ee. ☐ Wydalanie fosforu w moczu wynik badania: *wpisz wyniki badania*
- ff. ☐ Wydalanie kreatyniny w moczu wynik badania: *wpisz wyniki badania*
- gg. ☐ Wydalanie hormonów w moczu. Wynik badania: *wpisz wyniki badania*

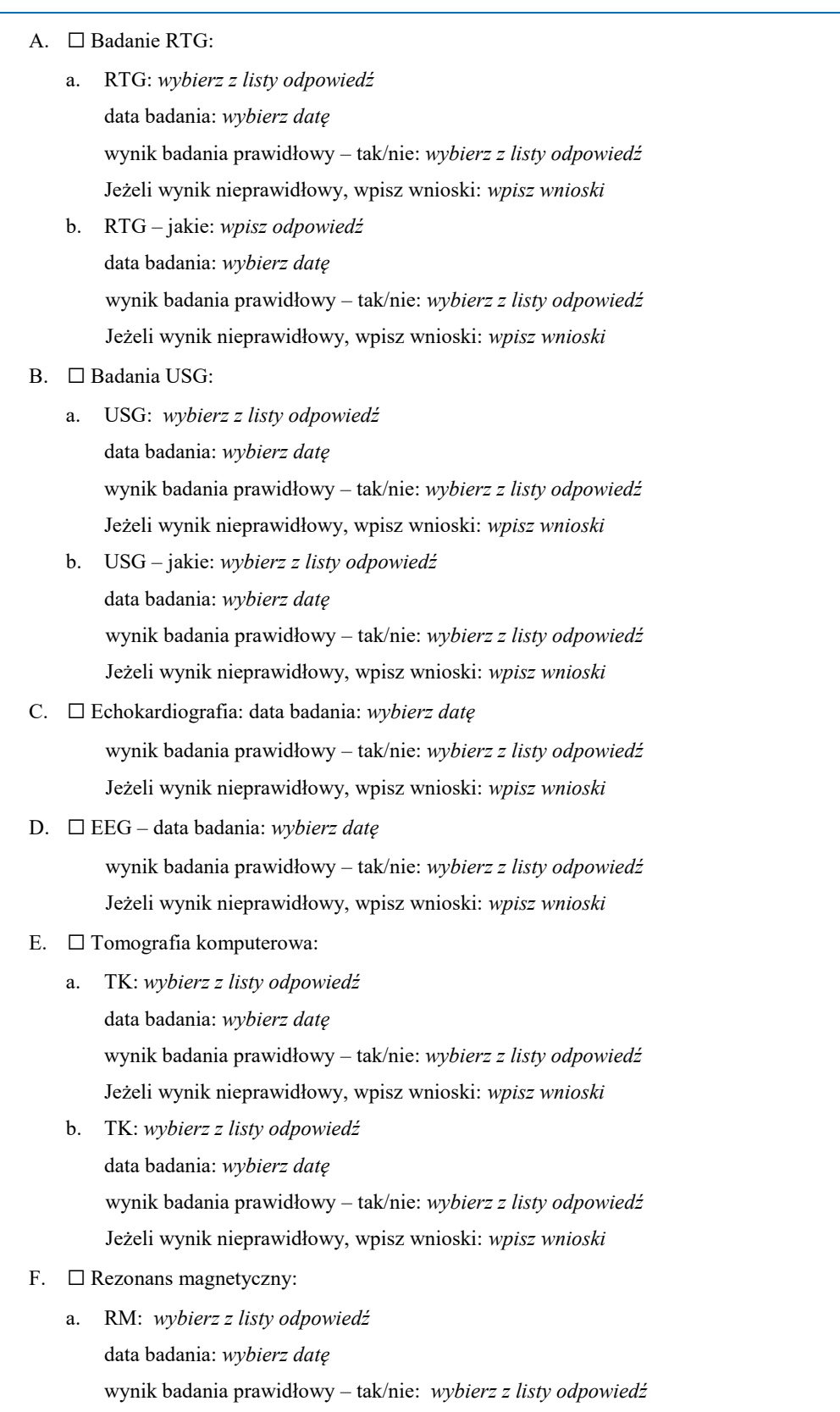

Jeżeli wynik nieprawidłowy, wpisz wnioski: *wpisz wnioski* 

b. RM: *wybierz z listy odpowiedź*  data badania: *wybierz datę* wynik badania prawidłowy – tak/nie: *wybierz z listy odpowiedź* Jeżeli wynik nieprawidłowy, wpisz wnioski: *wpisz wnioski* 

B/1/5. OPIS KONSULTACJI SPECJALISTY(-TÓW): *wpisz konsultację* 

B/1/6. CZY STWIERDZONO RETINOPATIĘ (według kodu ICD-10: H35.1) – tak/nie:

*wybierz z listy odpowiedź*

Jeśli tak, które stadium: *wybierz z listy odpowiedź*

Jeśli inne: *wpisz odpowiedź*

## B/1/7. USTALENIE INDYWIDUALNEGO PLANU ŻYWIENIA:

## B/1/7/1. KARTA MONITOROWANIA EFEKTÓW ŻYWIENIA

Proszę o wypełnienie karty monitorowania efektów żywienia

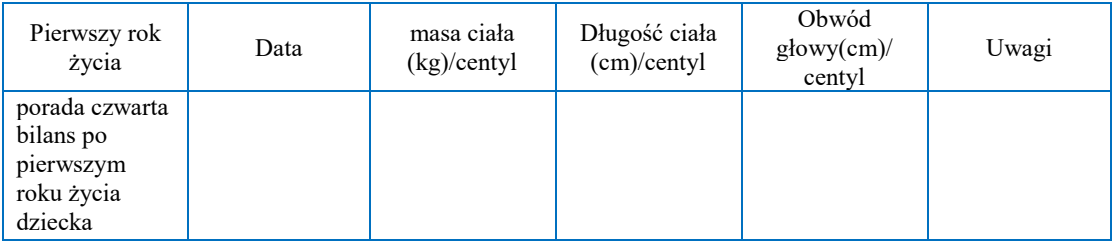

## B/1/7/2. PLAN ŻYWIENIA (OPIS): *opisz plan żywienia*

- A. Pokarm matki: *wybierz z listy, ile razy dziennie*
- B. Posiłki mleczne (wszystkie): *wybierz z listy, ile razy dziennie*
- C. Inne pokarmy tak/nie: *wybierz z listy odpowiedź* , ile razy dziennie:

*wybierz z listy, ile razy dziennie* opis: *opisz inne pokarmy*

- D. Suplementacja witamin jeżeli tak (jakich): *wpisz odpowiedź*
- E. Suplementacja żelaza *–* jeżeli tak: *zaznacz odpowiedź*
- F. Suplementacja wapniowo-fosforanowa (jeżeli stosowano BMF, proszę uznać to za suplementację) jeżeli tak: *zaznacz odpowiedź*

B/1/8. USTALENIE INDYWIDUALNEGO PLANU LECZENIA (OPIS): *wpisz plan leczenia*

B/1/9. ZLECENIE KONSULTACJI SPECJALISTY(-TÓW):

*wpisz rodzaje konsultacji do wykonania do następnej wizyty* 

B/1/10. WNIOSKI Z BILANSU:

- A. OCENA POZYTYWNA BILANSU tak/nie: *wybierz z listy odpowiedź*
- B. CZY WYSTĘPUJE U DZIECKA PODEJRZENIE SPECTRUM AUTYZMU ASD (według kodu ICD-10: F84) lub zaburzenia rozwoju (według kodów ICD-10: F80, F82, F83, F88, F89, F90, F91, F93, F94, F98, F99) – tak/nie: *wybierz z listy odpowiedź*

Czy skierowano dziecko na konsultację/terapię: *wybierz z listy odpowiedź*

C. UWAGI DODATKOWE ( w tym problem zdrowotny stwierdzany u dziecka rocznego):

*wpisz uwagi dodatkowe*

B/1/11. CZY SZCZEPIENIA DZIECKA WYKONANO ZGODNIE Z KALENDARZEM SZCZEPIEŃ – tak/nie: *wybierz z listy odpowiedź*

Jeśli dziecko jest niezaszczepione, proszę podać powód: *wpisz powód*

#### **Imię i nazwisko, numer prawa wykonywania zawodu:** *wpisz imię i nazwisko*

Przy wydruku: podpis

## **KARTA DZIECKA URODZONEGO PRZEDWCZEŚNIE**

## **Program pilotażowy w zakresie kompleksowej opieki rozwojowej nad dziećmi urodzonymi przedwcześnie KORD**

# **DRUGI ROK ŻYCIA PORADA PIERWSZA W DRUGIM ROKU ŻYCIA (80–100 dni od porady bilansowej)**

1/2/1. DATA PORADY: *wybierz datę*

1/2/2. WYWIAD OD CZASU POPRZEDNIEJ PORADY: *wpisz wywiad*

1/2/3. BADANIA LABORATORYJNE (OBLIGATORYJNIE MORFOLOGIA KRWI):

- A. Rodzaj badania zaznacz na liście rodzaj badania oraz wpisz jego wynik; w przypadku morfologii wstaw skan/PDF z pliku:
- a. ☐ Morfologia wynik badania:
	- a) Hemoglobina: *wpisz wyniki badania*
	- b) Wstaw obraz

- b. ☐ Żelazo wynik badania: *wpisz wyniki badania*
- c. ☐ Ferrytyna wynik badania: *wpisz wyniki badania*
- d. ☐ Retikulocyty wynik badania: *wpisz wyniki badania*
- e. ☐ Koagulogram wynik badania: *wpisz wyniki badania*
- f. ☐ CRP wynik badania: *wpisz wyniki badania*
- g. ☐ ALAT wynik badania: *wpisz wyniki badania*

- h. ☐ ASPAT wynik badania: *wpisz wyniki badania*
- i. ☐ GGPT wynik badania: *wpisz wyniki badania*
- j. ☐ Wapń wynik badania: *wpisz wyniki badania*
- k. ☐ Fosfor wynik badania: *wpisz wyniki badania*
- l. ☐ Sód wynik badania: *wpisz wyniki badania*
- m. ☐ Potas wynik badania: *wpisz wyniki badania*
- n. ☐ Mocznik wynik badania: *wpisz wyniki badania*
- o. ☐ Kreatynina wynik badania: *wpisz wyniki badania*
- p. ☐ Glukoza wynik badania: *wpisz wyniki badania*
- q. ☐ Albuminy wynik badania: *wpisz wyniki badania*
- r. ☐ Hormon adrenokortykotropowy (ACTH) wynik badania: *wpisz wyniki badania*
- s. ☐ Hormon folikulotropowy (FSH) wynik badania: *wpisz wyniki badania*
- t. ☐ Hormon luteinizujący (LH) wynik badania: *wpisz wyniki badania*
- u. ☐ Hormon tyreotropowy (TSH) wynik badania: *wpisz wyniki badania*
- v. ☐ FT3 wynik badania: *wpisz wyniki badania*
- w. ☐ FT4 wynik badania: *wpisz wyniki badania*
- x. ☐ Alfafetoproteina wynik badania: *wpisz wyniki badania*
- y. ☐ Hormon wzrostu (GH) wynik badania: *wpisz wyniki badania*
- z. ☐ Kortyzol wynik badania: *wpisz wyniki badania*
- aa. ☐ Witamina D wynik badania: *wpisz wyniki badania*
- bb. ☐ Badanie ogólne moczu: Wynik badania prawidłowy – tak/nie: *wybierz z listy odpowiedź* Jeżeli wynik nieprawidłowy: *wpisz nieprawidłowe wyniki*
- cc. ☐ Wydalanie wapnia w moczu wynik badania: *wpisz wyniki badania*
- dd. ☐ Wydalanie fosforu w moczu wynik badania: *wpisz wyniki badania*
- ee. ☐ Wydalanie kreatyniny w moczu wynik badania: *wpisz wyniki badania*
- ff. ☐ Wydalanie hormonów w moczu wynik badania: *wpisz wyniki badania*

#### 1/2/4. BADANIA OBRAZOWE:

#### A. ☐ Badanie RTG:

- a. RTG: *wybierz rodzaj RTG* data badania: *wybierz datę* wynik badania prawidłowy – tak/nie: *wybierz z listy odpowiedź* Jeżeli wynik nieprawidłowy, wpisz wnioski: *wpisz wnioski*  b. RTG: *wybierz rodzaj RTG*
- data badania: *wybierz datę* wynik badania prawidłowy – tak/nie: *wybierz z listy odpowiedź* Jeżeli wynik nieprawidłowy, wpisz wnioski: *wpisz wnioski*

## B. □ Badania USG:

- a. USG: *wybierz rodzaj USG* data badania: *wybierz datę* wynik badania prawidłowy – tak/nie: *wybierz z listy odpowiedź* Jeżeli wynik nieprawidłowy, wpisz wnioski: *wpisz wnioski*
- b. USG: *wybierz rodzaj USG* data badania: *wybierz datę* wynik badania prawidłowy – tak/nie: *wybierz z listy odpowiedź* Jeżeli wynik nieprawidłowy, wpisz wnioski: *wpisz wnioski*

#### C. ☐ Echokardiografia – data badania: *wybierz datę*

wynik badania prawidłowy – tak/nie: *wybierz z listy odpowiedź* Jeżeli wynik nieprawidłowy, wpisz wnioski: *wpisz wnioski* 

#### D. ☐ EEG – data badania: *wybierz datę*

wynik badania prawidłowy – tak/nie: *wybierz z listy odpowiedź* Jeżeli wynik nieprawidłowy, wpisz wnioski: *wpisz wnioski* 

#### E. ☐ Tomografia komputerowa:

- a. TK: *wybierz z listy odpowiedź* data badania: *wybierz datę* wynik badania prawidłowy – tak/nie: *wybierz z listy odpowiedź* Jeżeli wynik nieprawidłowy, wpisz wnioski: *wpisz wnioski*
- b. TK: *wybierz z listy odpowiedź* data badania: *wybierz datę* wynik badania prawidłowy – tak/nie: *wybierz z listy odpowiedź* Jeżeli wynik nieprawidłowy, wpisz wnioski: *wpisz wnioski*

#### F. ☐ Rezonans magnetyczny:

a. RM: *wpisz, którego układu/narządu dotyczy rezonans*  data badania: *wybierz datę* wynik badania prawidłowy – tak/nie: *wybierz z listy odpowiedź*

Jeżeli wynik nieprawidłowy, wpisz wnioski: *wpisz wnioski* 

b. RM: *wpisz, którego układu/narządu dotyczy rezonans*  data badania: *wybierz datę* wynik badania prawidłowy – tak/nie: *wybierz z listy odpowiedź* Jeżeli wynik nieprawidłowy, wpisz wnioski: *wpisz wnioski* 

1/2/5. OPIS KONSULTACJI SPECJALISTY(-TÓW): *wpisz konsultację* 

1/2/6. CZY STWIERDZONO RETINOPATIĘ (według kodu ICD-10: H35.1) – tak/nie:

*wybierz z listy odpowiedź*

Jeśli tak, które stadium: *wybierz z listy odpowiedź*

Jeśli inne: *wpisz odpowiedź*

## 1/2/7. USTALENIE INDYWIDUALNEGO PLANU ŻYWIENIA:

## 1/2/7/1. KARTA MONITOROWANIA EFEKTÓW ŻYWIENIA

Proszę o wypełnienie karty monitorowania efektów żywienia

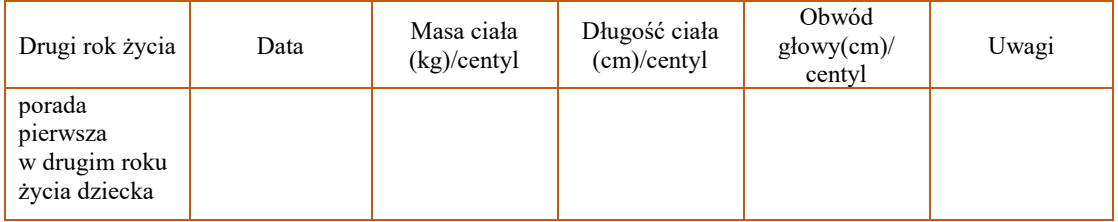

1/2/7/2. PLAN ŻYWIENIA (OPIS): *opisz plan żywienia*

A. Pokarm matki: *wybierz z listy, ile razy dziennie*

- B. Mieszanka dla niemowląt urodzonych o czasie tak/nie: *wybierz z listy odpowiedź*
- C. Posiłki mleczne (wszystkie) ile razy dziennie: *wybierz z listy, ile razy dziennie*
- D. Inne pokarmy tak/nie: *wybierz z listy odpowiedź* , ile razy dziennie: *wybierz z listy, ile razy dziennie* opis: *opisz inne pokarmy*

1/2/8. USTALENIE INDYWIDUALNEGO PLANU LECZENIA (OPIS): *wpisz plan leczenia*

1/2/9. ZLECENIE KONSULTACJI SPECJALISTY(-TÓW):

*wpisz rodzaje konsultacji do wykonania do następnej wizyty* 

1/2/10. UWAGI DODATKOWE (w tym problem zdrowotny stwierdzany u dziecka rocznego):

*wpisz uwagi dodatkowe*

## 1/2/11. CZY SZCZEPIENIA DZIECKA WYKONANO ZGODNIE Z KALENDARZEM SZCZEPIEŃ – tak/nie: *wybierz z listy odpowiedź*

Jeśli dziecko jest niezaszczepione, proszę podać powód: *wpisz powód*

#### **Imię i nazwisko, numer prawa wykonywania zawodu:** *wpisz imię i nazwisko*

Przy wydruku: podpis

## **KARTA DZIECKA URODZONEGO PRZEDWCZEŚNIE**

## **Program pilotażowy w zakresie kompleksowej opieki rozwojowej nad dziećmi urodzonymi przedwcześnie KORD**

# **PORADA DRUGA W DRUGIM ROKU ŻYCIA BILANS OPIEKI (170–190 dni od porady bilansowej po pierwszym roku życia)**

B/2/2/1. DATA PORADY: *wybierz datę*

B/2/2/2. WYWIAD OD CZASU POPRZEDNIEJ PORADY: *wpisz wywiad*

B/2/2/3. BADANIA LABORATORYJNE (OBLIGATORYJNIE MORFOLOGIA KRWI):

- A. Rodzaj badania zaznacz na liście rodzaj badania oraz wpisz jego wynik; w przypadku morfologii wstaw skan/PDF z pliku:
- a. ☐ Morfologia wynik badania:
	- a) Hemoglobina: *wpisz wyniki badania*
	- b) Wstaw obraz

- b. ☐ Żelazo wynik badania: *wpisz wyniki badania*
- c. ☐ Ferrytyna wynik badania: *wpisz wyniki badania*
- d. ☐ Retikulocyty wynik badania: *wpisz wyniki badania*
- e. ☐ Koagulogram wynik badania: *wpisz wyniki badania*
- f. ☐ CRP wynik badania: *wpisz wyniki badania*
- g. ☐ ALAT wynik badania: *wpisz wyniki badania*

- h. ☐ ASPAT wynik badania: *wpisz wyniki badania*
- i. ☐ GGPT wynik badania: *wpisz wyniki badania*
- j. ☐ Wapń wynik badania: *wpisz wyniki badania*
- k. ☐ Fosfor wynik badania: *wpisz wyniki badania*
- l. ☐ Sód wynik badania: *wpisz wyniki badania*
- m. ☐ Potas wynik badania: *wpisz wyniki badania*
- n. ☐ Mocznik wynik badania: *wpisz wyniki badania*
- o. ☐ Kreatynina wynik badania: *wpisz wyniki badania*
- p. ☐ Glukoza wynik badania: *wpisz wyniki badania*
- q. ☐ Albuminy wynik badania: *wpisz wyniki badania*
- r. ☐ Hormon adrenokortykotropowy (ACTH) wynik badania: *wpisz wyniki badania*
- s. ☐ Hormon folikulotropowy (FSH) wynik badania: *wpisz wyniki badania*
- t. ☐ Hormon luteinizujący (LH) wynik badania: *wpisz wyniki badania*
- u. ☐ Hormon tyreotropowy (TSH) wynik badania: *wpisz wyniki badania*
- v. ☐ FT3 wynik badania: *wpisz wyniki badania*
- w. ☐ FT4 wynik badania: *wpisz wyniki badania*
- x. ☐ Alfafetoproteina wynik badania: *wpisz wyniki badania*
- y. ☐ Hormon wzrostu (GH) wynik badania: *wpisz wyniki badania*
- z. ☐ Kortyzol wynik badania: *wpisz wyniki badania*
- aa. ☐ Witamina D wynik badania: *wpisz wyniki badania*
- bb. ☐ Badanie ogólne moczu: wynik badania prawidłowy – tak/nie: *wybierz z listy odpowiedź* Jeżeli wynik nieprawidłowy: *wpisz nieprawidłowe wyniki*
- cc. ☐ Wydalanie wapnia w moczu wynik badania: *wpisz wyniki badania*
- dd. ☐ Wydalanie fosforu w moczu wynik badania: *wpisz wyniki badania*
- ee. ☐ Wydalanie kreatyniny w moczu wynik badania: *wpisz wyniki badania*
- ff. ☐ Wydalanie hormonów w moczu wynik badania: *wpisz wyniki badania*

#### B/2/2/4. BADANIA OBRAZOWE:

- A. ☐ Badanie RTG:
	- a. RTG: *wybierz rodzaj RTG* data badania: *wybierz datę* wynik badania prawidłowy – tak/nie: *wybierz z listy odpowiedź* Jeżeli wynik nieprawidłowy, wpisz wnioski: *wpisz wnioski*
	- b. RTG: *wybierz rodzaj RTG* data badania: *wybierz datę* wynik badania prawidłowy – tak/nie: *wybierz z listy odpowiedź* Jeżeli wynik nieprawidłowy, wpisz wnioski: *wpisz wnioski*

#### B. ☐ Badania USG:

- a. USG: *wybierz rodzaj USG* data badania: *wybierz datę* wynik badania prawidłowy – tak/nie: *wybierz z listy odpowiedź* Jeżeli wynik nieprawidłowy, wpisz wnioski: *wpisz wnioski*
- b. USG: *wybierz rodzaj USG* data badania: *wybierz datę* wynik badania prawidłowy – tak/nie: *wybierz z listy odpowiedź* Jeżeli wynik nieprawidłowy, wpisz wnioski: *wpisz wnioski*

## C. ☐ Echokardiografia – data badania: *wybierz datę*

wynik badania prawidłowy – tak/nie: *wybierz z listy odpowiedź* Jeżeli wynik nieprawidłowy, wpisz wnioski: *wpisz wnioski* 

#### D. ☐ EEG – data badania: *wybierz datę*

wynik badania prawidłowy – tak/nie: *wybierz z listy odpowiedź* Jeżeli wynik nieprawidłowy, wpisz wnioski: *wpisz wnioski* 

## E. ☐ Tomografia komputerowa:

- a. TK: *wybierz z listy odpowiedź* data badania: *wybierz datę* wynik badania prawidłowy – tak/nie: *wybierz z listy odpowiedź* Jeżeli wynik nieprawidłowy, wpisz wnioski: *wpisz wnioski*
- b. TK: *wybierz z listy odpowiedź* data badania: *wybierz datę* wynik badania prawidłowy – tak/nie: *wybierz z listy odpowiedź* Jeżeli wynik nieprawidłowy, wpisz wnioski: *wpisz wnioski*
- F. ☐ Rezonans magnetyczny:
	- a. RM: *wpisz jakiego układu/narządu dotyczy rezonans*  data badania: *wybierz datę* wynik badania prawidłowy – tak/nie: *wybierz z listy odpowiedź*

Jeżeli wynik nieprawidłowy, wpisz wnioski: *wpisz wnioski* 

b. RM: *wpisz, którego układu/narządu dotyczy rezonans*  data badania: *wybierz datę* wynik badania prawidłowy – tak/nie: *wybierz z listy odpowiedź* Jeżeli wynik nieprawidłowy, wpisz wnioski: *wpisz wnioski* 

B/2/2/5. OPIS KONSULTACJI LEKARZA SPECJALISTY(-ÓW): *wpisz konsultację* 

B/2/2/6. CZY STWIERDZONO RETINOPATIĘ (według kodu ICD-10: H35.1) – tak/nie:

*wybierz z listy odpowiedź*

Jeśli tak, które stadium: *wybierz z listy odpowiedź*

Jeśli inne: *wpisz odpowiedź*

## B/2/2/7. USTALENIE INDYWIDUALNEGO PLANU ŻYWIENIA:

## B/2/2/7/1. KARTA MONITOROWANIA EFEKTÓW ŻYWIENIA

Proszę o wypełnienie karty monitorowania efektów żywienia

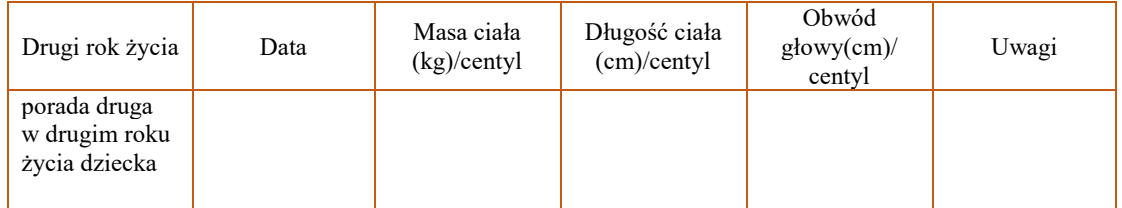

B/2/2/7/2. PLAN ŻYWIENIA (OPIS): *opisz plan żywienia*

- A. Pokarm matki: *wybierz z listy, ile razy dziennie*
- B. Mieszanka dla niemowląt urodzonych o czasie tak/nie: *wybierz z listy odpowiedź*
- C. Posiłki mleczne (wszystkie): *wybierz z listy, ile razy dziennie*
- D. Inne pokarmy tak/nie: *wybierz z listy odpowiedź* , ile razy dziennie: *wybierz z listy, ile razy dziennie* opis: *opisz inne pokarmy*
- E. Suplementacja żelaza tak/nie: *wybierz z listy odpowiedź*
- F. Suplementacja witaminowa tak/nie: *wybierz z listy odpowiedź*

B/2/2/8. USTALENIE INDYWIDUALNEGO PLANU LECZENIA (OPIS): *wpisz plan leczenia*

B/2/2/9. ZLECENIE KONSULTACJI SPECJALISTY(-TÓW):

*wpisz rodzaje konsultacji do wykonania do następnej wizyty* 

B/2/2/10. UWAGI DODATKOWE: *wpisz uwagi dodatkowe*

B/2/2/11. WNIOSKI Z BILANSU:

- A. Wskaźnik masy ciała BMI: *wpisz wskaźnik masy ciała*
- B. Ocena pozytywna bilansu tak/nie: *wybierz z listy odpowiedź*
- C. Czy występuje podejrzenie spectrum autyzmu ASD (według kodu ICD-10: F84) lub zaburzenia rozwoju (według kodów ICD-10: F80, F82, F83, F88, F89, F90, F91, F93, F94, F98, F99):

*wybierz z listy odpowiedź*

Czy skierowano na konsultację/terapię – tak/nie: *wybierz z listy odpowiedź*

*wpisz konsultację* 

D. UWAGI DODATKOWE (W TYM PROBLEM ZDROWOTNY STWIERDZONY U DZIECKA W UKOŃCZONYM DRUGIM ROKU ŻYCIA): *wpisz uwagi dodatkowe*

B/2/2/12. CZY SZCZEPIENIA DZIECKA WYKONANO ZGODNIE Z KALENDARZEM SZCZEPIEŃ – tak/nie: *wybierz z listy odpowiedź*

Jeśli dziecko jest niezaszczepione, proszę podać powód: *wpisz powód*

#### **Imię i nazwisko, numer prawa wykonywania zawodu:** *wpisz imię i nazwisko*

Przy wydruku: podpis

## **KARTA DZIECKA URODZONEGO PRZEDWCZEŚNIE**

## **Program pilotażowy w zakresie kompleksowej opieki rozwojowej nad dziećmi urodzonymi przedwcześnie KORD**

# **PORADA TRZECIA W DRUGIM ROKU ŻYCIA**

**(260–280 dni od porady bilansowej po pierwszym roku życia)**

3/2/1. DATA PORADY: *wybierz datę*

3/2/2. WYWIAD OD CZASU POPRZEDNIEJ PORADY: *wpisz wywiad*

3/2/3. BADANIA LABORATORYJNE (OBLIGATORYJNIE MORFOLOGIA KRWI):

- A. Rodzaj badania: zaznacz na liście rodzaj badania oraz wpisz jego wynik; w przypadku morfologii wstaw skan/PDF z pliku:
- a. ☐ Morfologia wynik badania:
	- a) Hemoglobina: *wpisz wyniki badania*
	- b) Wstaw obraz

- b. ☐ Żelazo wynik badania: *wpisz wyniki badania*
- c. ☐ Ferrytyna wynik badania: *wpisz wyniki badania*
- d. ☐ Retikulocyty wynik badania: *wpisz wyniki badania*
- e. ☐ Koagulogram wynik badania: *wpisz wyniki badania*
- f. ☐ CRP wynik badania: *wpisz wyniki badania*
- g. ☐ ALAT wynik badania: *wpisz wyniki badania*
- h. ☐ ASPAT wynik badania: *wpisz wyniki badania*
- i. ☐ GGPT wynik badania: *wpisz wyniki badania*

- j. ☐ Wapń wynik badania: *wpisz wyniki badania*
- k. ☐ Fosfor wynik badania: *wpisz wyniki badania*
- l. ☐ Sód wynik badania: *wpisz wyniki badania*
- m. ☐ Potas wynik badania: *wpisz wyniki badania*
- n. ☐ Mocznik wynik badania: *wpisz wyniki badania*
- o. ☐ Kreatynina wynik badania: *wpisz wyniki badania*
- p. ☐ Glukoza wynik badania: *wpisz wyniki badania*
- q. ☐ Albuminy wynik badania: *wpisz wyniki badania*
- r. ☐ Hormon adrenokortykotropowy (ACTH) wynik badania: *wpisz wyniki badania*
- s. ☐ Hormon folikulotropowy (FSH) wynik badania: *wpisz wyniki badania*
- t. ☐ Hormon luteinizujący (LH) wynik badania: *wpisz wyniki badania*
- u. ☐ Hormon tyreotropowy (TSH) wynik badania: *wpisz wyniki badania*
- v. ☐ FT3 wynik badania: *wpisz wyniki badania*
- w. ☐ FT4 wynik badania: *wpisz wyniki badania*
- x. ☐ Alfafetoproteina wynik badania: *wpisz wyniki badania*
- y. ☐ Hormon wzrostu (GH) wynik badania: *wpisz wyniki badania*
- z. ☐ Kortyzol wynik badania: *wpisz wyniki badania*
- aa. ☐ Witamina D wynik badania: *wpisz wyniki badania*
- bb. ☐ Badanie ogólne moczu: wynik badania prawidłowy – tak/nie: *wybierz z listy odpowiedź* Jeżeli wynik nieprawidłowy: *wpisz nieprawidłowe wyniki*
- cc. ☐ Wydalanie wapnia w moczu wynik badania: *wpisz wyniki badania*
- dd. ☐ Wydalanie fosforu w moczu wynik badania: *wpisz wyniki badania*
- ee. ☐ Wydalanie kreatyniny w moczu wynik badania: *wpisz wyniki badania*
- ff. ☐ Wydalanie hormonów w moczu wynik badania: *wpisz wyniki badania*

#### 3/2/4. BADANIA OBRAZOWE:

#### A. ☐ Badanie RTG:

- a. RTG: *wybierz z listy odpowiedź*  data badania: *wybierz datę* wynik badania prawidłowy – tak/nie: *wybierz z listy odpowiedź* Jeżeli wynik nieprawidłowy, wpisz wnioski: *wpisz wnioski*
- b. RTG: *wybierz z listy odpowiedź*  data badania: *wybierz datę* wynik badania prawidłowy – tak/nie: *wybierz z listy odpowiedź* Jeżeli wynik nieprawidłowy, wpisz wnioski: *wpisz wnioski*

## B. ☐ Badania USG:

- a. USG: *wybierz rodzaj USG* data badania: *wybierz datę* wynik badania prawidłowy – tak/nie: *wybierz z listy odpowiedź* Jeżeli wynik nieprawidłowy, wpisz wnioski: *wpisz wnioski*
- b. USG: *wybierz rodzaj USG* data badania: *wybierz datę* wynik badania prawidłowy – tak/nie: *wybierz z listy odpowiedź* Jeżeli wynik nieprawidłowy, wpisz wnioski: *wpisz wnioski*

#### C. ☐ Echokardiografia – data badania: *wybierz datę*

wynik badania prawidłowy – tak/nie: *wybierz z listy odpowiedź* Jeżeli wynik nieprawidłowy, wpisz wnioski: *wpisz wnioski* 

#### D. ☐ EEG – data badania: *wybierz datę*

wynik badania prawidłowy – tak/nie: *wybierz z listy odpowiedź* Jeżeli wynik nieprawidłowy, wpisz wnioski: *wpisz wnioski* 

## E. ☐ Tomografia komputerowa:

- a. TK: *wybierz z listy odpowiedź* data badania: *wybierz datę* wynik badania prawidłowy – tak/nie: *wybierz z listy odpowiedź* Jeżeli wynik nieprawidłowy, wpisz wnioski: *wpisz wnioski*
- b. TK: *wybierz z listy odpowiedź* data badania: *wybierz datę* wynik badania prawidłowy – tak/nie: *wybierz z listy odpowiedź* Jeżeli wynik nieprawidłowy, wpisz wnioski: *wpisz wnioski*

## F.  $\Box$  Rezonans magnetyczny:

a. RM: *wybierz z listy odpowiedź*  data badania: *wybierz datę* wynik badania prawidłowy – tak/nie: *wybierz z listy odpowiedź*

Jeżeli wynik nieprawidłowy, wpisz wnioski: *wpisz wnioski* 

b. RM: *wybierz z listy odpowiedź* data badania: *wybierz datę* wynik badania prawidłowy – tak/nie: *wybierz z listy odpowiedź* Jeżeli wynik nieprawidłowy, wpisz wnioski: *wpisz wnioski*

3/2/5. OPIS KONSULTACJI SPECJALISTY(-TÓW): *wpisz konsultację* 

3/2/6. CZY STWIERDZONO RETINOPATIĘ (według kodu ICD-10: H35.1) – tak/nie:

*wybierz z listy odpowiedź*

Jeśli tak, które stadium: *wybierz z listy odpowiedź*

Jeśli inne: *wpisz odpowiedź*

## 3/2/7. USTALENIE INDYWIDUALNEGO PLANU ŻYWIENIA:

3/2/7/1. KARTA MONITOROWANIA EFEKTÓW ŻYWIENIA

Proszę o wypełnienie karty monitorowania efektów żywienia

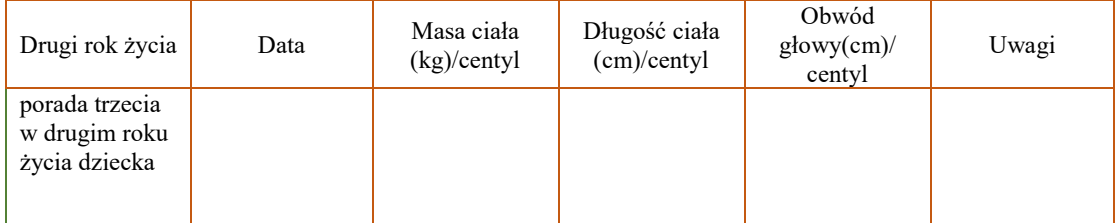

3/2/7/2. PLAN ŻYWIENIA (OPIS): *opisz plan żywienia*

- A. Pokarm matki: *wybierz z listy, ile razy dziennie*
- B. Mieszanka dla niemowląt urodzonych o czasie tak/nie: *wybierz z listy odpowiedź*
- C. Posiłki mleczne (wszystkie) ile razy dziennie: *wybierz z listy, ile razy dziennie*
- D. Inne pokarmy tak/nie: *wybierz z listy odpowiedź* , ile razy dziennie: *wybierz z listy, ile razy dziennie* opis: *opisz inne pokarmy*
- E. Suplementacja żelaza tak/nie: *wybierz z listy odpowiedź*
- F. Suplementacja witaminowa tak/nie: *wybierz z listy odpowiedź*

3/2/8. USTALENIE INDYWIDUALNEGO PLANU LECZENIA (OPIS): *wpisz plan leczenia*

3/2/9. ZLECENIE KONSULTACJI SPECJALISTY(-TÓW):

*wpisz rodzaje konsultacji do wykonania do następnej wizyty* 

3/2/10. UWAGI DODATKOWE: *wpisz uwagi dodatkowe*

## 3/2/2/11. CZY SZCZEPIENIA DZIECKA WYKONANO ZGODNIE Z KALENDARZEM SZCZEPIEŃ – tak/nie: *wybierz z listy odpowiedź*

Jeśli dziecko jest niezaszczepione, proszę podać powód: *wpisz powód*

## **Imię i nazwisko, numer prawa wykonywania zawodu:** *wpisz imię i nazwisko*

Przy wydruku: podpis

## **KARTA DZIECKA URODZONEGO PRZEDWCZEŚNIE**

## **Program pilotażowy w zakresie kompleksowej opieki rozwojowej nad dziećmi urodzonymi przedwcześnie KORD**

# **BILANS OPIEKI PO DRUGIM ROKU ŻYCIA**

(350–370 dni od porady bilansowej po pierwszym roku życia)

B/2/1. DATA PORADY: *wybierz datę*

B/2/2. WYWIAD OD CZASU POPRZEDNIEJ PORADY: *wpisz wywiad*

B/2/3. BADANIA LABORATORYJNE (OBLIGATORYJNIE MORFOLOGIA KRWI):

- A. Rodzaj badania zaznacz na liście rodzaj badania oraz wpisz jego wynik; w przypadku morfologii wstaw skan/PDF z pliku:
- a. ☐ Morfologia wynik badania:
	- a) Hemoglobina: *wpisz wyniki badania*
	- b) Wstaw obraz

- b. ☐ Żelazo wynik badania: *wpisz wyniki badania*
- c. ☐ Ferrytyna wynik badania: *wpisz wyniki badania*
- d. ☐ Retikulocyty wynik badania: *wpisz wyniki badania*
- e. ☐ Koagulogram wynik badania: *wpisz wyniki badania*
- f. ☐ CRP wynik badania: *wpisz wyniki badania*
- g. ☐ ALAT wynik badania: *wpisz wyniki badania*
- h. ☐ ASPAT wynik badania: *wpisz wyniki badania*

- i. ☐ GGPT wynik badania: *wpisz wyniki badania*
- j. ☐ Wapń wynik badania: *wpisz wyniki badania*
- k. ☐ Fosfor wynik badania: *wpisz wyniki badania*
- l. ☐ Sód wynik badania: *wpisz wyniki badania*
- m. ☐ Potas wynik badania: *wpisz wyniki badania*
- n. ☐ Mocznik wynik badania: *wpisz wyniki badania*
- o. ☐ Kreatynina wynik badania: *wpisz wyniki badania*
- p. ☐ Glukoza wynik badania: *wpisz wyniki badania*
- q. ☐ Albuminy wynik badania: *wpisz wyniki badania*
- r. ☐ Hormon adrenokortykotropowy (ACTH) wynik badania: *wpisz wyniki badania*
- s. ☐ Hormon folikulotropowy (FSH) wynik badania: *wpisz wyniki badania*
- t. ☐ Hormon luteinizujący (LH) wynik badania: *wpisz wyniki badania*
- u. ☐ Hormon tyreotropowy (TSH) wynik badania: *wpisz wyniki badania*
- v. ☐ FT3 wynik badania: *wpisz wyniki badania*
- w. ☐ FT4 wynik badania: *wpisz wyniki badania*
- x. ☐ Alfafetoproteina wynik badania: *wpisz wyniki badania*
- y. ☐ Hormon wzrostu (GH) wynik badania: *wpisz wyniki badania*
- z. ☐ Kortyzol wynik badania: *wpisz wyniki badania*
- aa. ☐ Witamina D wynik badania: *wpisz wyniki badania*
- bb. ☐ Badanie ogólne moczu:
	- wynik badania prawidłowy tak/nie: *wybierz z listy odpowiedź* jeżeli wynik nieprawidłowy: *wpisz nieprawidłowe wyniki*
- cc. ☐ Wydalanie wapnia w moczu wynik badania: *wpisz wyniki badania*
- dd. ☐ Wydalanie fosforu w moczu wynik badania: *wpisz wyniki badania*
- ee. ☐ Wydalanie kreatyniny w moczu wynik badania: *wpisz wyniki badania*
- ff. ☐ Wydalanie hormonów w moczu wynik badania: *wpisz wyniki badania*

#### B/2/4. BADANIA OBRAZOWE:

#### A. ☐ Badanie RTG:

- a. RTG: *wybierz z listy odpowiedź* data badania: *wybierz datę* wynik badania prawidłowy – tak/nie: *wybierz z listy odpowiedź* Jeżeli wynik nieprawidłowy, wpisz wnioski: *wpisz wnioski*
- b. RTG: *wybierz z listy odpowiedź* data badania: *wybierz datę* wynik badania prawidłowy – tak/nie: *wybierz z listy odpowiedź* Jeżeli wynik nieprawidłowy, wpisz wnioski: *wpisz wnioski*

#### B. ☐ Badania USG:

- a. USG – *wybierz rodzaj USG* data badania: *wybierz datę* wynik badania prawidłowy – tak/nie: *wybierz z listy odpowiedź* Jeżeli wynik nieprawidłowy, wpisz wnioski: *wpisz wnioski*
- b. USG jakie: *wybierz rodzaj USG* data badania: *wybierz datę* wynik badania prawidłowy – tak/nie: *wybierz z listy odpowiedź* Jeżeli wynik nieprawidłowy, wpisz wnioski: *wpisz wnioski*

## C. ☐ Echokardiografia – data badania: *wybierz datę*

wynik badania prawidłowy – tak/nie: *wybierz z listy odpowiedź* Jeżeli wynik nieprawidłowy, wpisz wnioski: *wpisz wnioski* 

#### D. ☐ EEG – data badania: *wybierz datę*

wynik badania prawidłowy – tak/nie: *wybierz z listy odpowiedź* Jeżeli wynik nieprawidłowy, wpisz wnioski: *wpisz wnioski* 

- E. ☐ Tomografia komputerowa jaka:
	- a. TK: *wybierz z listy odpowiedź* data badania: *wybierz datę* wynik badania prawidłowy – tak/nie: *wybierz z listy odpowiedź* Jeżeli wynik nieprawidłowy, wpisz wnioski: *wpisz wnioski*
	- b. TK: *wybierz z listy odpowiedź* data badania: *wybierz datę* wynik badania prawidłowy – tak/nie: *wybierz z listy odpowiedź* Jeżeli wynik nieprawidłowy, wpisz wnioski: *wpisz wnioski*
- F.  $\Box$  Rezonans magnetyczny jaki:
	- a. RM: *wybierz z listy odpowiedź* data badania: *wybierz datę* wynik badania prawidłowy – tak/nie: *wybierz z listy odpowiedź*

Jeżeli wynik nieprawidłowy, wpisz wnioski: *wpisz wnioski* 

b. RM: *wybierz z listy odpowiedź* data badania: *wybierz datę* wynik badania prawidłowy – tak/nie: *wybierz z listy odpowiedź* Jeżeli wynik nieprawidłowy, wpisz wnioski: *wpisz wnioski*

B/2/5. OPIS KONSULTACJI SPECJALISTY(-TÓW): *wpisz konsultację* 

B/2/6. CZY STWIERDZONO RETINOPATIĘ (według kodu ICD-10: H35.1) – tak/nie:

*wybierz z listy odpowiedź*

Jeśli tak, które stadium: *wybierz z listy odpowiedź*

Jeśli inne: *wpisz odpowiedź*

## B/2/7. USTALENIE INDYWIDUALNEGO PLANU ŻYWIENIA:

## B/2/7/1. KARTA MONITOROWANIA EFEKTÓW ŻYWIENIA

Proszę o wypełnienie karty monitorowania efektów żywienia

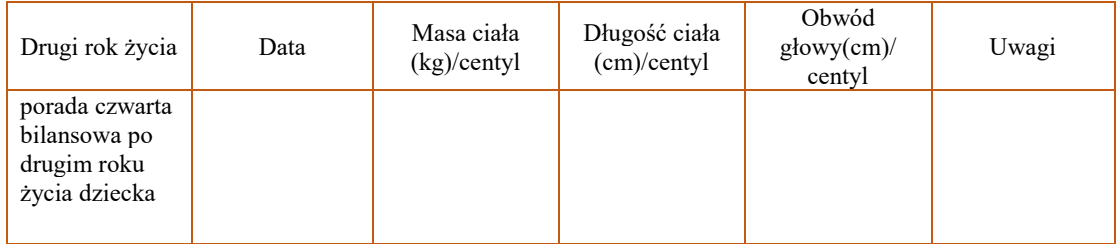

B/2/7/2. PLAN ŻYWIENIA (OPIS): *opisz plan żywienia*

- A. Żywienie bez ograniczeń tak/nie: *wybierz odpowiedź*
- B. Żywienie z ograniczeniami z jakimi: *wpisz ograniczenia*
- C. Liczba posiłków mlecznych: *wpisz odpowiedź*

B/2/8. USTALENIE INDYWIDUALNEGO PLANU LECZENIA (OPIS): *wpisz plan leczenia*

## B/2/9. WNIOSKI Z BILANSU:

- A. Wskaźnik masy ciała BMI: *wpisz wskaźnik masy ciała*
- B. Ocena pozytywna bilansu tak/nie: *wybierz z listy odpowiedź*
- C. Czy występuje podejrzenie spectrum autyzmu ASD (według kodu ICD-10: F84) lub zaburzenia rozwoju (według kodów ICD-10: F80, F82, F83, F88, F89, F90, F91, F93, F94, F98, F99): *wybierz z listy odpowiedź*

Czy skierowano na konsultację/terapię – tak/nie: *wybierz z listy odpowiedź*

*wpisz konsultację* 

## D. UWAGI DODATKOWE (W TYM PROBLEM ZDROWOTNY STWIERDZONY U DZIECKA W UKOŃCZONYM DRUGIM ROKU ŻYCIA)

*wpisz uwagi dodatkowe*

## CZY SZCZEPIENIA DZIECKA WYKONANO ZGODNIE Z KALENDARZEM SZCZEPIEŃ – tak/nie: *wybierz z listy odpowiedź*

Jeśli dziecko jest niezaszczepione, proszę podać powód:

*wpisz powód*

#### **Imię i nazwisko, numer prawa wykonywania zawodu:** *wpisz imię i nazwisko*

Przy wydruku: podpis

## **KARTA DZIECKA URODZONEGO PRZEDWCZEŚNIE**

## **Program pilotażowy w zakresie kompleksowej opieki rozwojowej nad dziećmi urodzonymi przedwcześnie KORD**

## **PORADA PIERWSZA**

## **W TRZECIM ROKU ŻYCIA**

**(80**–**120 dni od porady bilansowej po drugim roku życia)**

1/3/1. DATA PORADY**:** *wybierz datę*

1/3/2. WYWIAD OD CZASU POPRZEDNIEJ PORADY: *wpisz wywiad*

1/3/3. BADANIA LABORATORYJNE (OBLIGATORYJNIE MORFOLOGIA KRWI):

- A. Rodzaj badania: zaznacz na liście rodzaj badania oraz wpisz jego wynik: w przypadku morfologii wstaw skan/PDF z pliku:
- a.  $\Box$  Morfologia wynik badania:
	- a) Hemoglobina: *wpisz wyniki badania*
	- b) Wstaw obraz

- b. ☐ Żelazo wynik badania: *wpisz wyniki badania*
- c. ☐ Ferrytyna wynik badania: *wpisz wyniki badania*
- d. ☐ Retikulocyty wynik badania: *wpisz wyniki badania*
- e. ☐ Koagulogram wynik badania: *wpisz wyniki badania*
- f. ☐ CRP wynik badania: *wpisz wyniki badania*
- g. ☐ ALAT wynik badania: *wpisz wyniki badania*

- h. ☐ ASPAT wynik badania: *wpisz wyniki badania*
- i. ☐ GGPT wynik badania: *wpisz wyniki badania*
- j. ☐ Wapń wynik badania: *wpisz wyniki badania*
- k. ☐ Fosfor wynik badania: *wpisz wyniki badania*
- l. ☐ Sód wynik badania: *wpisz wyniki badania*
- m. ☐ Potas wynik badania: *wpisz wyniki badania*
- n. ☐ Mocznik wynik badania: *wpisz wyniki badania*
- o. ☐ Kreatynina wynik badania: *wpisz wyniki badania*
- p. ☐ Glukoza wynik badania: *wpisz wyniki badania*
- q. ☐ Albuminy wynik badania: *wpisz wyniki badania*
- r. ☐ Hormon adrenokortykotropowy (ACTH) wynik badania: *wpisz wyniki badania*
- s. ☐ Hormon folikulotropowy (FSH) wynik badania: *wpisz wyniki badania*
- t. ☐ Hormon luteinizujący (LH) wynik badania: *wpisz wyniki badania*
- u. ☐ Hormon tyreotropowy (TSH) wynik badania: *wpisz wyniki badania*
- v. ☐ FT3 wynik badania: *wpisz wyniki badania*
- w. ☐ FT4 wynik badania: *wpisz wyniki badania*
- x. ☐ Alfafetoproteina wynik badania: *wpisz wyniki badania*
- y. ☐ Hormon wzrostu (GH) wynik badania: *wpisz wyniki badania*
- z. ☐ Kortyzol wynik badania: *wpisz wyniki badania*
- aa. ☐ Witamina D wynik badania: *wpisz wyniki badania*
- bb. ☐ Badanie ogólne moczu: wynik badania prawidłowy – tak/nie: *wybierz z listy odpowiedź* Jeżeli wynik nieprawidłowy: *wpisz nieprawidłowe wyniki*
- cc. ☐ Wydalanie wapnia w moczu wynik badania: *wpisz wyniki badania*
- dd. ☐ Wydalanie fosforu w moczu wynik badania: *wpisz wyniki badania*
- ee. ☐ Wydalanie kreatyniny w moczu wynik badania: *wpisz wyniki badania*
- ff. ☐ Wydalanie hormonów w moczu wynik badania: *wpisz wyniki badania*

#### 1/3/4. BADANIA OBRAZOWE:

#### A. ☐ Badanie RTG:

- a. RTG: *wybierz z listy odpowiedź* data badania: *wybierz datę* Wynik badania prawidłowy – tak/nie: *wybierz z listy odpowiedź* Jeżeli wynik nieprawidłowy, wpisz wnioski: *wpisz wnioski*
- b. RTG: *wybierz z listy odpowiedź* data badania: *wybierz datę* wynik badania prawidłowy – tak/nie: *wybierz z listy odpowiedź* Jeżeli wynik nieprawidłowy, wpisz wnioski: *wpisz wnioski*

## B. ☐ Badania USG:

- a. USG *wybierz z listy odpowiedź* data badania: *wybierz datę* wynik badania prawidłowy – tak/nie: *wybierz z listy odpowiedź* Jeżeli wynik nieprawidłowy, wpisz wnioski: *wpisz wnioski*
- b. USG jakie: *wybierz z listy odpowiedź* data badania: *wybierz datę* wynik badania prawidłowy – tak/nie: *wybierz z listy odpowiedź* Jeżeli wynik nieprawidłowy, wpisz wnioski: *wpisz wnioski*

## C. ☐ Echokardiografia:

data badania: *wybierz datę* wynik badania prawidłowy – tak/nie: *wybierz z listy odpowiedź* Jeżeli wynik nieprawidłowy, wpisz wnioski: *wpisz wnioski*

 $D. \Box$  EEG:

data badania: *wybierz datę*

wynik badania prawidłowy – tak/nie: *wybierz z listy odpowiedź* Jeżeli wynik nieprawidłowy, wpisz wnioski: *wpisz wnioski*

- E. ☐ Tomografia komputerowa jaka:
	- a. TK: *wybierz z listy odpowiedź* data badania: *wybierz datę* wynik badania prawidłowy – tak/nie: *wybierz z listy odpowiedź* Jeżeli wynik nieprawidłowy, wpisz wnioski: *wpisz wnioski*
	- b. TK: *wybierz z listy odpowiedź* data badania: *wybierz datę* wynik badania prawidłowy – tak/nie: *wybierz z listy odpowiedź* Jeżeli wynik nieprawidłowy, wpisz wnioski: *wpisz wnioski*
- F.  $\Box$  Rezonans magnetyczny jaki:
	- a. RM: *wybierz z listy odpowiedź*

data badania: *wybierz datę*

wynik badania prawidłowy – tak/nie: *wybierz z listy odpowiedź* Jeżeli wynik nieprawidłowy, wpisz wnioski: *wpisz wnioski* 

b. RM: *wybierz z listy odpowiedź* data badania: *wybierz datę* wynik badania prawidłowy – tak/nie: *wybierz z listy odpowiedź* Jeżeli wynik nieprawidłowy, wpisz wnioski: *wpisz wnioski*

1/3/5. OPIS KONSULTACJI SPECJALISTY(-TÓW):

*wpisz konsultację* 

1/3/6. CZY STWIERDZONO RETINOPATIĘ (według kodu ICD-10: H35.1) – tak/nie:

*wybierz z listy odpowiedź*

Jeśli tak – które stadium: *wybierz z listy odpowiedź*

Jeśli inne: *wpisz odpowiedź*

## 1/3/7. USTALENIE INDYWIDUALNEGO PLANU ŻYWIENIA:

## 1/3/7/1**.** KARTA MONITOROWANIA EFEKTÓW ŻYWIENIA

Proszę o wypełnienie karty monitorowania efektów żywienia

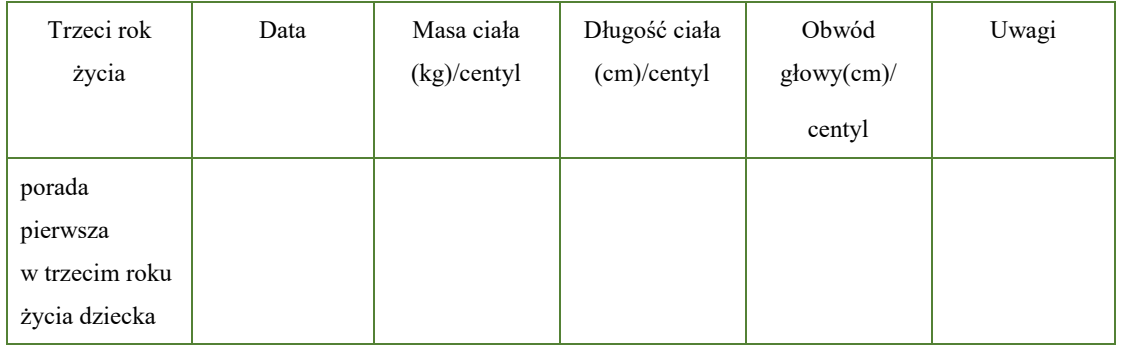

1/3/7/2. PLAN ŻYWIENIA (OPIS): *opisz plan żywienia*

- A. Żywienie bez ograniczeń tak/nie: *wybierz odpowiedź*
- B. Żywienie z ograniczeniami z jakimi: *wpisz ograniczenia*

1/3/8. USTALENIE INDYWIDUALNEGO PLANU LECZENIA (OPIS): *wpisz plan leczenia*

1/3/9. ZLECENIE KONSULTACJI SPECJALISTY(-TÓW):

*wpisz rodzaje konsultacji do wykonania do następnej wizyty* 

1/3/10. UWAGI DODATKOWE (w tym problem zdrowotny stwierdzany u dziecka w ukończonym

drugim roku życia):

*wpisz uwagi dodatkowe*

**Imię i nazwisko, numer prawa wykonywania zawodu:** *wpisz imię i nazwisko* 

Przy wydruku: podpis

## **KARTA DZIECKA URODZONEGO PRZEDWCZEŚNIE**

## **Program pilotażowy w zakresie kompleksowej opieki rozwojowej nad dziećmi urodzonymi przedwcześnie KORD**

# **PORADA DRUGA W TRZECIM ROKU ŻYCIA**

#### **(220**–**240 dni od porady bilansowej po drugim roku życia)**

2/3/1. DATA PORADY: *wybierz datę*

2/3/2. WYWIAD OD CZASU POPRZEDNIEJ PORADY: *wpisz wywiad*

2/3/3. BADANIA LABORATORYJNE (OBLIGATORYJNIE MORFOLOGIA KRWI):

- A. Rodzaj badania: zaznacz na liście rodzaj badania oraz wpisz jego wynik: w przypadku morfologii wstaw skan/PDF z pliku:
- a. ☐ Morfologia wynik badania:
	- a) Hemoglobina: *wpisz wyniki badania*
	- b) Wstaw obraz

- b. ☐ Żelazo wynik badania: *wpisz wyniki badania*
- c. ☐ Ferrytyna wynik badania: *wpisz wyniki badania*
- d. ☐ Retikulocyty wynik badania: *wpisz wyniki badania*
- e. ☐ Koagulogram wynik badania: *wpisz wyniki badania*
- f. ☐ CRP wynik badania: *wpisz wyniki badania*
- g. ☐ ALAT wynik badania: *wpisz wyniki badania*
- h. ☐ ASPAT wynik badania: *wpisz wyniki badania*

- i. ☐ GGPT wynik badania: *wpisz wyniki badania*
- j. ☐ Wapń wynik badania: *wpisz wyniki badania*
- k. ☐ Fosfor wynik badania: *wpisz wyniki badania*
- l. ☐ Sód wynik badania: *wpisz wyniki badania*
- m. ☐ Potas wynik badania: *wpisz wyniki badania*
- n. ☐ Mocznik wynik badania: *wpisz wyniki badania*
- o. ☐ Kreatynina wynik badania: *wpisz wyniki badania*
- p. ☐ Glukoza wynik badania: *wpisz wyniki badania*
- q. ☐ Albuminy wynik badania: *wpisz wyniki badania*
- r. ☐ Hormon adrenokortykotropowy (ACTH) wynik badania: *wpisz wyniki badania*
- s. ☐ Hormon folikulotropowy (FSH) wynik badania: *wpisz wyniki badania*
- t. ☐ Hormon luteinizujący (LH) wynik badania: *wpisz wyniki badania*
- u. ☐ Hormon tyreotropowy (TSH) wynik badania: *wpisz wyniki badania*
- v. ☐ FT3 wynik badania: *wpisz wyniki badania*
- w. ☐ FT4 wynik badania: *wpisz wyniki badania*
- x. ☐ Alfafetoproteina wynik badania: *wpisz wyniki badania*
- y. ☐ Hormon wzrostu (GH) wynik badania: *wpisz wyniki badania*
- z. ☐ Kortyzol wynik badania: *wpisz wyniki badania*
- aa. ☐ Witamina D wynik badania: *wpisz wyniki badania*
- bb. ☐ Badanie ogólne moczu:

wynik badania prawidłowy – tak/nie: *wybierz z listy odpowiedź* Jeżeli wynik nieprawidłowy: *wpisz nieprawidłowe wyniki* 

- cc. ☐ Wydalanie wapnia w moczu wynik badania: *wpisz wyniki badania*
- dd. ☐ Wydalanie fosforu w moczu wynik badania: *wpisz wyniki badania*
- ee. ☐ Wydalanie kreatyniny w moczu wynik badania: *wpisz wyniki badania*
- ff. ☐ Wydalanie hormonów w moczu wynik badania: *wpisz wyniki badania*

## 2/3/4. BADANIA OBRAZOWE:

## A. ☐ Badanie RTG:

- a. RTG: *wybierz z listy odpowiedź*  data badania: *wybierz datę* wynik badania prawidłowy – tak/nie: *wybierz z listy odpowiedź* Jeżeli wynik nieprawidłowy, wpisz wnioski: *wpisz wnioski*
- b. RTG: *wybierz z listy odpowiedź*  data badania: *wybierz datę* wynik badania prawidłowy – tak/nie: *wybierz z listy odpowiedź* Jeżeli wynik nieprawidłowy, wpisz wnioski: *wpisz wnioski*

## B. ☐ Badania USG:

- a. USG *wybierz rodzaj USG* data badania: *wybierz datę* wynik badania prawidłowy – tak/nie: *wybierz z listy odpowiedź* Jeżeli wynik nieprawidłowy, wpisz wnioski: *wpisz wnioski*
- b. USG: *wybierz rodzaj USG* data badania: *wybierz datę* wynik badania prawidłowy – tak/nie: *wybierz z listy odpowiedź* Jeżeli wynik nieprawidłowy, wpisz wnioski: *wpisz wnioski*

## C. ☐ Echokardiografia:

 data badania: *wybierz datę* wynik badania prawidłowy – tak/nie: *wybierz z listy odpowiedź* Jeżeli wynik nieprawidłowy, wpisz wnioski: *wpisz wnioski* 

 $D. \Box$  EEG:

 data badania: *wybierz datę* wynik badania prawidłowy – tak/nie: *wybierz z listy odpowiedź* Jeżeli wynik nieprawidłowy, wpisz wnioski: *wpisz wnioski* 

- E. ☐ Tomografia komputerowa jaka:
	- a. TK: *wybierz z listy odpowiedź*  data badania: *wybierz datę* wynik badania prawidłowy – tak/nie: *wybierz z listy odpowiedź* Jeżeli wynik nieprawidłowy, wpisz wnioski: *wpisz wnioski*
	- b. TK: *wybierz z listy odpowiedź*  data badania: *wybierz datę* wynik badania prawidłowy – tak/nie: *wybierz z listy odpowiedź* Jeżeli wynik nieprawidłowy, wpisz wnioski: *wpisz wnioski*
- F.  $\Box$  Rezonans magnetyczny jaki:
	- a. RM: *wybierz z listy odpowiedź*

data badania: *wybierz datę*

Wynik badania prawidłowy – tak/nie: *wybierz z listy odpowiedź* Jeżeli wynik nieprawidłowy, wpisz wnioski: *wpisz wnioski* 

b. RM: *wybierz z listy odpowiedź*  data badania: *wybierz datę* wynik badania prawidłowy – tak/nie: *wybierz z listy odpowiedź* Jeżeli wynik nieprawidłowy, wpisz wnioski: *wpisz wnioski* 

2/3/5. OPIS KONSULTACJI SPECJALISTY(-TÓW):

*wpisz konsultację* 

2/3/6. CZY STWIERDZONO RETINOPATIĘ (według kodu ICD-10: H35.1) – tak/nie:

*wybierz z listy odpowiedź*

Jeśli tak – które stadium: *wybierz z listy odpowiedź*

Jeśli inne: *wpisz odpowiedź*

*wpisz zlecenie konsultacji okulisty* 

## 2/3/7. USTALENIE INDYWIDUALNEGO PLANU ŻYWIENIA:

## 2/3/7/1**.** KARTA MONITOROWANIA EFEKTÓW ŻYWIENIA

Proszę o wypełnienie karty monitorowania efektów żywienia

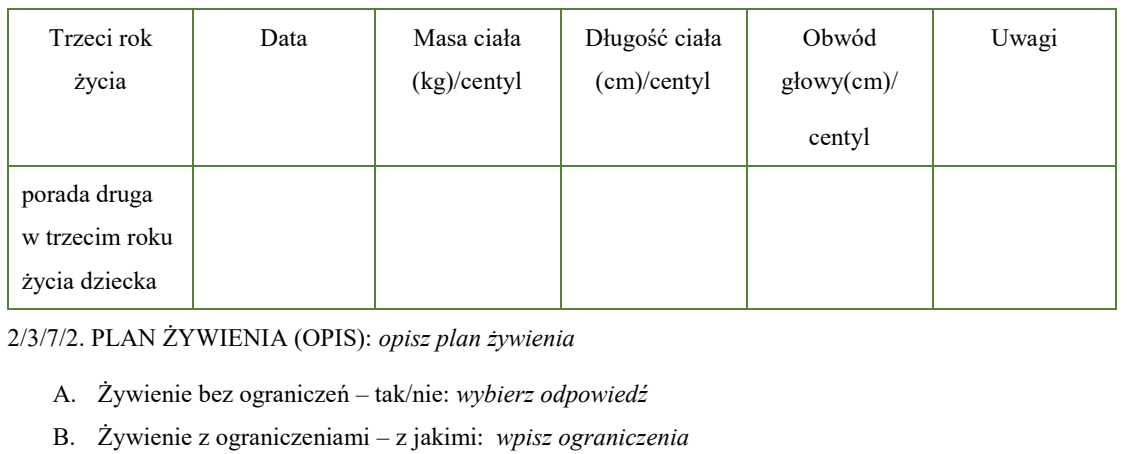

## 2/3/8. USTALENIE INDYWIDUALNEGO PLANU LECZENIA (OPIS): *wpisz plan leczenia*

2/3/9. ZLECENIE KONSULTACJI SPECJALISTY(-TÓW):

*wpisz rodzaje konsultacji do wykonania do następnej wizyty* 

2/3/10. UWAGI DODATKOWE (w tym problem zdrowotny stwierdzany u dziecka w ukończonym

drugim roku życia):

*wpisz uwagi dodatkowe*

#### **Imię i nazwisko, numer prawa wykonywania zawodu:** *wpisz imię i nazwisko*

Przy wydruku: podpis

## **KARTA DZIECKA URODZONEGO PRZEDWCZEŚNIE**

## **Program pilotażowy w zakresie kompleksowej opieki rozwojowej nad dziećmi urodzonymi przedwcześnie KORD**

# **TRZECI ROK ŻYCIA BILANS OPIEKI PO TRZECIM ROKU ŻYCIA**

**Po zakończeniu programu pilotażowego z ustaleniem dalszego postępowania**

B/3/1. DATA PORADY: *wybierz datę*

B/3/2. WYWIAD OD CZASU POPRZEDNIEJ PORADY: *wpisz wywiad*

B/3/3. BADANIA LABORATORYJNE (OBLIGATORYJNIE MORFOLOGIA KRWI):

- A. Rodzaj badania: zaznacz na liście rodzaj badania oraz wpisz jego wynik; w przypadku morfologii wstaw skan/PDF z pliku:
- a. ☐ Morfologia wynik badania:
	- a) Hemoglobina: *wpisz wyniki badania*
	- b) Wstaw obraz

- b. ☐ Żelazo wynik badania: *wpisz wyniki badania*
- c. ☐ Ferrytyna wynik badania: *wpisz wyniki badania*
- d. ☐ Retikulocyty wynik badania: *wpisz wyniki badania*
- e. ☐ CRP wynik badania: *wpisz wyniki badania*
- f. ☐ Koagulogram wynik badania: *wpisz wyniki badania*
- g. ☐ ALAT wynik badania: *wpisz wyniki badania*
- h. ☐ ASPAT wynik badania: *wpisz wyniki badania*
- i. ☐ GGPT wynik badania: *wpisz wyniki badania*
- j. ☐ Wapń wynik badania: *wpisz wyniki badania*
- k. ☐ Fosfor wynik badania: *wpisz wyniki badania*
- l. ☐ Sód wynik badania: *wpisz wyniki badania*
- m. ☐ Potas wynik badania: *wpisz wyniki badania*
- n. ☐ Mocznik wynik badania: *wpisz wyniki badania*
- o. ☐ Kreatynina wynik badania: *wpisz wyniki badania*
- p. ☐ Glukoza wynik badania: *wpisz wyniki badania*
- q. ☐ Albuminy wynik badania: *wpisz wyniki badania*
- r. ☐ Hormon adrenokortykotropowy (ACTH) wynik badania: *wpisz wyniki badania*
- s. ☐ Hormon folikulotropowy (FSH) wynik badania: *wpisz wyniki badania*
- t. ☐ Hormon luteinizujący (LH) wynik badania: *wpisz wyniki badania*
- u. ☐ Hormon tyreotropowy (TSH) wynik badania: *wpisz wyniki badania*
- v. ☐ FT3 wynik badania: *wpisz wyniki badania*
- w. ☐ FT4 wynik badania: *wpisz wyniki badania*
- x. ☐ Alfafetoproteina wynik badania: *wpisz wyniki badania*
- y. ☐ Hormon wzrostu (GH) wynik badania: *wpisz wyniki badania*
- z. ☐ Kortyzol wynik badania: *wpisz wyniki badania*
- aa. ☐ Witamina D wynik badania: *wpisz wyniki badania*
- bb. ☐ Badanie ogólne moczu: wynik badania prawidłowy – tak/nie: *wybierz z listy odpowiedź* Jeżeli wynik nieprawidłowy: *wpisz nieprawidłowe wyniki*
- cc. ☐ Wydalanie wapnia w moczu wynik badania: *wpisz wyniki badania*
- dd. ☐ Wydalanie fosforu w moczu wynik badania: *wpisz wyniki badania*
- ee. ☐ Wydalanie kreatyniny w moczu wynik badania: *wpisz wyniki badania*
- ff. ☐ Wydalanie hormonów w moczu wynik badania: *wpisz wyniki badania*

#### B/3/4. BADANIA OBRAZOWE:

#### A. ☐ Badanie RTG:

- a. RTG: *wybierz z listy odpowiedź*  data badania: *wybierz datę* wynik badania prawidłowy – tak/nie: *wybierz z listy odpowiedź* Jeżeli wynik nieprawidłowy, wpisz wnioski: *wpisz wnioski*
- b. RTG: *wybierz z listy odpowiedź*  data badania: *wybierz datę* wynik badania prawidłowy – tak/nie: *wybierz z listy odpowiedź* Jeżeli wynik nieprawidłowy, wpisz wnioski: *wpisz wnioski*

#### B. ☐ Badania USG:

- a. USG *wybierz z listy odpowiedź*  data badania: *wybierz datę* wynik badania prawidłowy – tak/nie: *wybierz z listy odpowiedź* Jeżeli wynik nieprawidłowy, wpisz wnioski: *wpisz wnioski*
- b. USG *wybierz z listy odpowiedź*  data badania: *wybierz datę* wynik badania prawidłowy – tak/nie: *wybierz z listy odpowiedź*

Jeżeli wynik nieprawidłowy, wpisz wnioski: *wpisz wnioski* 

#### C. ☐ Echokardiografia:

 data badania: *wybierz datę* wynik badania prawidłowy – tak/nie: *wybierz z listy odpowiedź* Jeżeli wynik nieprawidłowy, wpisz wnioski: *wpisz wnioski* 

#### D. □ EEG:

data badania: *wybierz datę*

wynik badania prawidłowy – tak/nie: *wybierz z listy odpowiedź* Jeżeli wynik nieprawidłowy, wpisz wnioski: *wpisz wnioski* 

- E.  $\Box$  Tomografia komputerowa jaka:
	- a. TK: *wybierz z listy odpowiedź* data badania: *wybierz datę* wynik badania prawidłowy – tak/nie: *wybierz z listy odpowiedź* Jeżeli wynik nieprawidłowy, wpisz wnioski: *wpisz wnioski*
	- b. TK: *wybierz z listy odpowiedź*  data badania: *wybierz datę* wynik badania prawidłowy –tak/nie: *wybierz z listy odpowiedź* Jeżeli wynik nieprawidłowy, wpisz wnioski: *wpisz wnioski*
- F.  $\Box$  Rezonans magnetyczny jaki:
	- a. RM: *wybierz z listy odpowiedź*

data badania: *wybierz datę*

wynik badania prawidłowy – tak/nie: *wybierz z listy odpowiedź* Jeżeli wynik nieprawidłowy, wpisz wnioski: *wpisz wnioski* 

b. RM: *wpisz, którego układu/narządu dotyczy rezonans* 

data badania: *wybierz datę*

wynik badania prawidłowy – tak/nie: *wybierz z listy odpowiedź*

Jeżeli wynik nieprawidłowy, wpisz wnioski: *wpisz wnioski* 

B/3/5. OPIS KONSULTACJI SPECJALISTY(-TÓW):

*wpisz konsultację* 

B/3/6. CZY STWIERDZONO RETINOPATIĘ (według kodu ICD-10: H35.1) – tak/nie:

*wybierz z listy odpowiedź*

Jeśli tak – które stadium: *wybierz z listy odpowiedź*

Jeśli inne: *wpisz odpowiedź*

*wpisz zlecenie konsultacji okulisty* 

#### B/3/7. USTALENIE INDYWIDUALNEGO PLANU ŻYWIENIA:

#### B/3/7/1**.** KARTA MONITOROWANIA EFEKTÓW ŻYWIENIA

Proszę o wypełnienie karty monitorowania efektów żywienia

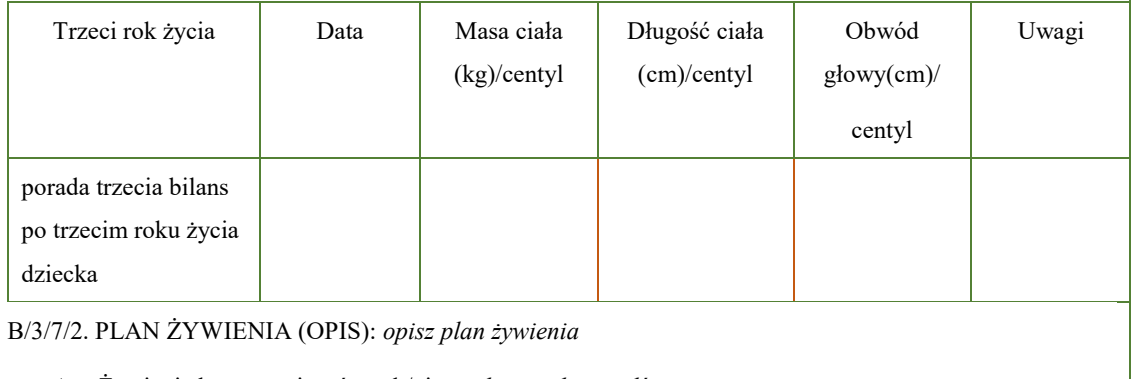

A. Żywienie bez ograniczeń – tak/nie: *wybierz odpowiedź*

B. Żywienie z ograniczeniami – z jakimi: *wpisz ograniczenia*

B/3/8. Wnioski z bilansu

A. Wskaźnik masy ciała BMI: *wpisz wskaźnik masy ciała* 

B. Ocena pozytywna bilansu – tak/nie: *wybierz z listy odpowiedź*

C. Czy występuje podejrzenie spectrum autyzmu ASD (według kodu ICD-10: F84) lub zaburzenia rozwoju

(według kodów ICD-10: F80, F82, F83, F88, F89, F90, F91, F93, F94, F98, F99):

*wybierz z listy odpowiedź*

Czy skierowano na konsultację/terapię – tak/nie: *wybierz z listy odpowiedź*

D. UWAGI DODATKOWE (w tym problem zdrowotny stwierdzany u dziecka w ukończonym

trzecim roku życia):

*wpisz uwagi dodatkowe*

E. CZY SZCZEPIENIA DZIECKA WYKONANO ZGODNIE Z KALENDARZEM SZCZEPIEŃ?

tak/nie: *wybierz z listy odpowiedź*

Jeśli dziecko jest niezaszczepione – proszę podać powód: *wpisz powód*

DZIECKO PRZEKAZANE POD OPIEKĘ, jeśli tak – WPISAĆ POD JAKĄ OPIEKĘ: *kliknij tutaj i wpisz* 

#### **Imię i nazwisko, numer prawa wykonywania zawodu:** *wpisz imię i nazwisko*

Przy wydruku: podpis

**Załącznik nr 2** Załącznik nr 2

*WZÓR WZÓR*

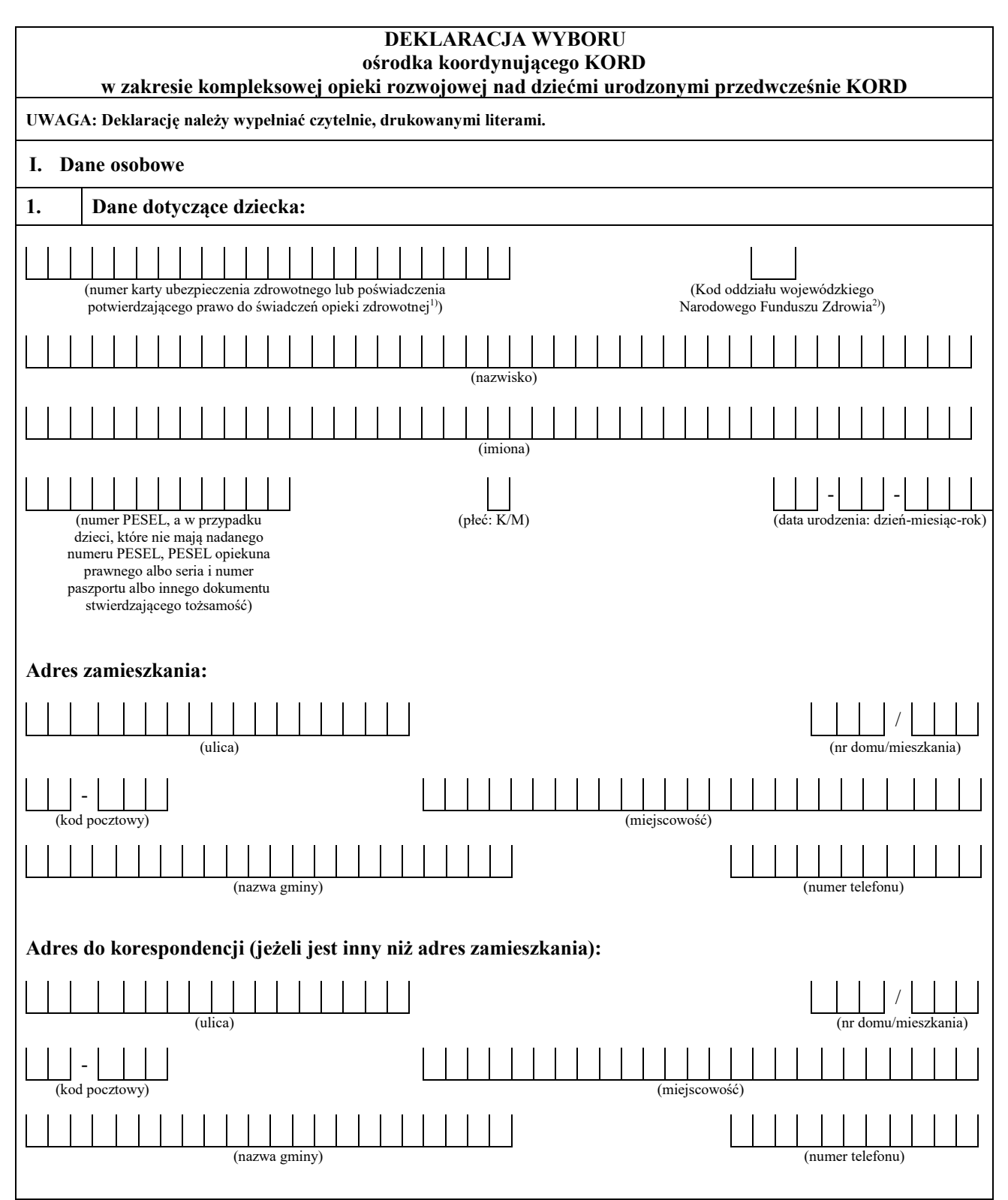

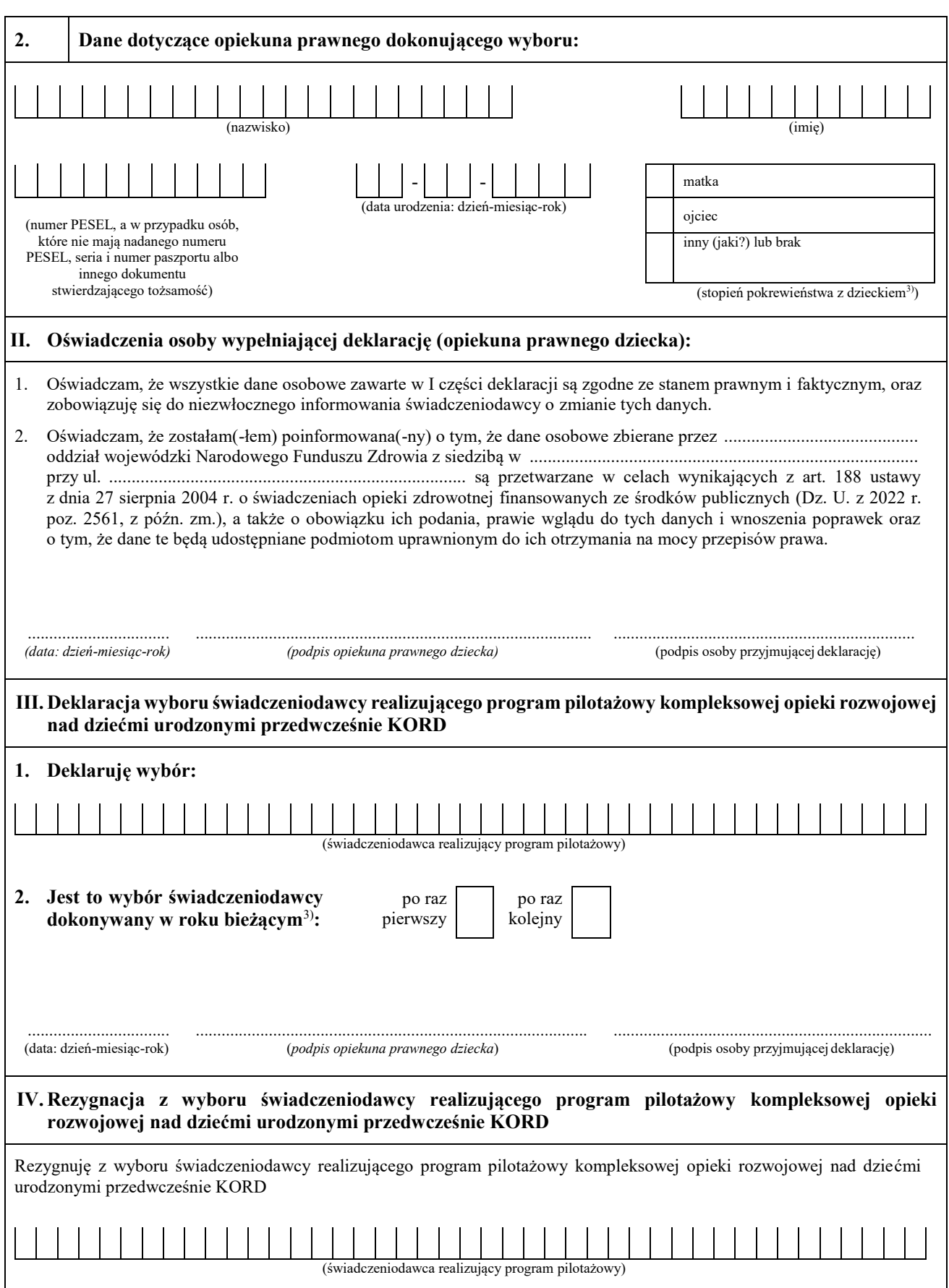

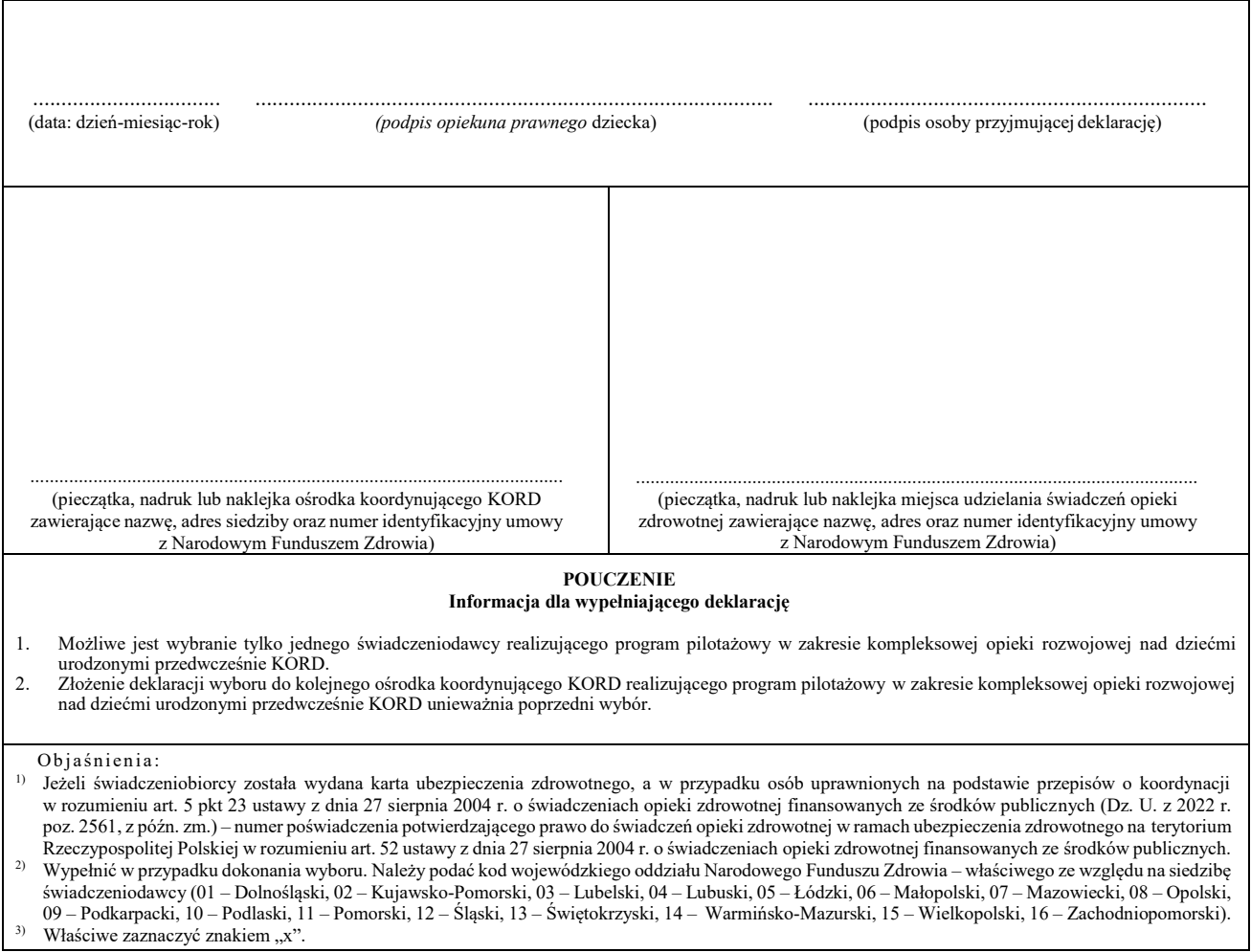

#### **Załącznik nr 3**

#### ZAKRES ŚWIADCZEŃ OPIEKI ZDROWOTNEJ W RAMACH KOMPLEKSOWEJ OPIEKI ROZWOJOWEJ DZIECI URODZONYCH PRZEDWCZEŚNIE KORD **Zakres świadczeń opieki zdrowotnej w ramach kompleksowej opieki rozwojowej dzieci**

- 1. Badanie przedmiotowe z oceną wzrastania.
- 2. Badania diagnostyczne obejmujące:
	- 1) badania laboratoryjne:
		- a) I81 Białko C-reaktywne (CRP),
		- b) C55 Morfologia krwi z pełnym różnicowaniem granulocytów,
		- c) C53 Morfologia krwi 8-parametrowa,
		- d) C69 Retykulocyty,
		- e) O95 Żelazo (Fe),
		- f) L05 Ferrytyna,
		- g) G11 Czas częściowej tromboplastyny po aktywacji (APTT),
		- h) G21 Czas protrombinowy (PT),
		- i) G53 Fibrynogen (FIBR),
		- j) M37 Kreatynina surowica/mocz,
		- k) N13 Mocznik,
		- l) I17 Aminotransferaza alaninowa (ALT),
		- m) I19 Aminotransferaza asparaginianowa (AST),
		- n) L31 Gamma glutamylotranspeptydaza (GGTP),
		- o) O77 Wapń całkowity (Ca) surowica/mocz,
		- p) O75 Wapń zjonizowany (Ca2+),
		- q) L23 Fosfor nieorganiczny surowica/mocz,
		- r) O35 Sód (Na),
		- s)  $N45$  Potas  $(K)$ ,
		- t) I97 Chlorek (Cl),
		- u) M87 Magnez całkowity (Mg),
		- v) L43 Glukoza z krwi żylnej,
		- w) I09 Albumina,
		- x) L63 Hormon adrenokortykotropowy (ACTH),
		- y) L65 Hormon folikulotropowy (FSH),
		- z) L67 Hormon luteinizujący (LH),
		- za) L69 Hormon tyreotropowy (TSH),
		- zb) O55Trijodotyronina wolna FT3,
		- zc) O69 Tyroksyna wolna FT4,
		- zd) N29 Parathormon (PTH),
		- ze) L11 Fosfataza alkaliczna,
		- zf) L71 Hormon wzrostu (GH),
		- zg) M31 Kortyzol,
		- zh) O87 Witamina  $D 1,25$  OH,
		- zi) O91 Witamina  $D 25$  OH,
		- zj) A01 Badanie ogólne moczu (profil),
- zk) L55 Hemoglobina glikowana (HbA1c),
- zl) I16 Aminokwasy,
- zm) I77 Białko całkowite,
- zn) I87 Bilirubina bezpośrednia,
- zo) I89 Bilirubina całkowita,
- zp) I91 Bilirubina pośrednia,
- zq) I99 Cholesterol całkowity,
- zr) K01 Cholesterol HDL,
- zs) K03 Cholesterol LDL,
- zt) O49 Triglicerydy,
- zu) L95 Immunoglobuliny M (IgM),
- zv) wydalanie hormonów w moczu;
- 2) badania obrazowe:
	- a) 88.900 rezonans magnetyczny głowy bez wzmocnienia kontrastowego,
	- b) 88.901 rezonans magnetyczny głowy bez i ze wzmocnieniem kontrastowym,
	- c) 88.923 rezonans magnetyczny klatki piersiowej bez wzmocnienia kontrastowego,
	- d) 88.924 rezonans magnetyczny klatki piersiowej bez i ze wzmocnieniem kontrastowym,
	- e) 88.971 rezonans magnetyczny jamy brzusznej lub miednicy małej bez wzmocnienia kontrastowego,
	- f) 88.976 rezonans magnetyczny jamy brzusznej lub miednicy małej bez i ze wzmocnieniem kontrastowym,
	- g) 87.030 tomografia komputerowa głowy bez wzmocnienia kontrastowego,
	- h) 87.031 tomografia komputerowa głowy bez i ze wzmocnieniem kontrastowym,
	- i) 87.440 radiologia klatki piersiowej,
	- j) 87.691 radiologia przełyku z kontrastem,
	- k) 89.141 Elektroencefalografia (EEG),
	- l) 88.712 Echoencefalografia,
	- m) 88.713 ultrasonografia tarczycy i przytarczyc,
	- n) 88.716 ultrasonografia przezczaszkowa doppler,
	- o) 88.718 ultrasonografia przezciemiączkowa,
	- p) 88.738 ultrasonografia klatki piersiowej,
	- q) 88.751 ultrasonografia naczyń nerkowych doppler,
	- r) 88.752 ultrasonografia nerek, moczowodów, pęcherza moczowego,
	- s) 88.761 ultrasonografia brzucha i przestrzeni zaotrzewnowej,
	- t) 88.733 ultrasonografia płuc,
	- u) 88.790 ultrasonografia węzłów chłonnych,
	- v) 88.791 ultrasonografia wielomiejscowe,
	- w) 88.792 ultrasonografia macicy nieciężarnej i przydatków,
	- x) 88.793 ultrasonografia kończyn górnych lub dolnych,
	- y) 88.796 ultrasonografia stawów rąk lub stawów stóp,
	- z) 88.797 ultrasonografia stawów biodrowych,
	- za) 88.799 ultrasonografia moszny w tym jąder i najądrzy,
	- zb) 88.721 Echokardiografia.
- 3. Porady specjalistyczne lekarskie, logopedyczne i psychologiczne oraz diagnostyka i terapia dla dzieci z podejrzeniem spektrum autyzmu albo ze spektrum autyzmu (według

2

Międzynarodowej Statystycznej Klasyfikacji Chorób i Problemów Zdrowotnych ICD-10: F84) i z zaburzeniami rozwoju psychicznego (według ICD-10: F80, F82, F83, F88, F89, F90, F91, F93, F94, F98, F99).

4. Rehabilitacja lecznicza według indywidualnego programu rehabilitacji psychoruchowej.

#### **Załącznik nr 4**

### WARUNKI ORGANIZACJI UDZIELANIA ŚWIADCZEŃ OPIEKI ZDROWOTNEJ **opieki rozwojowej dzieci urodzonych przedwcześnie KORD** W RAMACH KOMPLEKSOWEJ OPIEKI ROZWOJOWEJ DZIECI URODZONYCH PRZEDWCZEŚNIE KORD

- 1. Diagnostyka i terapia dla dzieci z:
	- 1) podejrzeniem spektrum autyzmu albo ze spektrum autyzmu jest realizowana zgodnie z warunkami określonymi w lp. 7 załącznika nr 6 do rozporządzenia Ministra Zdrowia z dnia 19 czerwca 2019 r. w sprawie świadczeń gwarantowanych z zakresu opieki psychiatrycznej i leczenia uzależnień (Dz. U. poz. 1285, z późn. zm.);
	- 2) zaburzeniami rozwoju psychicznego jest realizowana zgodnie z warunkami określonymi w lp. 2 załącznika nr 6 do rozporządzenia, o którym mowa w pkt 1.
- 2. Rehabilitacja dzieci z zaburzeniami wieku rozwojowego jest realizowana w warunkach ośrodka lub oddziału dziennego spełniającego warunki określone w lp. 3 lit. b załącznika nr 1 do rozporządzenia Ministra Zdrowia z dnia 6 listopada 2013 r. w sprawie świadczeń gwarantowanych z zakresu rehabilitacji leczniczej (Dz. U. z 2021 r. poz. 265).
- 3. Poszczególne elementy kompleksowej opieki rozwojowej nad dziećmi urodzonymi przedwcześnie KORD są realizowane zgodnie z potrzebami klinicznymi dziecka w ramach leczenia ambulatoryjnego, opieki psychiatrycznej i rehabilitacji leczniczej.
- 4. Kompleksowa opieka rozwojowa dzieci urodzonych przedwcześnie KORD jest realizowana w ramach dwóch modułów:
	- I. **Moduł I** diagnostyka i terapia i monitorowanie efektów leczenia obejmuje:
		- 1. specjalistyczną opiekę neonatologiczną i pediatryczną, w okresie 48 miesięcy od rozpoczęcia realizacji świadczenia, w ramach której należy zapewnić możliwość uzyskania:
			- 1) porady we wszystkie dni robocze, w tym z wykorzystaniem systemów teleinformatycznych;
			- 2) badań diagnostycznych;
			- 3) dostępu do świadczeń opieki zdrowotnej w oddziale o profilu neonatologia lub pediatria – w przypadkach uzasadnionych medycznie;
		- 2. porady specjalistyczne i badania laboratoryjne związane z realizacją indywidualnego planu leczenia i modyfikacją planu żywienia;
		- 3. diagnostykę i terapię dla dzieci z podejrzeniem spektrum autyzmu lub ze spektrum autyzmu i zaburzeniami rozwoju psychicznego;
		- 4. minimalną liczbę porad specjalistycznych realizowanych w ramach świadczenia opieki zdrowotnej:
			- **1) w pierwszym roku życia (5 porad):**
				- a) porada zero, kwalifikująca do opieki KORD (w trakcie hospitalizacji) − konsultacja koordynatora procesu leczenia,
				- b) porada pierwsza (od 80 dni do 100 dni od dnia porady kwalifikującej):
					- − wywiad i badanie fizykalne,
					- − badania laboratoryjne,
					- − badania obrazowe,
- − ustalenie indywidualnego planu leczenia i żywienia,
- − porady specjalistyczne (dla świadczeniobiorców, którzy ich wymagają),
- c) porada druga (od 170 dni do 190 dni od dnia porady kwalifikującej):
	- − wywiad i badanie fizykalne,
	- − badania laboratoryjne,
	- − badania obrazowe,
	- − ustalenie indywidualnego planu leczenia i żywienia,
	- − porady specjalistyczne (dla świadczeniobiorców, którzy ich wymagają),
- d) porada trzecia (od 260 dni do 280 dni od dnia porady kwalifikującej):
	- − wywiad i badanie fizykalne,
	- − badania laboratoryjne,
	- − badania obrazowe,
	- − ustalenie indywidualnego planu leczenia i żywienia,
	- − porady specjalistyczne (dla świadczeniobiorców, którzy ich wymagają),
- e) porada czwarta porada bilansowa opieki po pierwszym roku życia (od 350 dni do 370 dni od dnia porady kwalifikującej):
	- − wywiad i badanie fizykalne,
	- − badania laboratoryjne,
	- − badania obrazowe,
	- − ustalenie indywidualnego planu leczenia i żywienia,
	- − porady specjalistyczne (dla świadczeniobiorców, którzy ich wymagają);

#### **2) w drugim roku życia (4 porady):**

- a) porada pierwsza (od 80 dni do 100 dni od dnia porady bilansowej opieki po pierwszym roku życia):
	- − wywiad i badanie fizykalne,
	- − badania laboratoryjne,
	- − badania obrazowe,
	- − ustalenie indywidualnego planu leczenia i żywienia,
	- − porady specjalistyczne (dla świadczeniobiorców, którzy ich wymagają),
- b) porada druga bilansowa (od 170 dni do 190 dni od dnia porady bilansowej opieki po pierwszym roku życia):
	- − wywiad i badanie fizykalne,
	- badania laboratoryine,
	- − badania obrazowe,
	- − ustalenie indywidualnego planu leczenia i żywienia,
	- − porady specjalistyczne (dla świadczeniobiorców, którzy ich wymagają),
- c) porada trzecia (od 260 dni do 280 dni od dnia porady bilansowej opieki po pierwszym roku życia):
	- − wywiad i badanie fizykalne,
	- − badania laboratoryjne,
- − badania obrazowe,
- − ustalenie indywidualnego planu leczenia i żywienia,
- − porady specjalistyczne (dla świadczeniobiorców, którzy ich wymagają),
- d) porada czwarta porada bilansowa opieki po drugim roku (od 350 dni do 370 dni od porady bilansowej opieki po pierwszym roku życia):
	- − wywiad i badanie fizykalne,
	- − badania laboratoryjne,
	- − badania obrazowe,
	- − ustalenie indywidualnego planu leczenia i żywienia,
	- − porady specjalistyczne (dla świadczeniobiorców, którzy ich wymagają);

### **3) w trzecim roku życia (3 porady):**

- a) porada pierwsza (od 80 dni do 120 dni od dnia porady bilansowej opieki po drugim roku życia):
	- − wywiad i badanie fizykalne,
	- badania laboratoryine,
	- − badania obrazowe,
	- − ustalenie indywidualnego planu leczenia i żywienia,
	- − porady specjalistyczne (dla świadczeniobiorców, którzy ich wymagają),
- b) porada druga (od 220 dni do 240 dni od dnia porady bilansowej opieki po drugim roku życia):
	- − wywiad i badanie fizykalne,
	- − badania laboratoryjne,
	- − badania obrazowe,
	- − ustalenie indywidualnego planu leczenia i żywienia,
	- − porady specjalistyczne (dla świadczeniobiorców, którzy ich wymagają),
- c) porada bilansowa opieki po zakończeniu programu pilotażowego z ustaleniem dalszego postępowania:
	- − wywiad i badanie fizykalne,
	- − badania laboratoryjne,
	- − badania obrazowe,
	- − ustalenie indywidualnego planu leczenia i żywienia.
- 5. W przypadku świadczeniobiorców zakwalifikowanych do programu pilotażowego, którzy ze względu na termin kwalifikacji do programu pilotażowego nie będą mogli ukończyć opieki KORD, należy wykonać końcową poradę bilansową.

II. **Moduł II –** rehabilitacja lecznicza obejmuje rehabilitację dzieci z zaburzeniami wieku rozwojowego realizowaną według indywidualnego programu rehabilitacji psychoruchowej, prowadzoną w warunkach ośrodka lub oddziału dziennego.

#### **Załącznik nr 5**

#### WYKAZ OŚRODKÓW KOORDYNUJĄCYCH KORD

- 1) Górnośląskie Centrum Zdrowia Dziecka im. św. Jana Pawła II Samodzielny Publiczny Szpital Kliniczny Nr 6 Śląskiego Uniwersytetu Medycznego w Katowicach;
- 2) Instytut "Centrum Zdrowia Matki Polki" w Łodzi;
- 3) Instytut Matki i Dziecka w Warszawie;
- 4) Kliniczny Szpital Wojewódzki Nr 2 im. Św. Jadwigi Królowej w Rzeszowie;
- 5) Samodzielny Publiczny Zakład Opieki Zdrowotnej Szpital Uniwersytecki w Krakowie;
- 6) Szpital Uniwersytecki nr 2 im. dr. Jana Biziela w Bydgoszczy;
- 7) Uniwersyteckie Centrum Kliniczne w Gdańsku;
- 8) Uniwersytecki Szpital Kliniczny im. Jana Mikulicza-Radeckiego we Wrocławiu.

#### **Załącznik nr 6**

## PLAN SZKOLENIA ON-LINE Z ZAKRESU MONITOROWANIA I ROZWOJU WCZESNEJ REHABILITACJI **WCZESNEJ REHABILITACJI SKRAJNYCH WCZEŚNIAKÓW DO 3. ROKU**  SKRAJNYCH WCZEŚNIAKÓW DO 3. ROKU ŻYCIA **ŻYCIA**

#### **Szkolenie przeznaczone dla koordynatorów procesu leczenia, lekarzy neonatologów, lekarzy pediatrów (3 godziny)**

- 1. Informacje dotyczące rozwoju psychoruchowego, które powinni otrzymać opiekunowie prawni przed wypisaniem dziecka z oddziału neonatologicznego – 1 godzina.
- 2. Objawy alarmowe (czerwone flagi) rozwoju psychoruchowego dzieci do 3. roku życia. Wskazania i przeciwskazania do rehabilitacji – 2 godziny.

#### **Szkolenie przeznaczone dla osób prowadzących rehabilitację w ośrodkach lub w oddziałach dziennych rehabilitacji wieku rozwojowego (4 godziny)**

- 1. Omówienie organizacji rehabilitacji wcześniaków (dzieci urodzonych przed ukończeniem 32 tygodnia ciąży) w oddziale dziennym osób – 1 godzina.
- 2. Monitorowanie i objawy alarmowe (czerwone flagi) rozwoju psychoruchowego dzieci do 3. roku życia – 1 godzina.
- 3. Szczegółowe kryteria kwalifikacji do rehabilitacji (fizjoterapia, terapia zajęciowa, terapia psychologiczna i terapia logopedyczna), wskazania i przeciwskazania. Zasady współpracy z opiekunami prawnymi – 2 godziny.

#### PLAN SZKOLENIA I MONITOROWANIA OŚRODKÓW KOORDYNUJĄCYCH KORD

## **SZKOLENIE ON-LINE PRZEZNACZONE DLA KOORDYNATORÓW PROCESU LECZENIA – LEKARZY NEONATOLOGÓW ORAZ ASYSTENTÓW OPIEKI** (4 godziny)

- 1. Informacje ogólne dotyczące programu pilotażowego w zakresie kompleksowej opieki rozwojowej nad dziećmi urodzonymi przedwcześnie KORD (1 godzina).
- 2. Informacje ogólne na temat procesu indywidualnej opieki nad dzieckiem urodzonym przedwcześnie do 3. roku życia – na podstawie danych i harmonogramu porad zawartych w Karcie Dziecka Urodzonego Przedwcześnie (1 godzina).
- 3. Informacje ogólne na temat obowiązujących dokumentów w programie pilotażowym w zakresie kompleksowej opieki rozwojowej nad dziećmi urodzonymi przedwcześnie KORD (1 godzina).
- 4. Wybór kluczowych narzędzi badawczych do monitorowania rozwoju dzieci urodzonych przedwcześnie do 3. roku życia – w programie pilotażowym w zakresie kompleksowej opieki rozwojowej nad dziećmi urodzonymi przedwcześnie KORD (badania neurologiczne i badania obserwacyjne) (1 godzina).

## **SZKOLENIE STACJONARNE LUB ON-LINE W OŚRODKU KOORDYNUJACYM KORD PRZEZNACZONE DLA KOORDYNATORÓW PROCESÓW LECZENIA, LEKARZY NEONATOLOGÓW ORAZ LEKARZY PEDIATRÓW** (5 godzin)

- 1. Omówienie szczegółowej organizacji programu pilotażowego w zakresie kompleksowej opieki rozwojowej nad dziećmi urodzonymi przedwcześnie KORD – w warunkach ośrodka koordynującego KORD (1 godzina).
- 2. Szczegółowe omówienie procesu indywidualnej opieki nad dzieckiem urodzonym przedwcześnie do 3. roku życia, odbywającego się w warunkach ośrodka koordynującego KORD – na podstawie danych i harmonogramu porad zawartych w Karcie Dziecka Urodzonego Przedwcześnie (2 godziny).
- 3. Szczegółowe omówienie dokumentów obowiązujących w programie pilotażowym w zakresie kompleksowej opieki rozwojowej nad dziećmi urodzonymi przedwcześnie KORD (1 godzina).
- 4. Rozwiązywanie problemów lokalnych, występujących w ośrodkach koordynujących KORD, związanych z realizacją programu pilotażowego (1 godzina).

#### **SPOTKANIE ON-LINE**

#### **MONITORUJĄCE I EWALUACYJNE**

## **(PO PÓŁ ROKU TRWANIA PROGRAMU PILOTAŻOWEGO W ZAKRESIE KOMPLEKSOWEJ OPIEKI ROZWOJOWEJ NAD DZIEĆMI URODZONYMI PRZEDWCZEŚNIE KORD)**

#### **DLA WSZYSTKICH OŚRODKÓW BIORĄCYCH UDZIAŁ W PROGRAMIE** (5 godzin)

- 1. Omówienie bazy wcześniaka (1,5 godziny).
- 2. Ocena i weryfikacja prowadzenia procesu indywidualnej opieki nad dzieckiem urodzonym przedwcześnie do 3. roku życia – na podstawie danych i harmonogramu porad zawartych w Karcie Dziecka Urodzonego Przedwcześnie (1,5 godziny).
- 3. Ocena poprawności wdrożenia i funkcjonowania "Standardów opieki ambulatoryjnej nad dzieckiem urodzonym przedwcześnie" Polskiego Towarzystwa Neonatologicznego i Polskiego Towarzystwa Pediatrycznego w programie pilotażowym w zakresie kompleksowej opieki rozwojowej nad dziećmi urodzonymi przedwcześnie KORD (1 godzina).
- 4. Omówienie i weryfikacja wskaźników jakościowych w programie pilotażowym w zakresie kompleksowej opieki rozwojowej nad dziećmi urodzonymi przedwcześnie KORD (1 godzina).

**Załącznik nr 8**  Załącznik nr 8

*WZÓR WZÓR*

## **Karta rozwoju psychoruchowego – karta monitorowania rozwoju dzieci z grupy ryzyka do 36. miesiąca życia**

## Karta badania noworodka – pierwszy miesiąc (0–4 tydzień) (wiek skorygowany)

Imię i nazwisko ................................................ Wiek rzeczywisty/korygowany ......................

## **Ruchy globalne (RG) według diagnostyki Prechtla:**

prawidłowe – RG wijące (*writing movements*) nieprawidłowe – RG ubogorepertuarowe / kurczowo-synchroniczne (CS) / chaotyczne (Ch)

### **Wzorzec postawy i ruchu:** prawidłowy – zgięciowy nieprawidłowy – wyprostny

**Pozycja na plecach (PS):** symetria głowy – tak / nie (częstsze ustawienie głowy w prawo/lewo) symetria tułowia – tak / nie  $($ "C", odwrócone "C")

### **Pozycja na brzuchu (PP):** prawidłowa – zgięciowa nieprawidłowa – wyprostna (wysokie unoszenie głowy ponad podłoże)

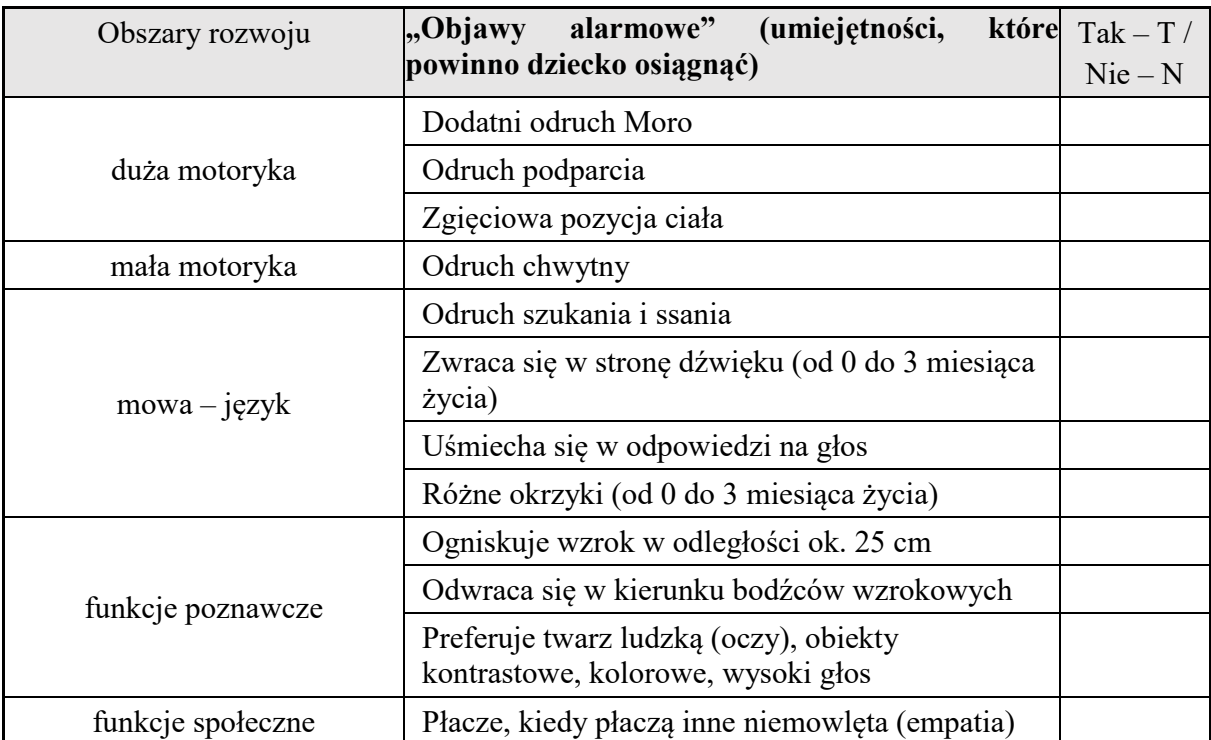

Karta badania 2-miesięcznego dziecka (9–12 tydzień) (w przypadku wcześniaka wiek skorygowany)

Imię i nazwisko ................................................ Wiek rzeczywisty/korygowany ......................

#### **Ruchy globalne (RG) według diagnostyki Prechtla:**

prawidłowe – RG wijące (*writing movements*) lub RG drobnookrężne (FM) nieprawidłowe – RG ubogorepertuarowe / brak RG drobnookrężnych (FM) / nieprawidłowe RG drobnookrężne (nFM) / kurczowo-synchroniczne (CS) / chaotyczne (Ch)

**Wzorzec postawy i ruchu:**  prawidłowy – zgięciowy nieprawidłowy – wyprostny

**Pozycja na plecach (PS):** symetria głowy – tak / nie (częstsze ustawienie głowy w prawo/lewo) symetria tułowia – tak / nie  $(0, C$ ", odwrócone  $(0, C)$ ")

### **Pozycja na brzuchu (PP):**

prawidłowa – zgięciowa nieprawidłowa – wyprostna (wysokie unoszenie głowy ponad podłoże, brak podporu na przedramionach)

**Notatki:** 

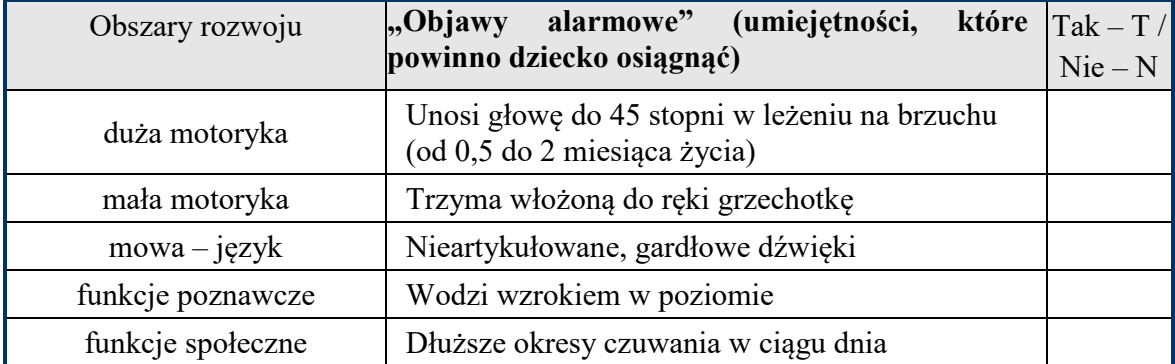

## Karta badania 4-miesięcznego dziecka (17–20 tydzień) (w przypadku wcześniaka wiek skorygowany)

Imię i nazwisko ................................................ Wiek rzeczywisty/korygowany ......................

## **Ruchy globalne (RG) według diagnostyki Prechtla:**

prawidłowe – RG drobnookrężne (FM) nieprawidłowe – brak RG drobnookrężnych (FM) / nieprawidłowe RG drobnookrężne (nFM) / kurczowo-synchroniczne (CS) / chaotyczne (Ch)

**Wzorzec postawy i ruchu**: prawidłowy – zgięciowy nieprawidłowy – wyprostny

**Pozycja na plecach (PS):**

symetria głowy – tak / nie (częstsze ustawienie głowy w prawo/lewo) symetria tułowia – tak / nie  $($ "C", odwrócone "C")

### **Pozycja na brzuchu (PP):**

prawidłowa – zgięciowa nieprawidłowa – wyprostna (wysokie unoszenie głowy ponad podłoże, brak podporu na przedramionach)

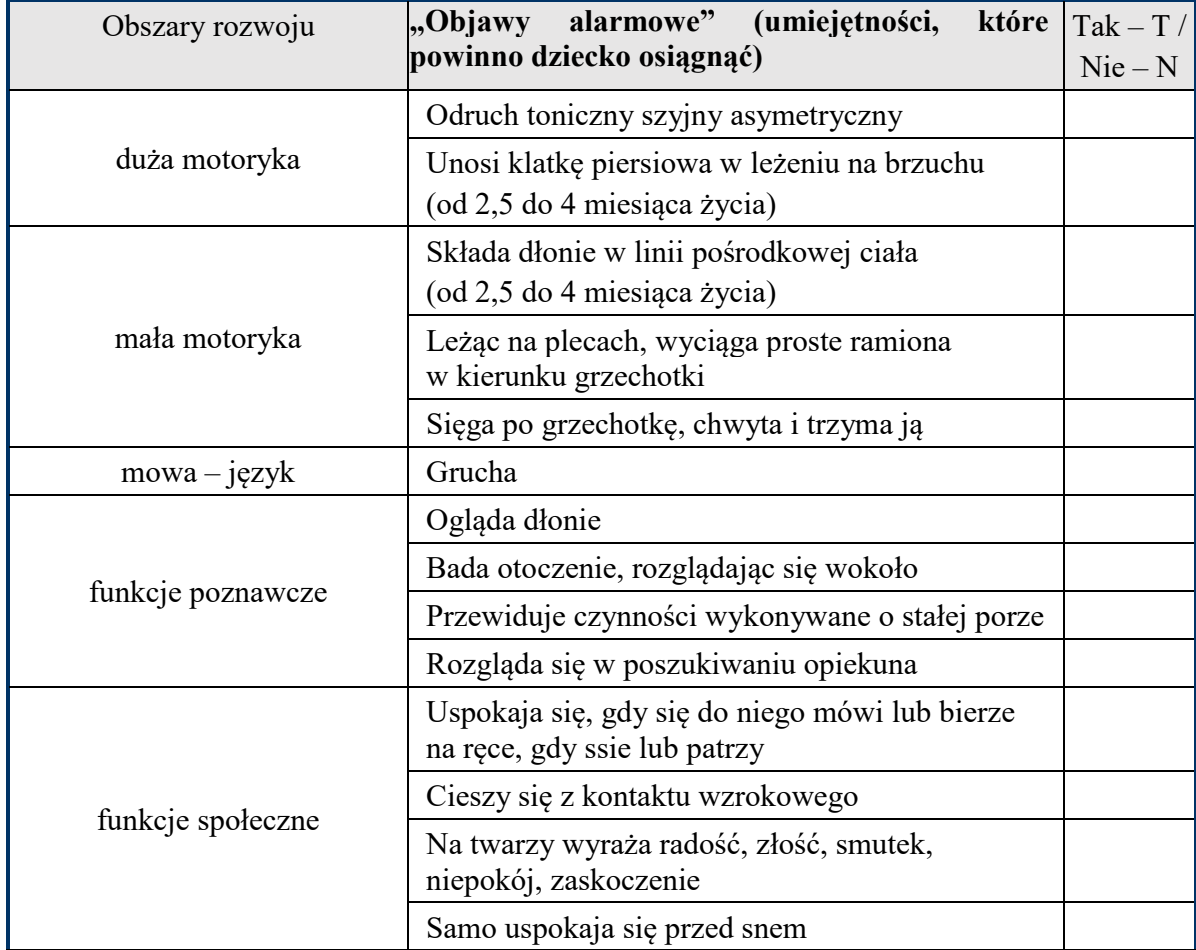

## Karta badania 6-miesięcznego dziecka (w przypadku wcześniaka wiek skorygowany)

Imię i nazwisko ................................................ Wiek rzeczywisty/korygowany ......................

## **Symetria/asymetria tułowia w pozycji na plecach:**

symetria asymetria w pozycji na plecach (skrócenie prawej/lewej strony)

**Symetria/asymetria tułowia w pozycji na brzuchu** symetria asymetria w pozycji na brzuchu (skrócenie prawej/lewej strony)

**Symetria/asymetria tułowia w siadzie podtrzymywanym** symetria asymetria w siadzie podtrzymywanym (skrócenie prawej/lewej strony)

**Pozycja na brzuchu:** spontaniczna akceptacja brak akceptacji

**Ruchy selektywne:** w obrębie dłoni – tak/nie w obrębie stóp – tak/nie

**Spastyczność** (skala Tardieu): przywodzicieli bioder – tak/nie kolan – tak/nie stóp – tak/nie

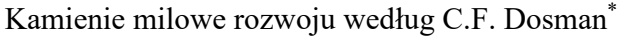

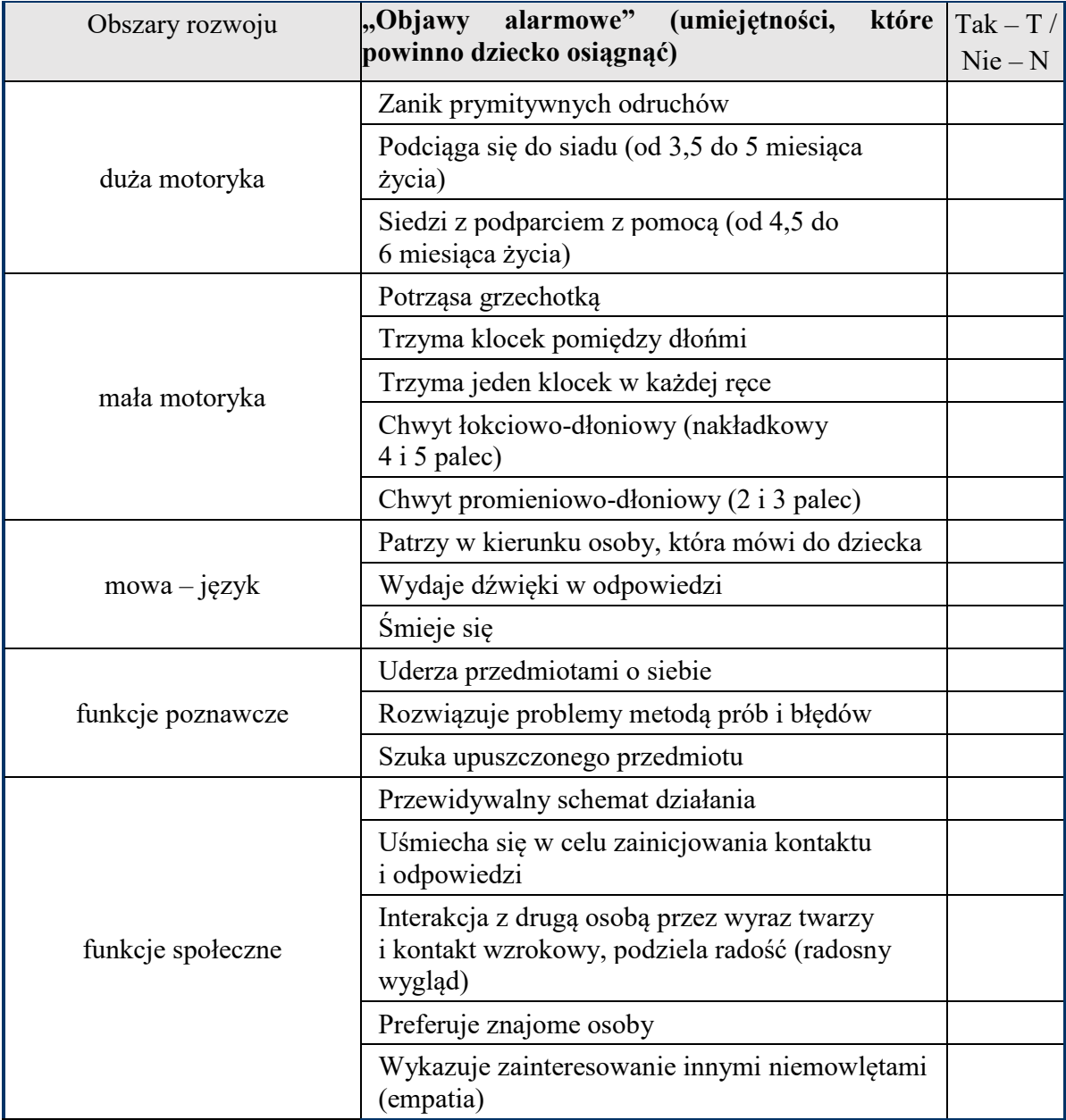

## Karta badania 9-miesięcznego dziecka (w przypadku wcześniaka wiek skorygowany)

Imię i nazwisko ................................................ Wiek rzeczywisty/korygowany ......................

#### **Symetria/asymetria:**

symetria asymetria w pozycji siedzącej (skrócenie prawej/lewej strony)

#### **Ruchy selektywne:**

w obrębie dłoni – tak/nie w obrębie stóp – tak/nie przyjmuje pozycję czworaczą – tak/nie

#### **Spastyczność** (skala Tardieu):

przywodzicieli bioder – tak/nie kolan – tak/nie stóp – tak/ nie

## **Notatki:**

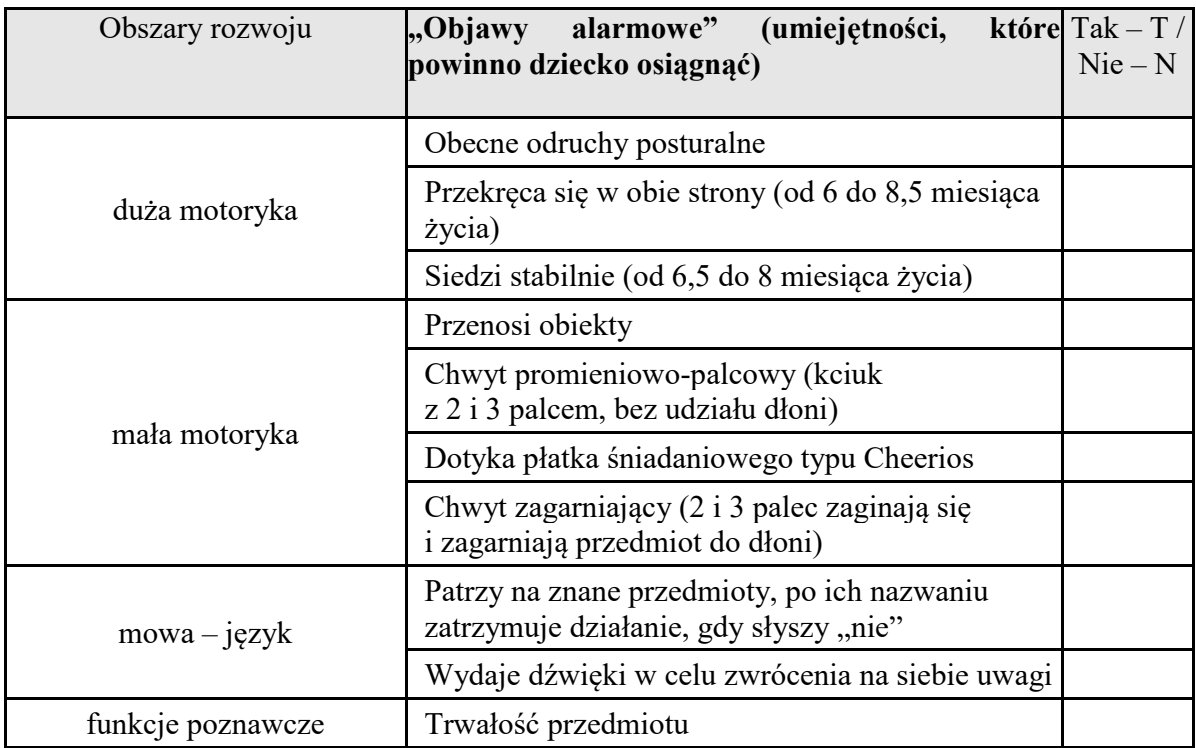

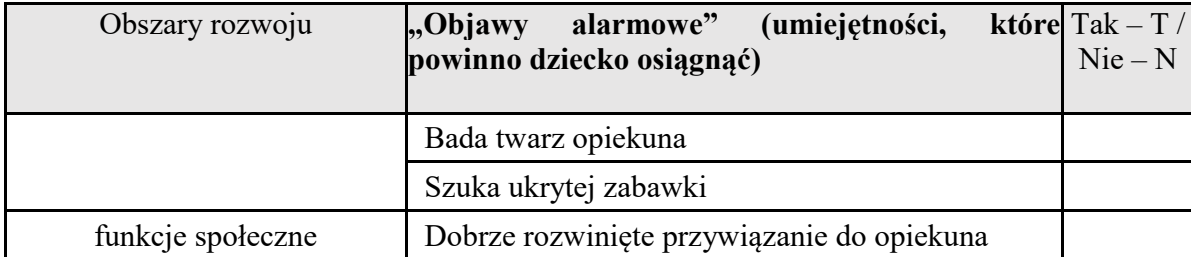

## Karta badania 12-miesięcznego dziecka (w przypadku wcześniaka wiek skorygowany)

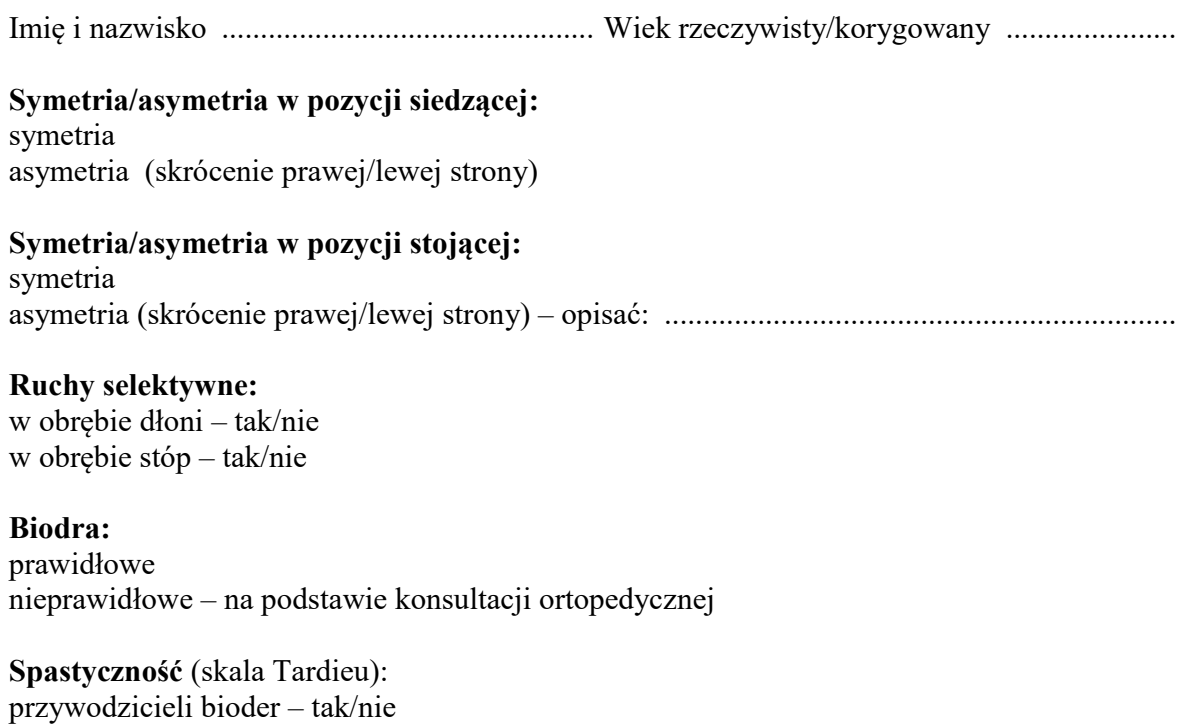

kolan – tak/nie stóp – tak/nie

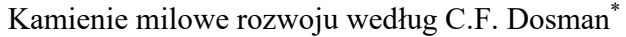

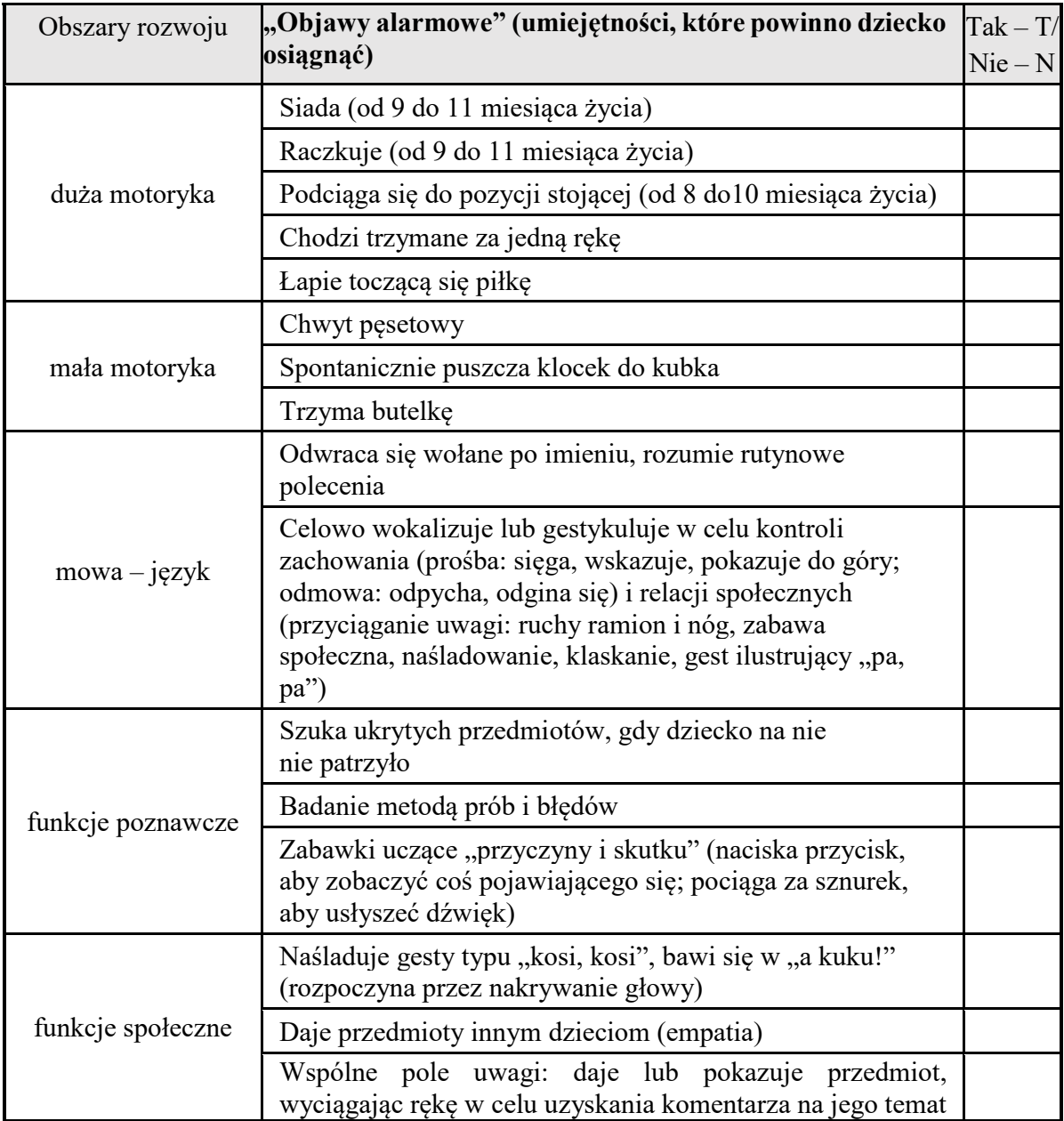

## Karta badania 18-miesięcznego dziecka (w przypadku wcześniaka wiek skorygowany)

Imię i nazwisko ................................................ Wiek rzeczywisty/korygowany ......................

## **Symetria/asymetria tułowia:**

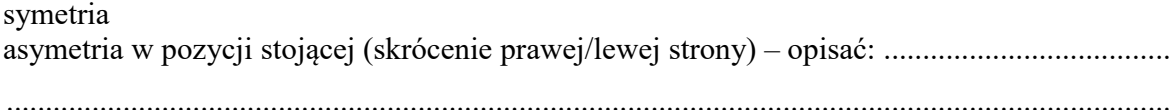

## **Symetria/asymetria chodu**

symetria asymetria (opisać): ......................................................................................................................

biodra – prawidłowe/nieprawidłowe (na podstawie konsultacji ortopedycznej; rozważyć RTG) ruchy selektywne w obrębie dłoni – tak/nie ruchy selektywne w obrębie stóp – tak/nie

**Spastyczność** (skala Tardieu): przywodzicieli bioder – tak/nie kolan – tak/nie stóp – tak/nie

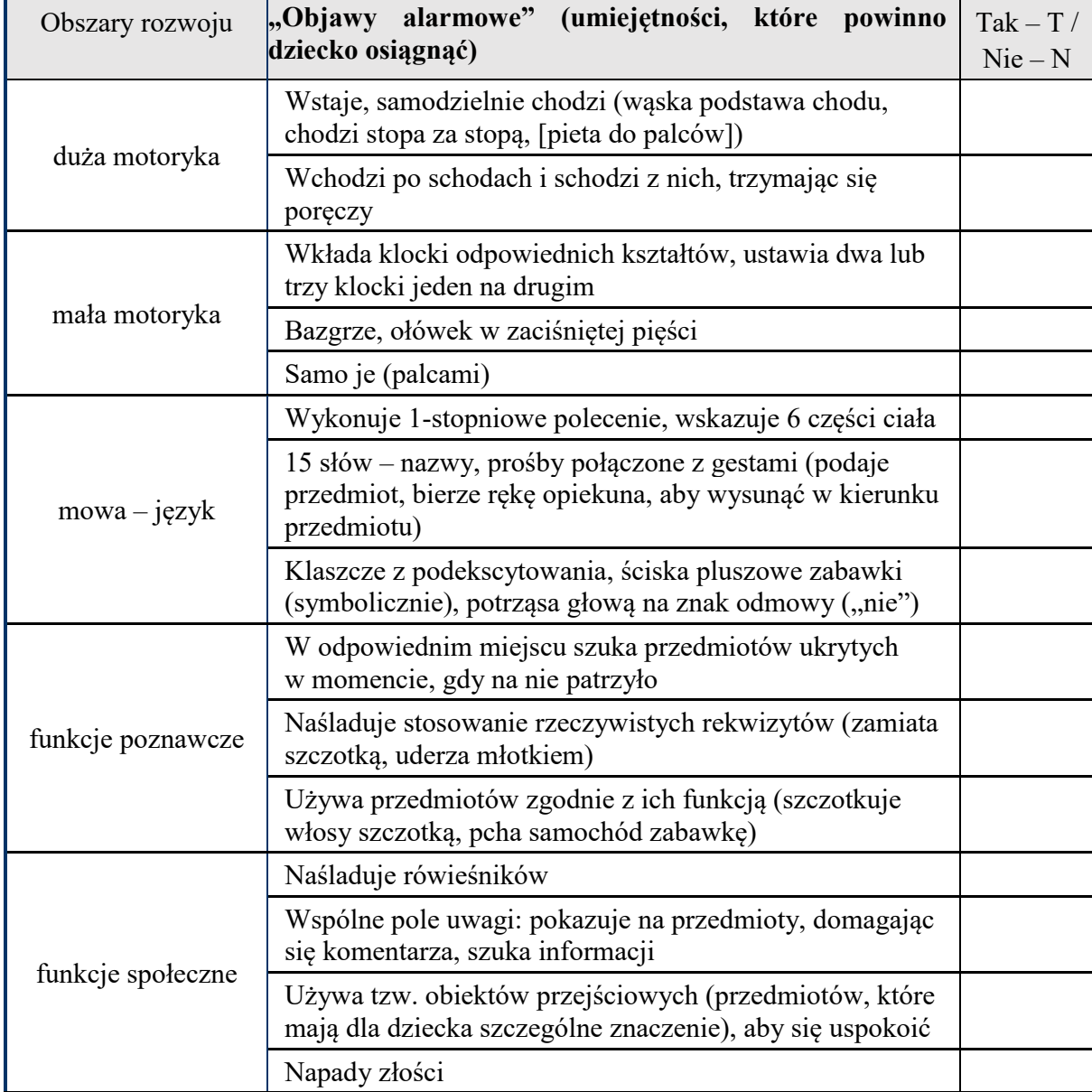

## Karta badania 24-miesięcznego dziecka (w przypadku wcześniaka wiek skorygowany)

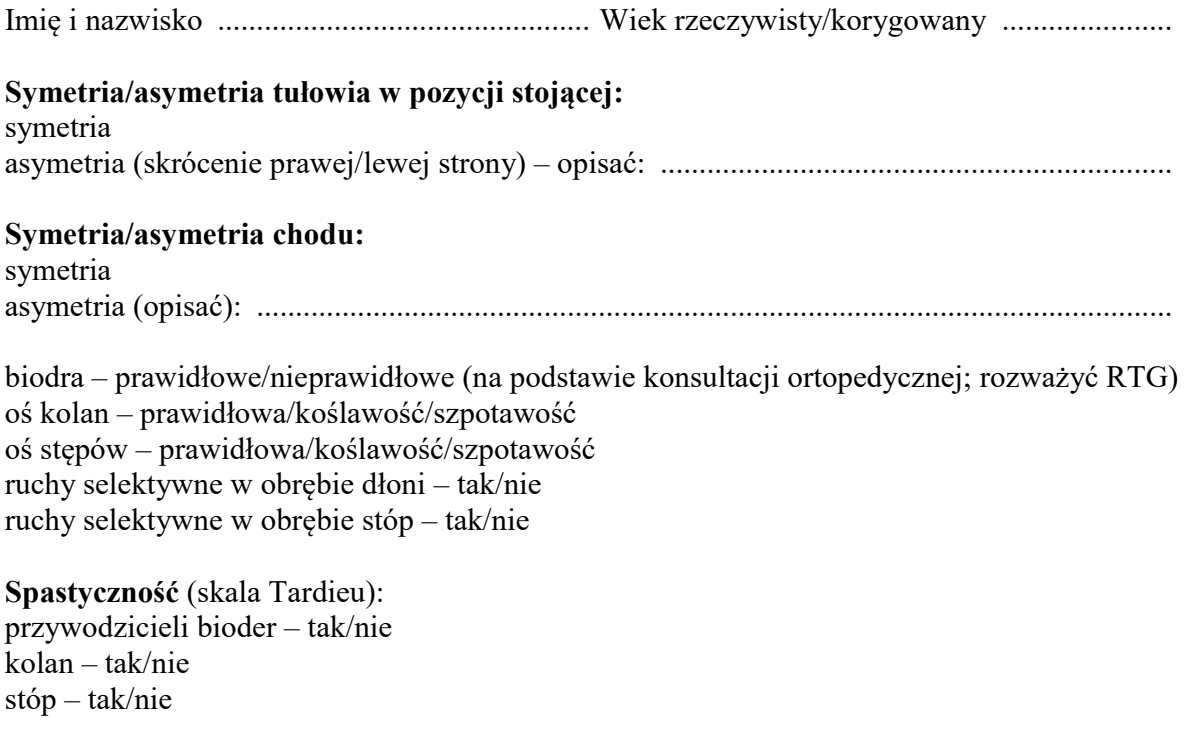

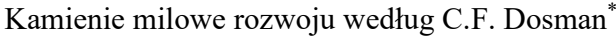

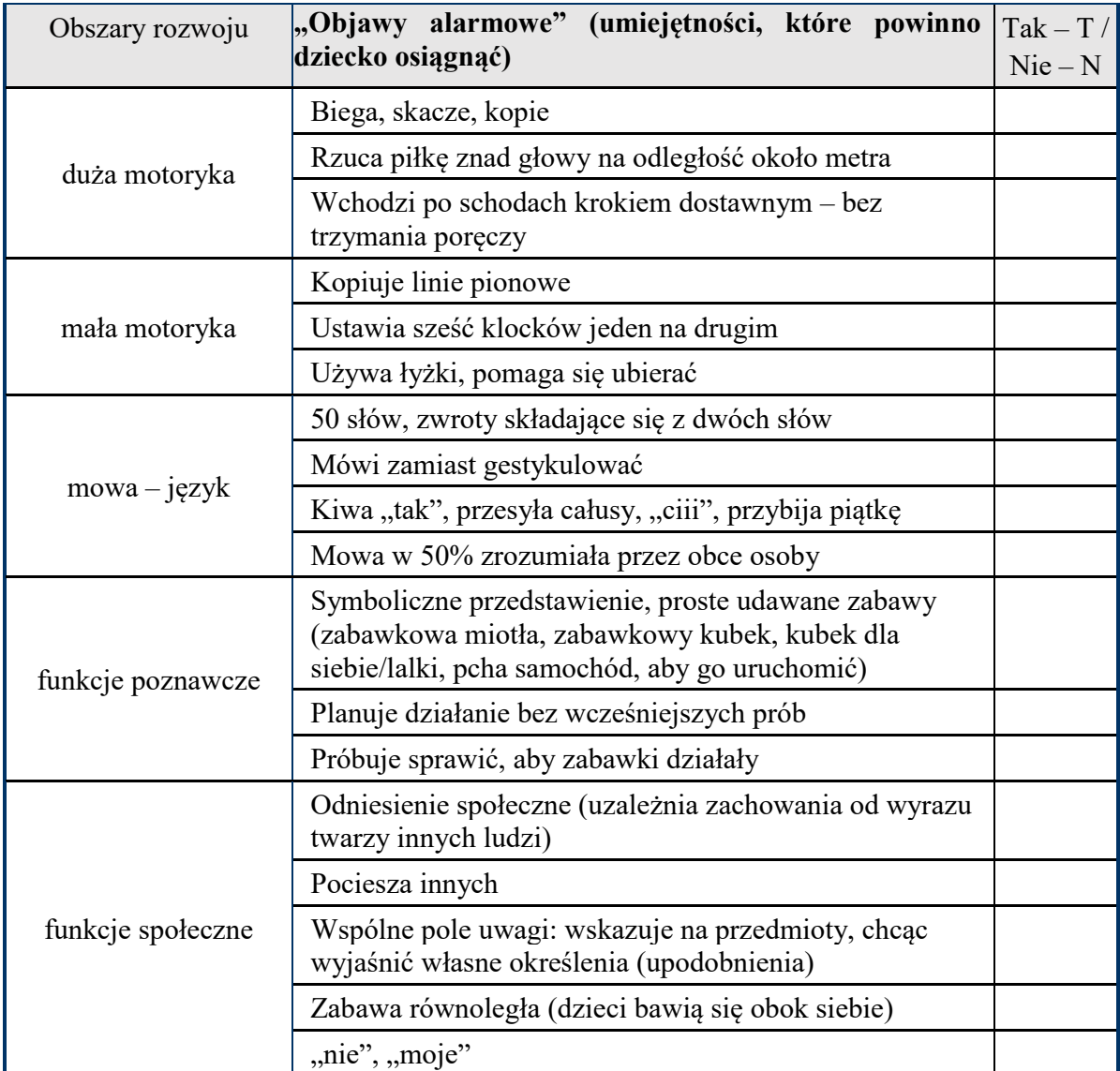

# Karta badania 36-miesięcznego dziecka

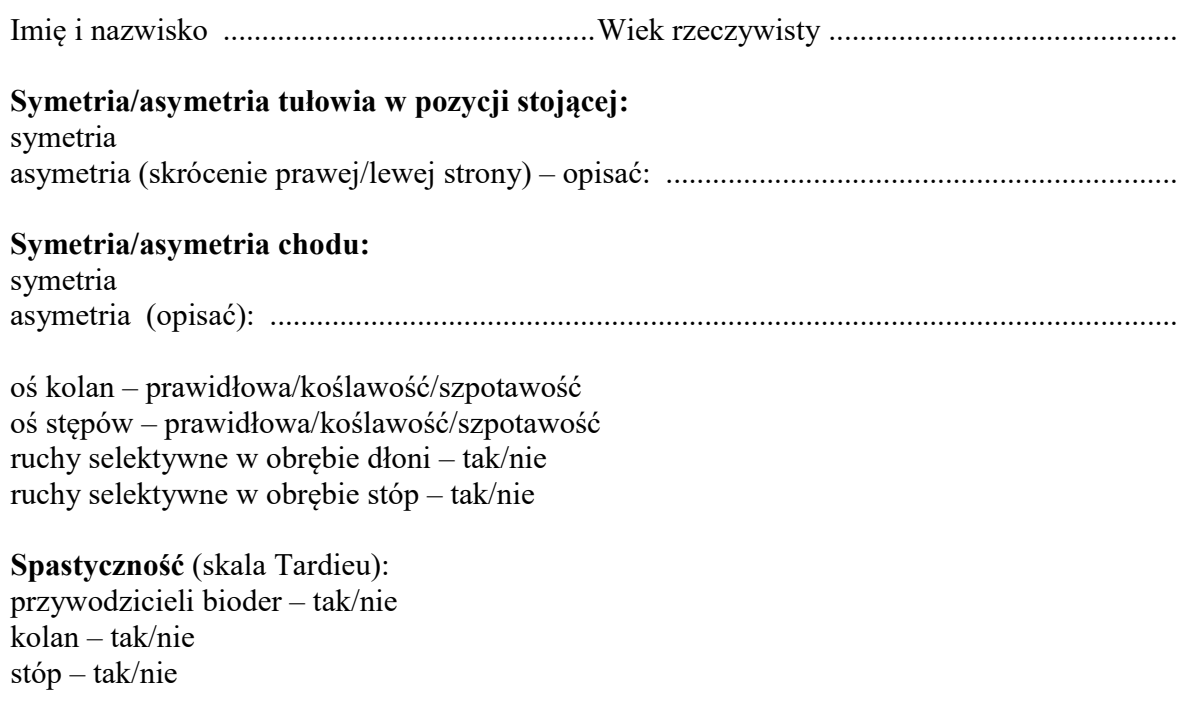

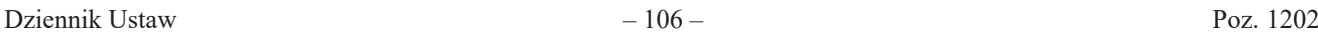

| Obszary rozwoju   | "Objawy alarmowe" (umiejętności, które powinno<br>dziecko osiągnąć)                                                                                  | $Tak - T/$<br>$Nie-N$ |
|-------------------|----------------------------------------------------------------------------------------------------|-----------------------|
| duża motoryka     | Pedałuje na rowerku trójkołowym                                                                                                    |                       |
|                   | Schodzi po schodach krokiem dostawnym - bez<br>trzymania poręczy                                                                                     |                       |
|                   | Wchodzi po schodach krokiem naprzemiennym – bez<br>trzymania poręczy                                                                                 |                       |
| mała motoryka     | Kopiuje linie poziome, kółka                                                                                                    |                       |
|                   | Stawia 10 klocków jeden na drugim                                                                                                    |                       |
|                   | Używa w prawidłowy sposób łyżki i widelca, pije<br>z otwartego kubka, zdejmuje skarpetki i buty, rozbiera<br>się, sygnalizuje potrzeby fizjologiczne |                       |
| $mowa - jezyk$    | Wykonuje 2-stopniowe polecenia                                                                                                    |                       |
|                   | Zdania zbudowane z 3-4 wyrazów, narracja<br>sekwencyjna                                                                                              |                       |
|                   | Co, gdzie, kiedy, dlaczego?                                                                                                    |                       |
|                   | Mowa zrozumiała w 75%                                                                                                    |                       |
| funkcje poznawcze | Stałość przedmiotu, zabawy z udawaniem symbolicznym<br>(lalka je klocki, tankowanie samochodu)                                                       |                       |
|                   | Nazywa jeden kolor, liczy dwa przedmioty, oddziela<br>kształty, składa układanki z 3-4 elementów                                                     |                       |
|                   | Porównuje dwa przedmioty (większy – mniejszy)                                                                                                    |                       |
| funkcje społeczne | Łatwo rozstaje się z opiekunami                                                                                                    |                       |
|                   | Inicjuje kontakty z rówieśnikami, dzieli się z innymi                                                                                                |                       |
|                   | Zabawa z odgrywaniem ról (w dom, w lekarza)                                                                                                    |                       |
|                   | Rozumie zasady społeczne                                                                                                    |                       |

<sup>\*</sup> C.F. Dosman, D. Andrews, K.J. Goulden, *Evidence-based milestone ages as a framework for developmental surveillance*, "Paediatrics & Child Health" 2012, v. 17 (10), s. 561–568.  $\overline{\phantom{a}}$